# BASES GENERALES Y TÉCNICAS

## **CONCURSO: PRIMER CUATRIMESTRE DEL 2022 TIPO DE SERVICIO: RADIODIFUSIÓN SONORA EN FRECUENCIA MODULADA**

## **IMPORTANTE**

**SE DEJA CONSTANCIA QUE ESTAS BASES PRESENTAN LAS SIGUIENTES MODIFICACIONES RESPECTO DE LAS ANTERIORES.**

- **Se recomienda revisar detenidamente las bases ya que ha habido cambios en algunos articulados.**

**EL INGRESO DE LOS PROYECTOS SE REALIZARÁ A TRAVÉS DEL PORTAL WEB DE POSTULACIONES.**

**LA ADQUISICIÓN DE LAS BASES ES GRATUITA.**

**ESTE LEGAJO CONSTA DE 81 HOJAS, INCLUÍDA ESTA.**

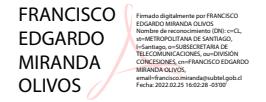

#### **CONCURSO: PRIMER CUATRIMESTRE DEL 2022 TIPO DE SERVICIO: RADIODIFUSIÓN SONORA EN FRECUENCIA MODULADA**

#### **BASES GENERALES**

#### **TÍTULO I**

#### **DISPOSICIONES GENERALES**

**Artículo 1** El presente concurso se regirá por lo dispuesto en estas Bases; por la Ley N° 18.168, General de Telecomunicaciones, en adelante la Ley; por el Decreto Supremo N° 126 de 1997, modificado por el Decreto Supremo N° 23 de 2011, ambos del Ministerio de Transportes y Telecomunicaciones, Reglamento de Radiodifusión Sonora, en adelante el Reglamento, en lo que resultare aplicable; y por los reglamentos y normas técnicas vigentes aplicables al servicio.

> Las Bases Técnicas y sus anexos formarán parte integrante de estas Bases Generales para todos los efectos derivados del presente concurso.

**Artículo 2** Los plazos de días establecidos en las presentes Bases son de días hábiles, entendiéndose que son inhábiles los días sábados, domingos y festivos. Dichos plazos se computarán desde el día siguiente a aquél en que se notifique el acto del que se trate, de conformidad al artículo 16° bis, letra b), de la Ley.

> Las declaraciones, solicitudes y documentos que las presentes bases exigen que se presenten firmados por los representantes de la postulante o sus integrantes podrán suscribirse mediante firma electrónica avanzada o firma electrónica simple, en este último caso, tal como la imagen escaneada de la firma manuscrita, la imagen escaneada del formulario firmado de manera manuscrita y enviado en el formato PDF requerido o la firma digital simple obtenida con clave única.

> Las notificaciones que deba efectuar el Ministerio de Transportes y Telecomunicaciones, a través de la Subsecretaría de Telecomunicaciones, en el marco del presente concurso se realizarán por medios electrónicos desde la casilla [notificacion.electronica@subtel.gob.cl](mailto:notificacion.electronica@subtel.gob.cl) y conforme al procedimiento establecido en la Resolución Exenta N° 394, de 2019, de la Subsecretaría de Telecomunicaciones. Lo anterior, sin perjuicio de la notificación por otros medios que procedan de acuerdo a la citada Resolución.

> A tal fin, la Subsecretaría remitirá correo electrónico a la dirección señalada en el Anexo N° 4 a que se refiere el artículo 8°, letra b), de las presentes Bases, en el cual se informará al postulante que puede acceder al documento que se notifica a través de un hipervínculo dispuesto para tales efectos en el cuerpo del mismo correo electrónico. Se entenderá practicada la notificación desde el mismo momento en que el interesado acceda al hipervínculo señalado. En caso que el destinatario de dicho correo electrónico no acceda al hipervínculo dentro de un plazo de 5 días hábiles, la Subsecretaría realizará la notificación personalmente, por cédula o por correo postal en el domicilio indicado por dicha persona en la misma Declaración del Anexo N° 4 ya citado, en conformidad a lo dispuesto por el artículo 16 bis de la Ley.

Durante la tramitación del presente concurso el interesado deberá mantener vigentes la dirección de correo electrónico y domicilio designados a los efectos de las notificaciones en la Declaración del Anexo N° 4 o, en su defecto, deberá informar inmediatamente de cualquier cambio o modificación en dichas direcciones, mediante comunicación escrita suscrita por el(los) representante(s) legal(es) o apoderado(s) que se encuentre(n) facultado(s) para comparecer a nombre de la postulante, la que deberá ser presentada en la Oficina de Partes de la Subsecretaría.

En tanto no se haya informado el cambio de dirección de correo electrónico y/o domicilio antes indicados, serán válidas las notificaciones efectuadas en las direcciones designadas en la Declaración presentada por la postulante conforme a la letra b) del artículo 8° de las presentes Bases

#### **TÍTULO II**

#### **DE LAS CONCURSANTES**

**Artículo 3** El otorgamiento de concesiones de radiodifusión sonora se hará por concurso público, el cual se realizará a través de un portal web de postulaciones y sólo podrán otorgarse a personas jurídicas de derecho público o privado, constituidas en Chile de acuerdo a la legislación chilena y domiciliadas en el país. Para los efectos de acreditar tales circunstancias, las postulantes deberán acompañar los antecedentes legales que en cada caso corresponda, de conformidad a lo dispuesto en los artículos 6 y 8 de las presentes Bases.

> En el evento que una persona jurídica concursante tenga participación de capital extranjero superior al 10%, circunstancia que deberá acreditar de conformidad con lo dispuesto en el artículo 8, numeral 2, de las presentes Bases, sólo se le podrá otorgar la o las concesiones respectivas si acredita previamente el cumplimiento de lo establecido en el inciso final del artículo 9° de la Ley 19.733, sobre Libertades de Opinión e Información y Ejercicio del Periodismo, esto es, que en su país de origen se otorga a los chilenos derechos y obligaciones similares a las condiciones de que dicha postulante gozará en Chile.

**Artículo 4** Para los efectos de la asignación de cada una de las concesiones disponibles por localidad en el presente concurso, sólo se considerará una solicitud por persona jurídica participante.

> Asimismo, una misma empresa y sus empresas filiales, coligadas o relacionadas no podrán presentar más de una solicitud para una misma concesión, en el presente concurso. De hacerlo, ninguna de las solicitudes será considerada en este concurso, pudiendo la Subsecretaría de Telecomunicaciones, en adelante la Subsecretaría, proceder a su exclusión, mediante resolución debidamente fundada, en cualquier momento del concurso.

> La determinación de la calidad de matriz, filial, coligante, coligada y de personas o sociedades relacionadas, se efectuará de conformidad a lo dispuesto por la Ley Nº 18.046, sobre Sociedades Anónimas y por la Ley Nº 18.045, de Mercado de Valores.

Tratándose de entidades sin fines de lucro, cualquiera que sea su naturaleza, se entenderán como una misma postulante a aquellas personas jurídicas cuyos integrantes o los de sus órganos directivos coincidan en más de un 50%.

En cualquier momento del concurso, la Subsecretaría podrá requerir de cualquiera de las postulantes, bajo el apercibimiento dispuesto en el inciso segundo del artículo 37° de la Ley, la presentación de copia de la escritura pública, estatutos o instrumento(s) donde conste su composición actual, o cualesquiera otros antecedentes que estime pertinentes, a fin de acreditar el cumplimiento de lo dispuesto en los incisos anteriores. La postulante que no ingrese el(los) documento(s) solicitados, en el plazo de **(15)** quince días contados desde la notificación de tal requerimiento, se tendrá por desistida de todas las solicitudes de concesión presentadas para este concurso.

La Subsecretaría podrá, además, solicitar en cualquier momento, a los organismos públicos y privados que estime pertinentes, que emitan pronunciamiento sobre los vínculos que mantengan entre sí determinadas postulantes o que informen sobre los antecedentes que éstas aporten.

Sin perjuicio de lo anterior, todas las postulantes deberán acompañar en la carpeta digital  $S_2$  de Antecedentes Técnicos, en la oportunidad y en la forma que señalan los artículos 6° y 7°, en relación con el artículo 11°, todos ellos de las presentes Bases, una declaración jurada, de conformidad al formato que se adjunta en el Anexo  $N^{\circ}$  1, suscrita por su(s) representante(s) legal(es) y en la que deberán indicar que no se encuentran vinculadas, en los términos señalados en los incisos 1° y 2° precedentes, con ninguna otra concursante que postule para la misma concesión que la declarante. La falta de veracidad o de integridad de la información aportada por las postulantes, o de la declaración jurada efectuada en virtud de lo dispuesto en este inciso y en la letra a) del artículo 7° de estas Bases, facultará a la Subsecretaría para tener por no presentadas las solicitudes de concesión formuladas por la declarante, sin perjuicio de las acciones judiciales que correspondan de conformidad al artículo 210° del Código Penal.

Si con posterioridad a la presentación de dicha declaración la Subsecretaría comprueba que la favorecida en el acto de sorteo, o la asignataria, según fuere el caso, mantiene(n) alguno(s) de los vínculos jurídicos señalados en este artículo con otra postulante que hubiera participado en el concurso para la misma concesión, se tendrá a todas dichas postulantes vinculadas por desistidas de sus respectivas solicitudes. En caso de haberse ya otorgado la concesión, el incumplimiento de lo dispuesto en el presente artículo se considerará como una causal suficiente para la invalidación del acto administrativo correspondiente.

Adicionalmente, no podrán participar del concurso ni resultar asignatarias del mismo aquellas postulantes respecto de las cuales se encuentre vigente una condena de prohibición de adjudicarse cualquier concesión otorgada por el Estado, por conductas previstas en la letra a) del artículo 3º del Decreto con Fuerza de Ley N°1 de 2004, del Ministerio de Economía, Fomento y Reconstrucción, que fija el texto refundido, coordinado y sistematizado del Decreto Ley Nº211 de 1973, que "Fija normas para la defensa de la libre competencia", acorde con lo establecido en el artículo 26 inciso 2° letra d) del mismo cuerpo legal. Para estos efectos, las postulantes deberán acompañar en la carpeta digital S3, de Antecedentes Legales, una declaración jurada que acredite la inexistencia de tal condición, conforme el formato del Anexo N° 10.

**Artículo 5** Los presidentes, directores, gerentes, administradores y representantes legales de las concursantes no deberán haber sido condenados por delito que merezca pena aflictiva. Asimismo, los presidentes, gerentes, administradores y representantes legales de las postulantes deberán ser chilenos. Tratándose de directorios, podrán integrarlo extranjeros, siempre que no constituyan mayoría, tanto en su integración como en la toma de los acuerdos.

#### **TÍTULO III**

#### **DE LA PRESENTACIÓN AL CONCURSO**

- **Artículo 6** Cada concursante deberá ingresar en formato digital al momento de su postulación, en la oportunidad y a través de la plataforma de recepción de postulaciones del portal web de la Subsecretaría establecidos en el artículo 11° de estas Bases Generales, los documentos digitales requeridos en los artículos 7° y 8° de las Bases, los que serán agrupados de la siguiente forma: una carpeta digital S2, conteniendo los **"Antecedentes Técnicos"** requeridos por el artículo 7° de las Bases, ingresados en la pestaña prevista al efecto en la plataforma bajo tal denominación, a razón de una por cada una de las concesiones a las que se postula; y una carpeta digital S<sub>3</sub>, conteniendo los "Antecedentes Legales" requeridos por el artículo 8° de las Bases, ingresados en la pestaña prevista al efecto en la plataforma y bajo tal denominación, que será única y común para todas las concesiones a las que postula. Los archivos cargados que no puedan abrirse o al hacerlo no contengan información legible serán tenidos como no presentados.
- **Artículo 7** La carpeta digital  $S_2$  de Antecedentes Técnicos deberá contener los documentos en formato digital que a continuación se indican, en idioma español, a saber:
	- a) Solicitud de concesión, dirigida al Excmo. Sr. Presidente de la República y una declaración jurada en la que se indique si la postulante está o no vinculada en los términos señalados en el artículo 4°, incisos 2°, 3° y 4° de estas Bases, con alguna otra postulante para la misma concesión en este concurso, de conformidad con el modelo que se adjunta en el Anexo N° 1, firmada por el (los) representante(s) legal(es) o apoderado(s) que se encuentre(n) facultado(s) para comparecer a nombre de la postulante, en formato PDF. La presentación de dicha solicitud de concesión conlleva el conocimiento y aceptación de las Bases del concurso de parte de la postulante.
	- b) Proyecto técnico, de acuerdo con lo dispuesto en el artículo 3 de las Bases Técnicas, adjuntando la documentación indicada en dicho precepto, de conformidad al modelo recogido en el Anexo Nº 2, firmado por un ingeniero o técnico especialista en telecomunicaciones. Formato en PDF.

No será exigible la presentación de un proyecto técnico, de acuerdo a lo dispuesto en el inciso segundo del artículo 13° A de la Ley, a la actual titular de la concesión que postule al concurso público para su renovación, quien, en tal caso, deberá adjuntar en la pestaña dispuesta en la plataforma de postulación del portal web para el ingreso de la carpeta digital  $S_2$  de Antecedentes Técnicos**,** en reemplazo del citado proyecto, una declaración jurada explícita de que se ratifican las especificaciones del proyecto técnico que sustentó la concesión original y sus renovaciones y modificaciones anteriores al concurso, cuyas principales características técnicas se encuentran recogidas en el Anexo N° 7 de las presentes Bases y que se hallan disponibles en el sitio web institucional para cada concesión. Dicha declaración jurada, que se presentará en el modelo que se adjunta en el Anexo N° 3 de estas Bases, deberá ser suscrita por el(los) representante(s) legal(es) o apoderado(s) que se encuentre(n) facultado(s) para comparecer a nombre de la postulante. Formato en PDF.

La actual titular de la concesión que, amparándose en lo dispuesto en el citado inciso segundo del artículo 13° A de la Ley de acuerdo a lo indicado en el inciso precedente, postule al concurso público para renovarla presentado la declaración jurada de ratificación de las especificaciones técnicas de la concesión vigente, no podrá, al mismo tiempo y con ocasión de su presentación a dicho concurso, modificar ninguno de los elementos de la concesión que se renueva. En tales casos, cualquiera de los anexos, formularios y/o antecedentes relativos al proyecto técnico, a que se refiere el inciso primero del presente literal, que fueren formuladas por un postulante simultáneamente con su declaración jurada de ratificación de las especificaciones técnicas de su concesión vigente, se tendrán por no presentados para todos los efectos derivados de este concurso, considerándose únicamente la antedicha declaración.

Lo anterior se entenderá sin perjuicio de la facultad que asiste a todo concesionario de modificar uno o más elementos de su concesión, según lo preceptuado en el artículo 14° y demás disposiciones pertinentes de la Ley, mediante solicitud presentada al efecto, que se tramitará en procedimiento administrativo separado al del presente concurso, aplicándose, en su caso, lo dispuesto en los artículos 15° y 16° de la Ley. Lo anterior, sin perjuicio de la eventual acumulación administrativa de ambos trámites y resolución en un solo acto, de resultar ello procedente conforme al principio de economía procedimental.

En cualquier caso, la actual titular de la concesión que postule al presente concurso público con objeto de renovarla y que, a su vez, desee modificar simultáneamente, en el seno del mismo concurso, cualquiera de los elementos de la misma que sean modificables conforme al artículo 14° de la Ley, deberá presentar un proyecto técnico íntegro de conformidad al párrafo primero de este literal c), en cuyo caso deberá omitir la presentación de su declaración jurada de ratificación de las especificaciones técnicas de su concesión.

- **Artículo 8** La carpeta digital  $S_3$  de Antecedentes Legales deberá contener los documentos que a continuación se indican:
	- 1. Las siguientes declaraciones contenidas en los Anexos que se señalan:
	- a) Declaración jurada, al tenor de la ley N° 21.035 y del artículo 16° bis, letra b), de la Ley, que designe un domicilio electrónico y postal para los efectos de las notificaciones y comunicaciones que la Subsecretaría de Telecomunicaciones y el Ministerio de Transportes y Telecomunicaciones deban practicar con motivo del presente concurso, de conformidad con el

formato que se adjunta en el Anexo  $N^{\circ}$  4, suscrita por el(los) representante(s) legal(es) o apoderado(s) que se encuentre(n) facultado(s) para comparecer a nombre de la postulante. Formato en PDF.

En caso que el o los domicilios señalados en la presente declaración no coincidan con el o los consignados en la plataforma de recepción de postulaciones, la notificación que se efectúe en el declarado será suficiente y tendrá plena validez de acuerdo a lo dispuesto en el artículo 2 de las presentes Bases. Con todo, se entenderá practicada la notificación desde el mismo momento en que el interesado acceda al hipervínculo remitido en la notificación a través de cualquiera de las direcciones de correo electrónico informadas por la postulante en la declaración o en la plataforma de recepción de postulaciones del portal web de la Subsecretaría.

- b) Declaración jurada, de conformidad con artículo 4, inciso 7 de las Bases Generales, formato que se adjunta en el Anexo Nº 10, suscrita por el (los) representante(s) legal(es) o apoderado(s) que se encuentre(n) facultado(s) para comparecer a nombre de la postulante, señalando no tener vigente una condena de prohibición de adjudicarse cualquier concesión otorgada por el Estado, por conductas previstas en la letra a) del artículo 3º del Decreto con Fuerza de Ley N°1 de 2004, del Ministerio de Economía, Fomento y Reconstrucción, que fija el texto refundido, coordinado y sistematizado del Decreto Ley Nº211 de 1973, que "Fija normas para la defensa de la libre competencia". Formato en PDF.
- 2. Los antecedentes legales detallados en la siguiente lista, según el tipo o categoría de persona jurídica que postula, a saber:

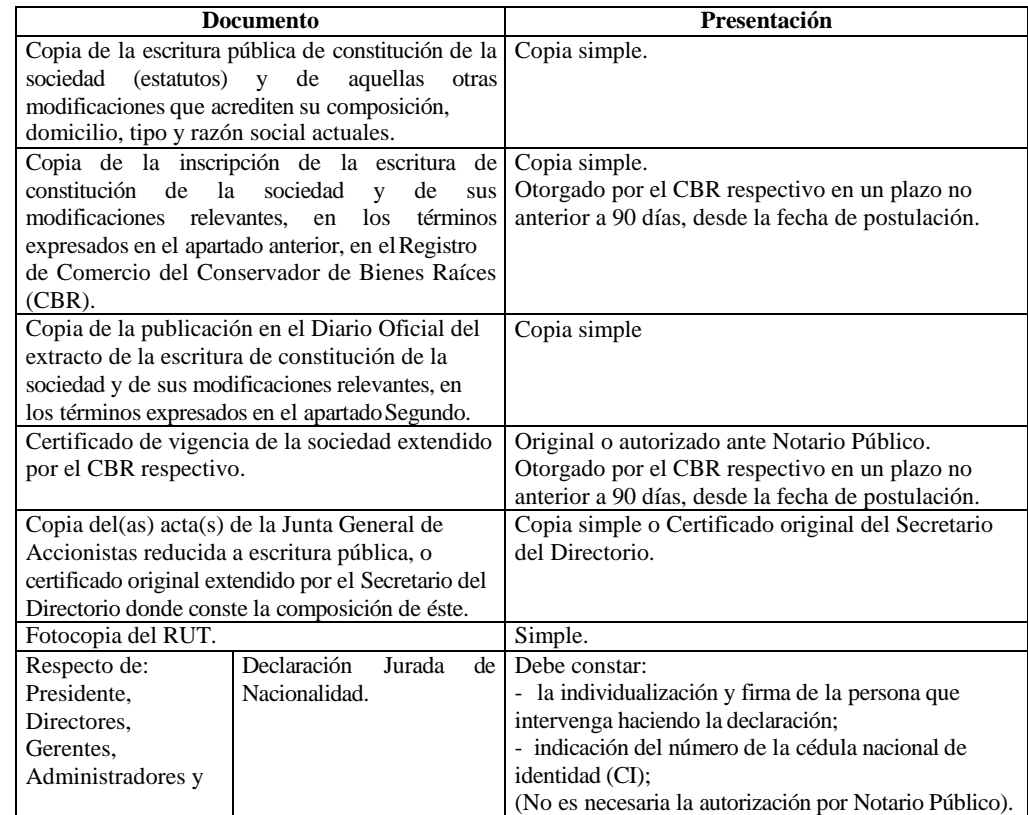

#### **A) SOCIEDADES ANÓNIMAS O EN COMANDITAPOR ACCIONES.**

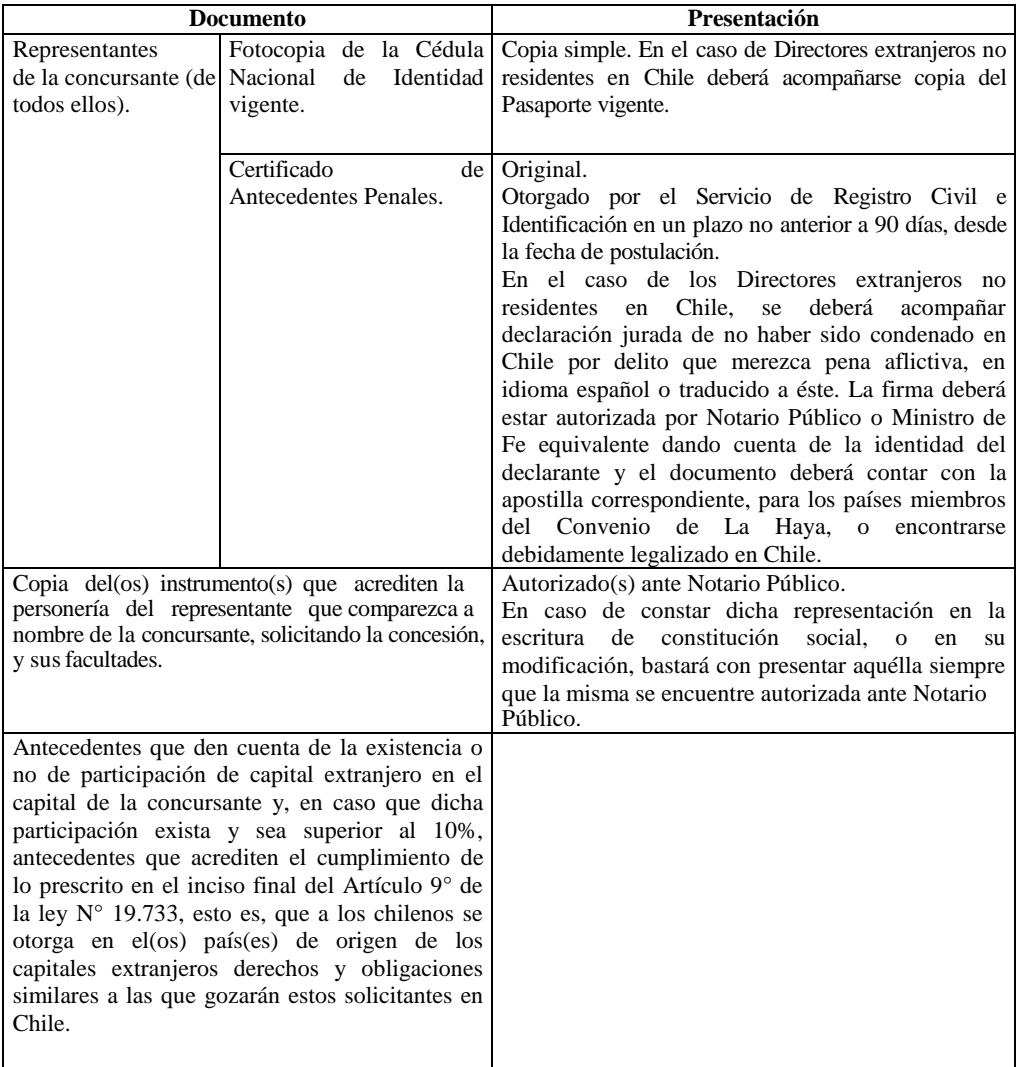

#### **B) SOCIEDADES DE RESPONSABILIDAD LIMITADA, OTRAS SOCIEDADES O EMPRESAS COLECTIVAS, CIVILES O COMERCIALES Y EMPRESAS INDIVIDUALES DE RESPONSABILIDAD LIMITADA.**

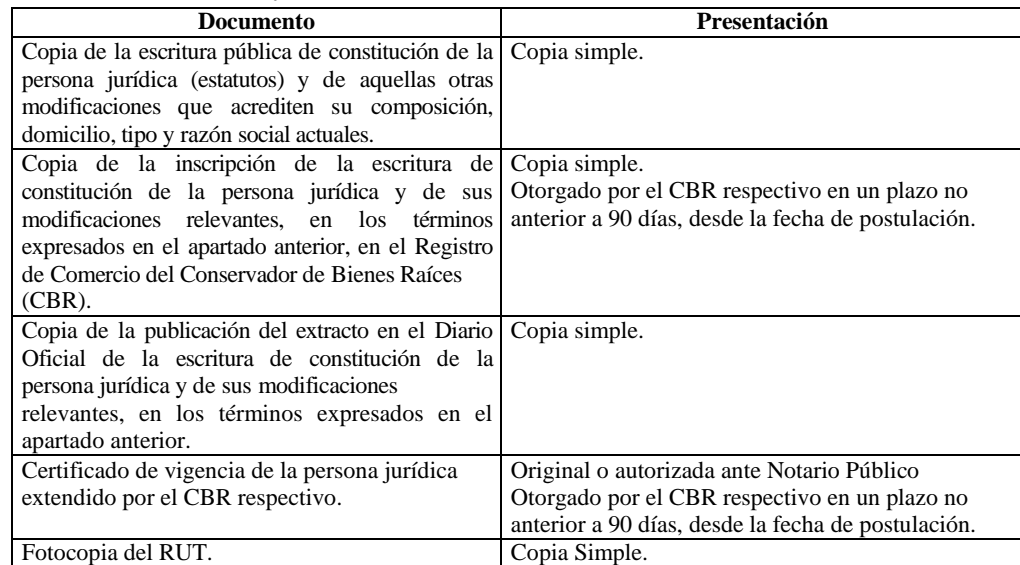

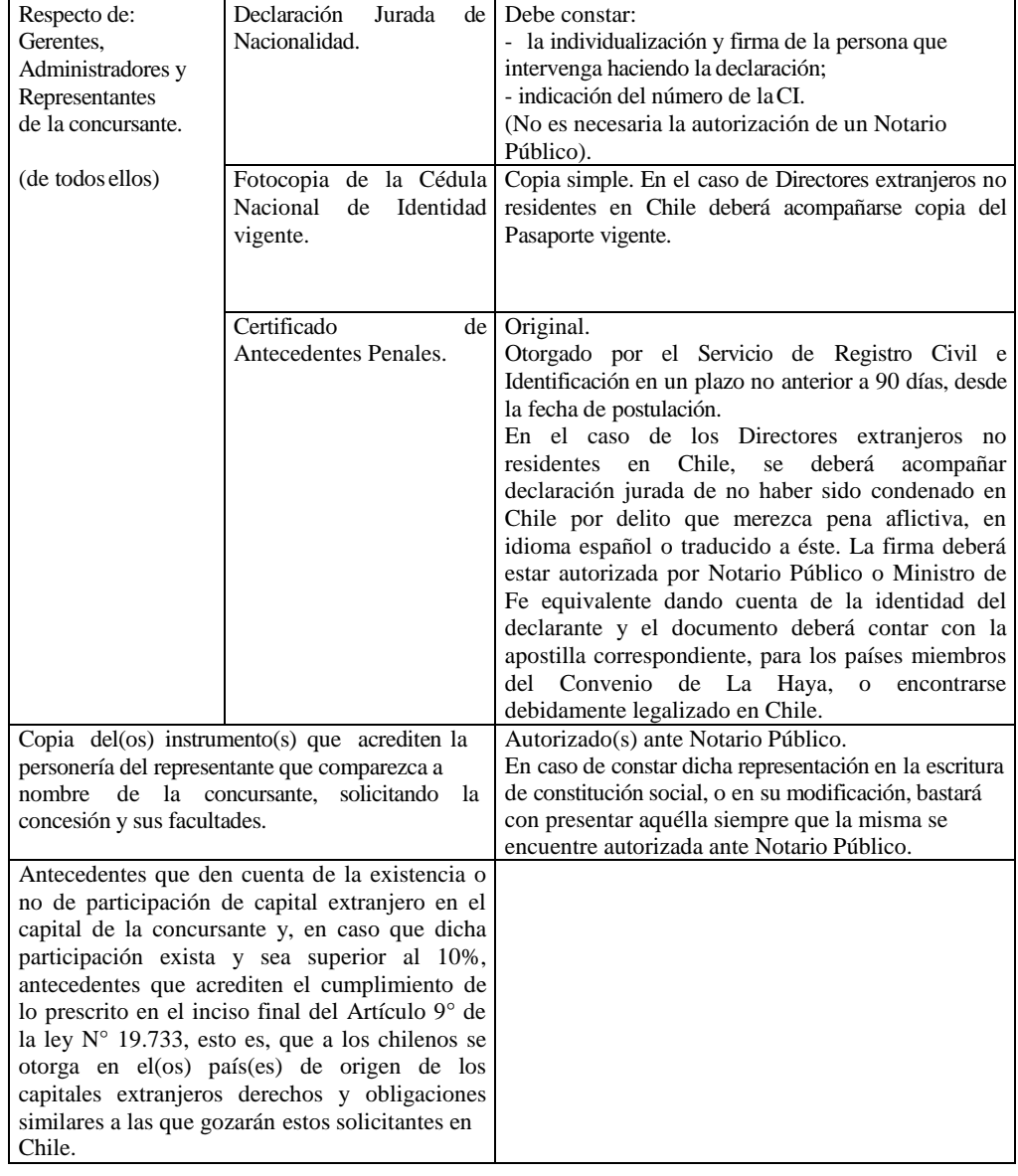

#### **C) PERSONAS JURÍDICAS CONSTITUIDAS DE CONFORMIDAD CON LA LEY 20.659 QUE SIMPLIFICA EL RÉGIMEN DE CONSTITUCIÓN, MODIFICACIÓN Y DISOLUCIÓN DE LAS SOCIEDADES COMERCIALES.**

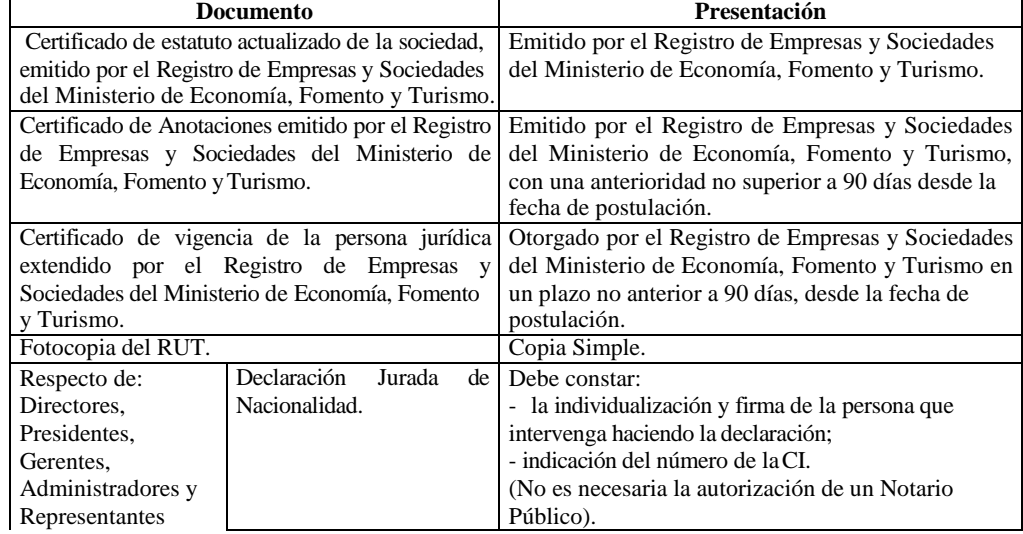

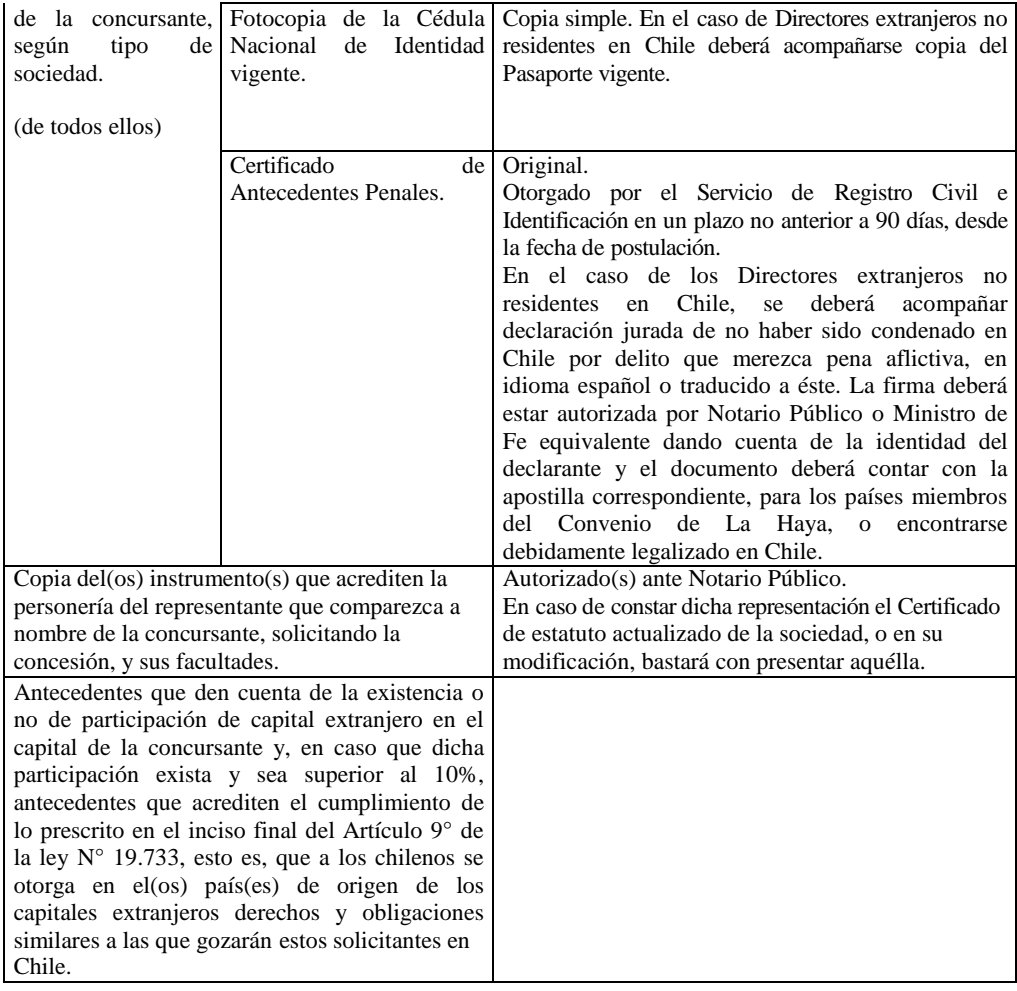

#### **D) PERSONAS JURÍDICAS CREADAS POR DISPOSICIÓN LEGAL.**

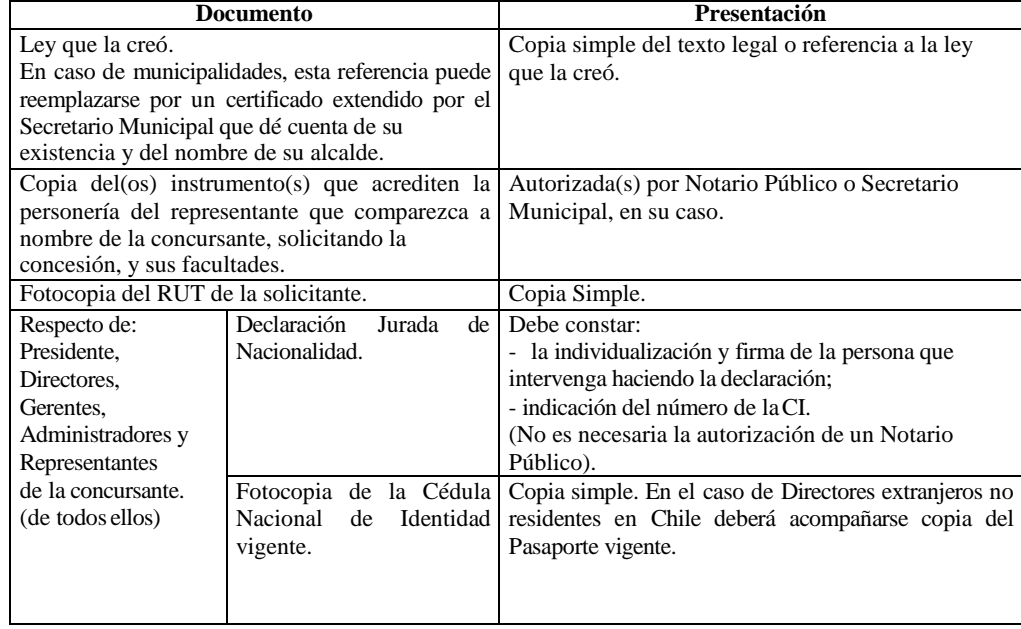

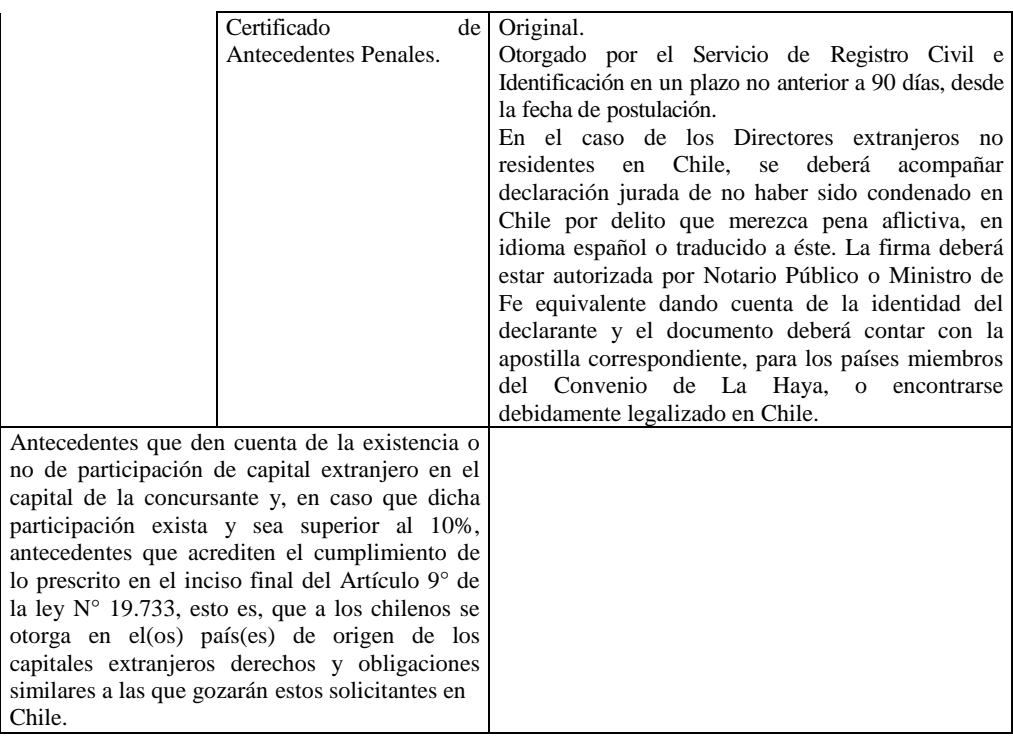

#### **E) PERSONAS JURÍDICAS QUE HAYAN OBTENIDO SU EXISTENCIA A TRAVÉS DEL MINISTERIO DE JUSTICIA. (FUNDACIONES Y CORPORACIONES DE DERECHO PRIVADO)**

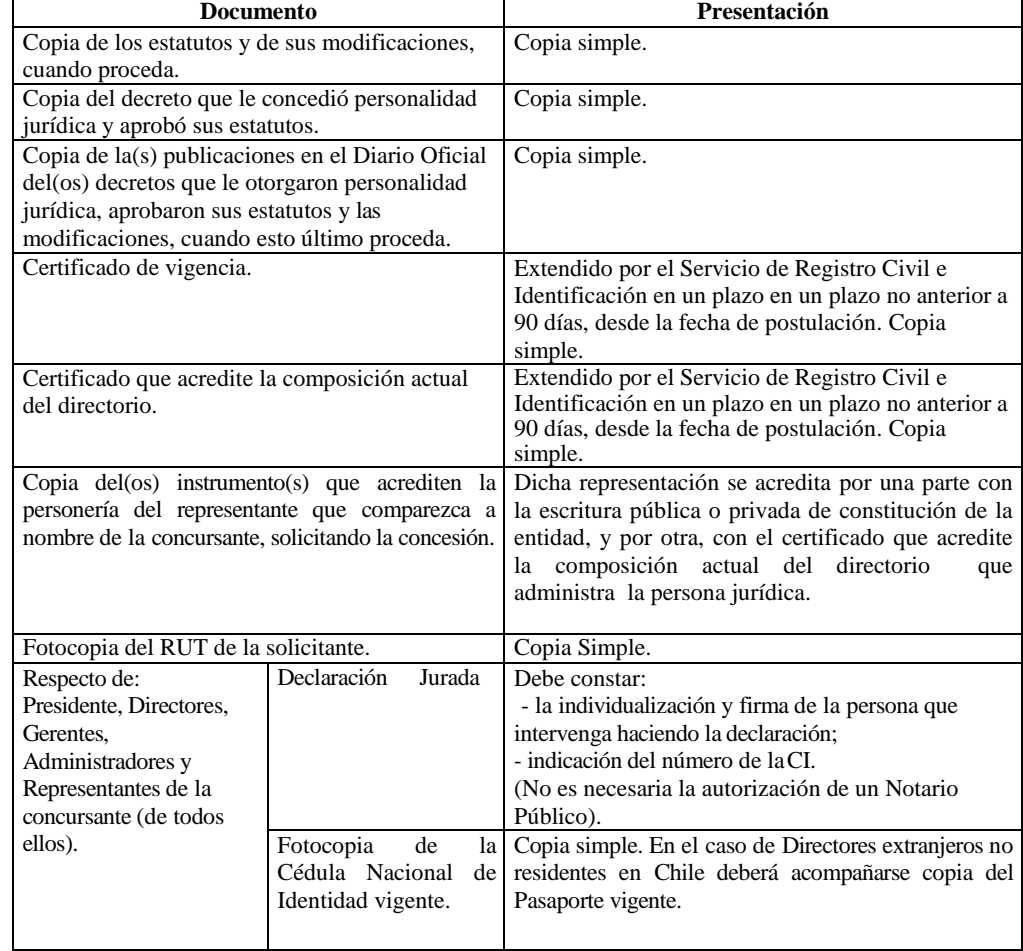

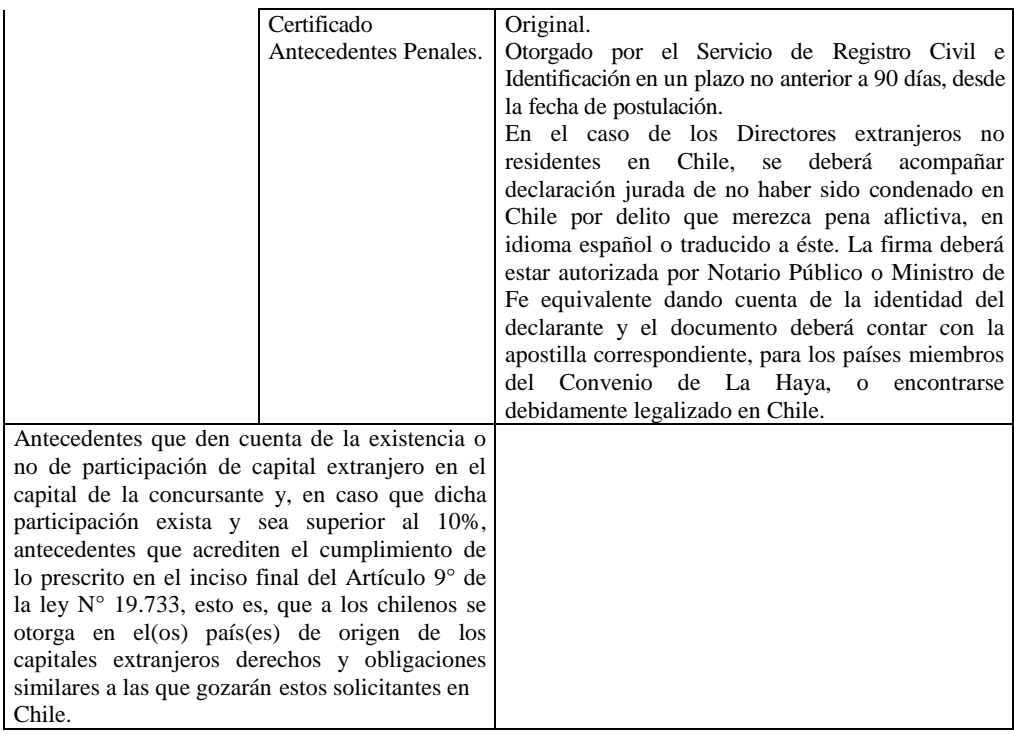

#### **F) JUNTAS DE VECINOS Y DEMÁS ORGANIZACIONES CONSTITUIDAS EN CONFORMIDAD A LA LEY 19.418.**

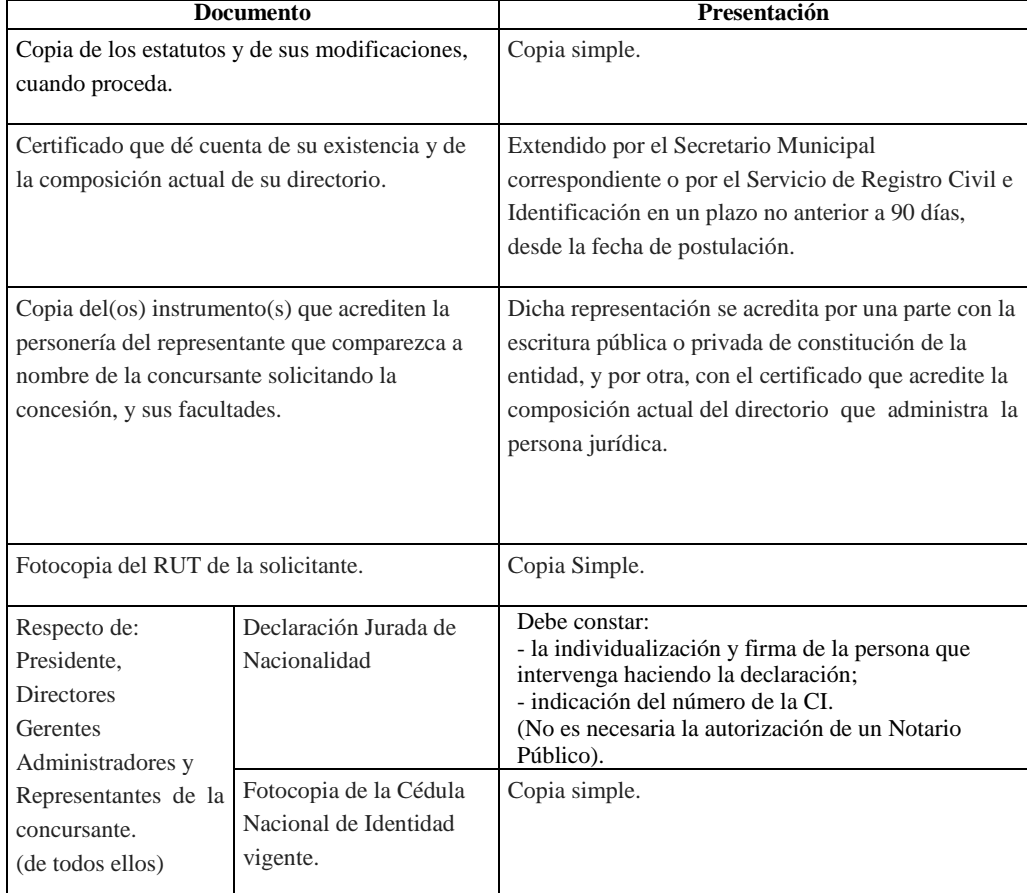

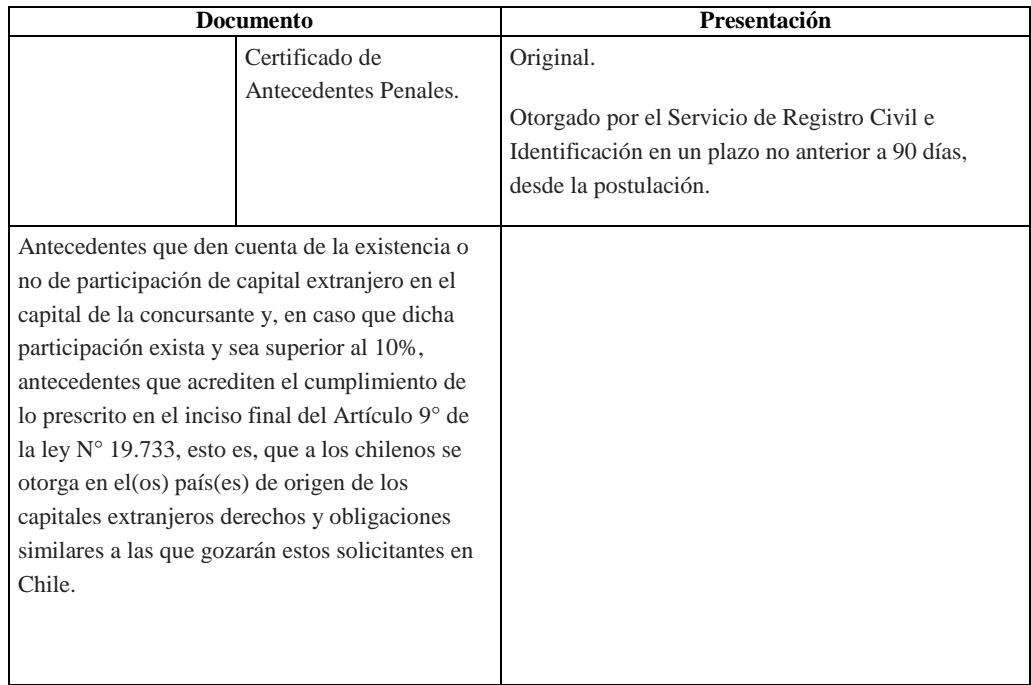

#### **G) SINDICATOS Y OTRAS ORGANIZACIONES DE TRABAJADORES.**

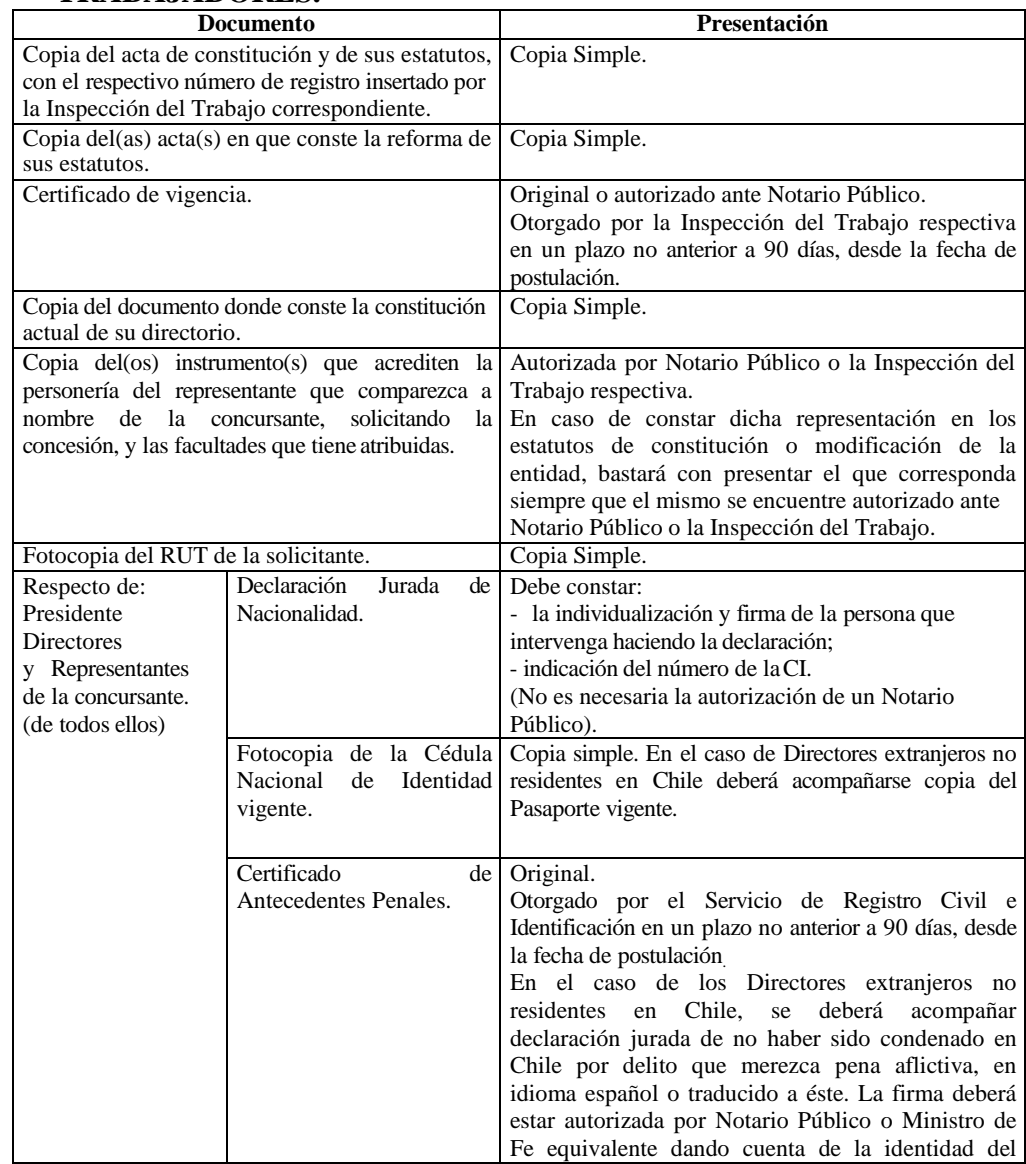

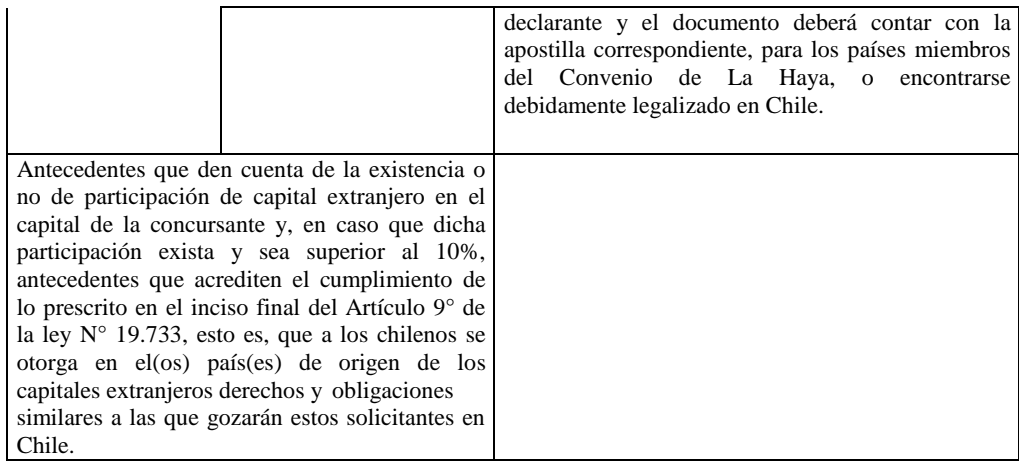

#### **H) PERSONA JURÍDICA DE DERECHO PÚBLICO QUE SEA UNA ENTIDAD ECLESIÁSTICA CATÓLICA. (OBISPADO, PARROQUIA, ETC.) Presentación**

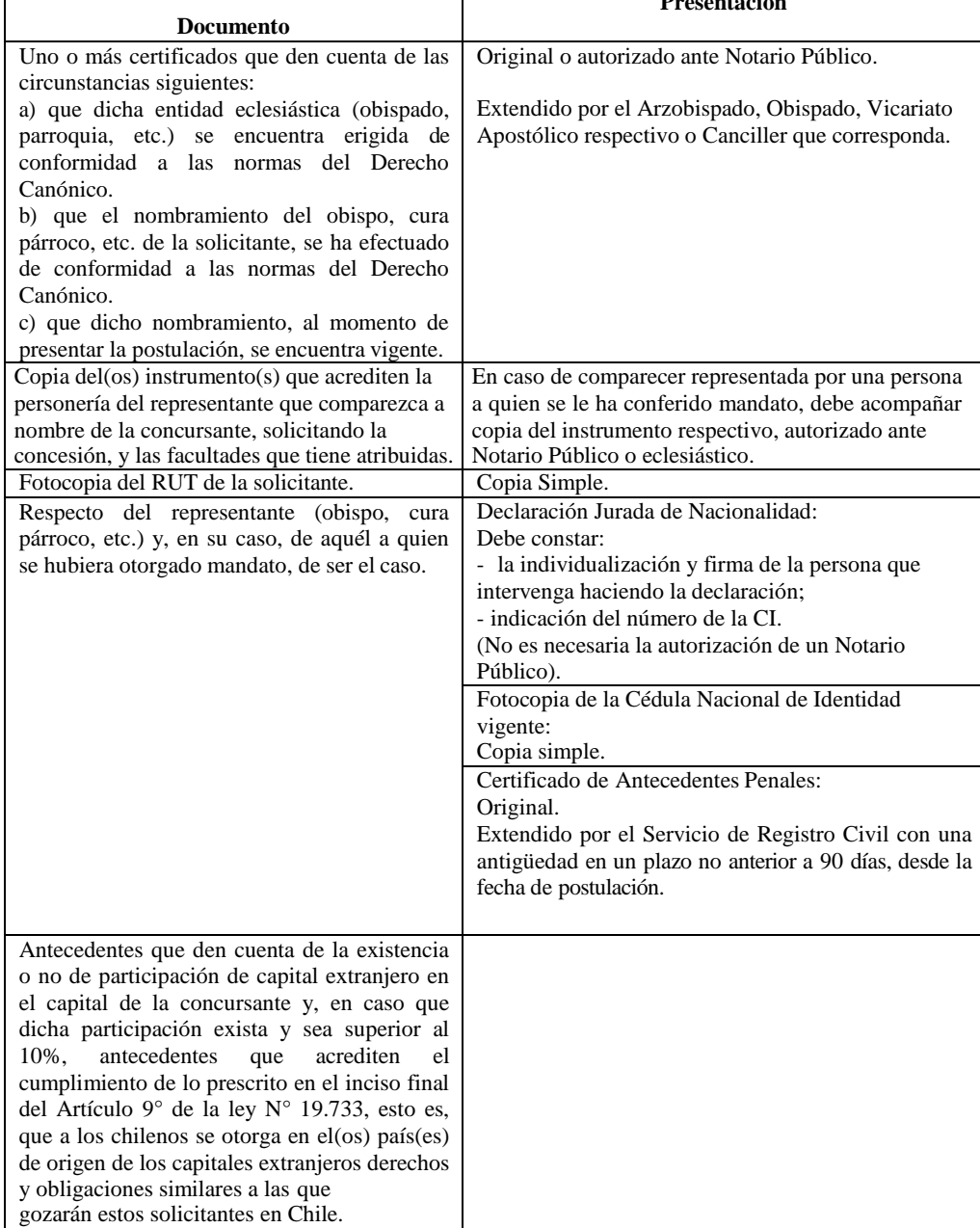

#### **I) UNIVERSIDADES O CENTROS EDUCACIONALES CUYA PERSONALIDAD JURÍDICA SE HAYA OBTENIDO DE ACUERDO AL D.F.L. N° 1 DE 1980 O A LA LEY N° 18.962, ORGÁNICA CONSTITUCIONAL DE ENSEÑANZA.**

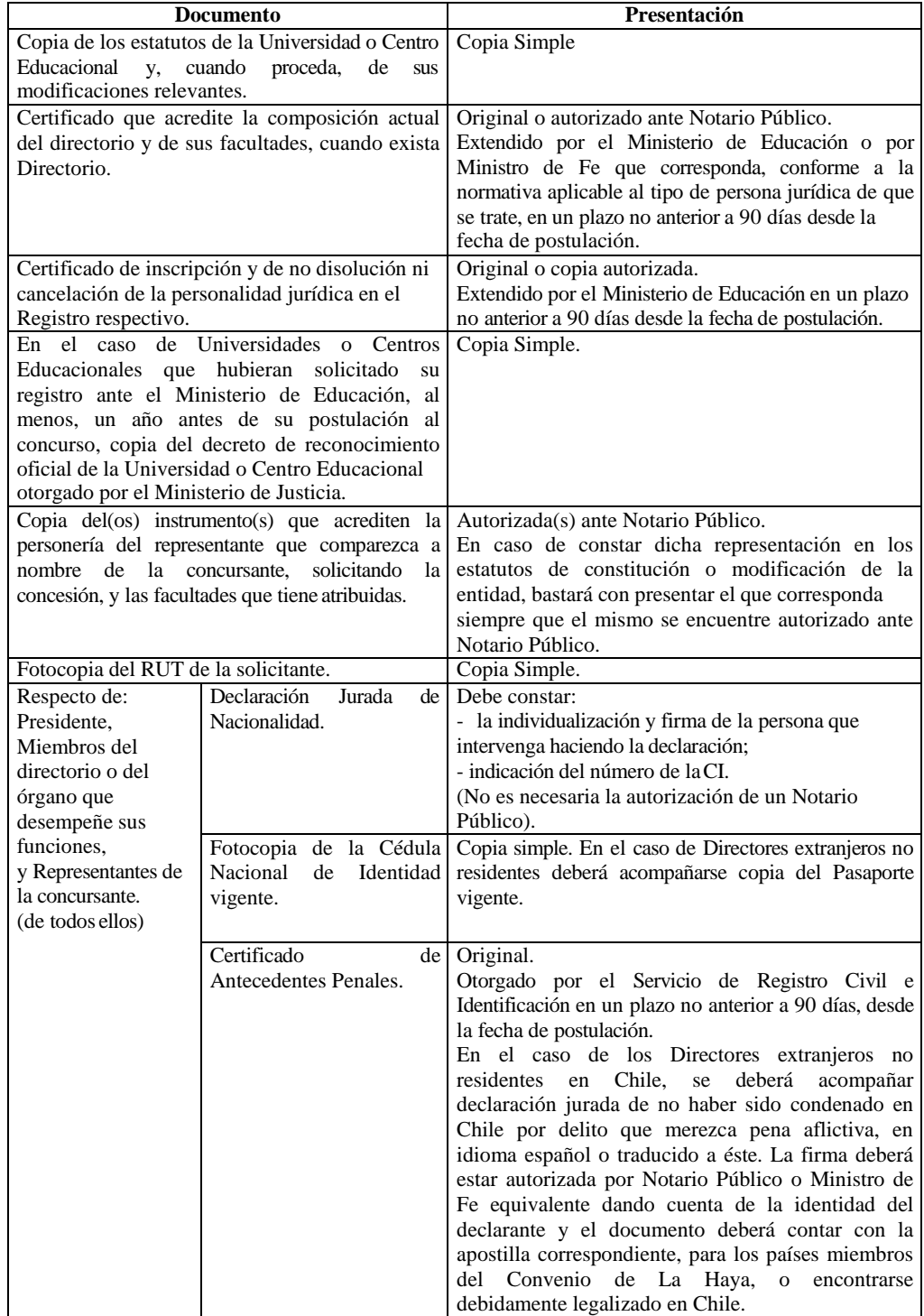

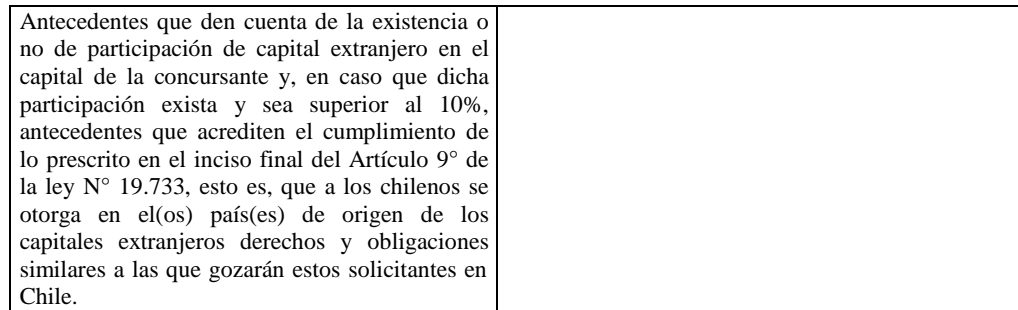

#### **J) ENTIDADES RELIGIOSAS CONSTITUIDAS DE CONFORMIDAD CON LA LEY N° 19.638.**

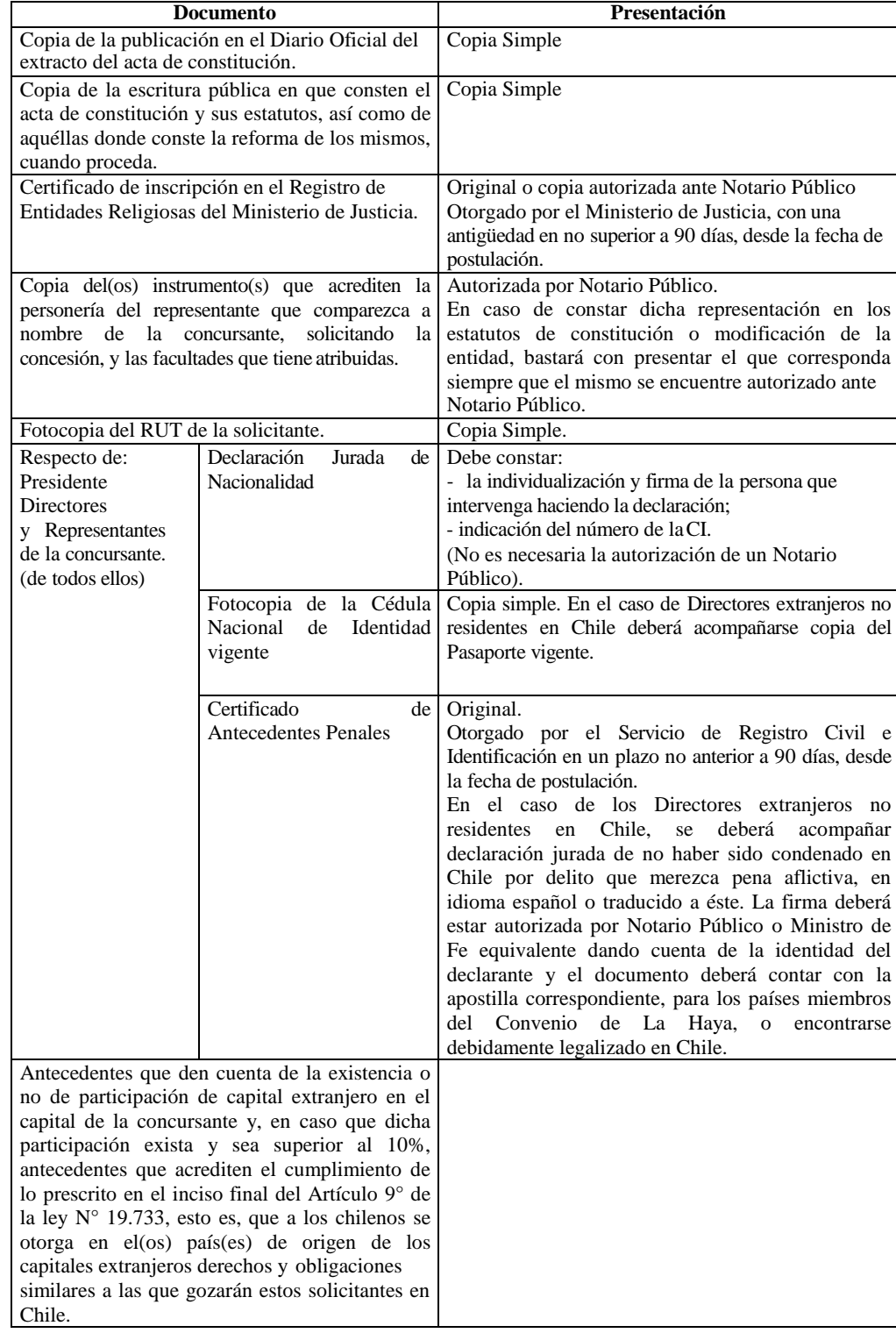

#### **INTERMEDIO DE CHILEDEPORTES.**<br>Documento **Presentación** Copia de los estatutos y de sus modificaciones, cuando proceda. Copia Simple Certificado de Vigencia Original o copia autorizada por notario público Extendido por el Instituto Nacional de Deportes de Chile (Chiledeportes) o por el Ministro de Fe que corresponda, en un plazo no anterior a 90 días, desde la fecha de postulación Certificado que acredite la composición actual del Directorio Original. Extendido por el Instituto Nacional de Deportes de Chile (Chiledeportes) o por el Ministro de Fe que corresponda, en un plazo en un plazo no anterior a 90 días, desde la fecha de postulación. Copia del(os) instrumento(s) que acrediten la personería del representante que comparezca a nombre de la concursante, solicitando la concesión, y las facultades que tiene atribuidas. Autorizada por Notario Público. En caso de constar dicha representación en los estatutos de constitución o modificación de la entidad, bastará con presentar el que corresponda siempre que el mismo se encuentre autorizado ante Notario Público. Fotocopia del RUT de la solicitante. Copia Simple Respecto de Presidente Directores y Representantes de la concursante. (de todos ellos) Declaración Jurada de Nacionalidad. Debe constar: - la individualización y firma de la persona que intervenga haciendo la declaración; - indicación del número de laCI. (No es necesaria la autorización de un Notario Público). Fotocopia de la Cédula Nacional de Identidad vigente Copia simple. En el caso de Directores extranjeros no residentes deberá acompañarse copia del Pasaporte vigente. Certificado de Antecedentes Penales Original. Otorgado por el Servicio de Registro Civil e Identificación en un plazo no anterior a 90 días, desde la fecha de postulación. En el caso de los Directores extranjeros no residentes en Chile, se deberá acompañar declaración jurada de no haber sido condenado en Chile por delito que merezca pena aflictiva, en idioma español o traducido a éste. La firma deberá estar autorizada por Notario Público o Ministro de Fe equivalente dando cuenta de la identidad del declarante y el documento deberá contar con la apostilla correspondiente, para los países miembros del Convenio de La Haya, o encontrarse debidamente legalizado en Chile. Antecedentes que den cuenta de la existencia o no de participación de capital extranjero en el capital de la concursante y, en caso que dicha participación exista y sea superior al 10%, antecedentes que acrediten el cumplimiento de lo prescrito en el inciso final del Artículo 9° de la ley N° 19.733, esto es, que a los chilenos se otorga en el(os) país(es) de origen de los capitales extranjeros derechos y obligaciones similares a las que gozarán estos solicitantes en Chile.

# **K) PERSONALIDAD JURÍDICA OBTENIDA POR**

#### **L) ASOCIACIONES GREMIALES.**

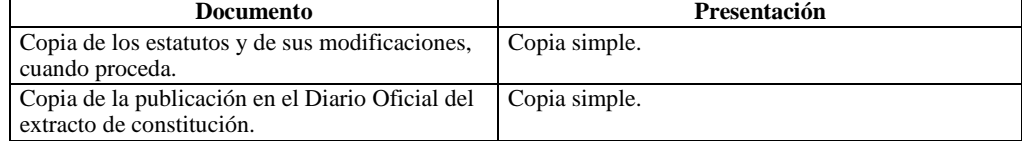

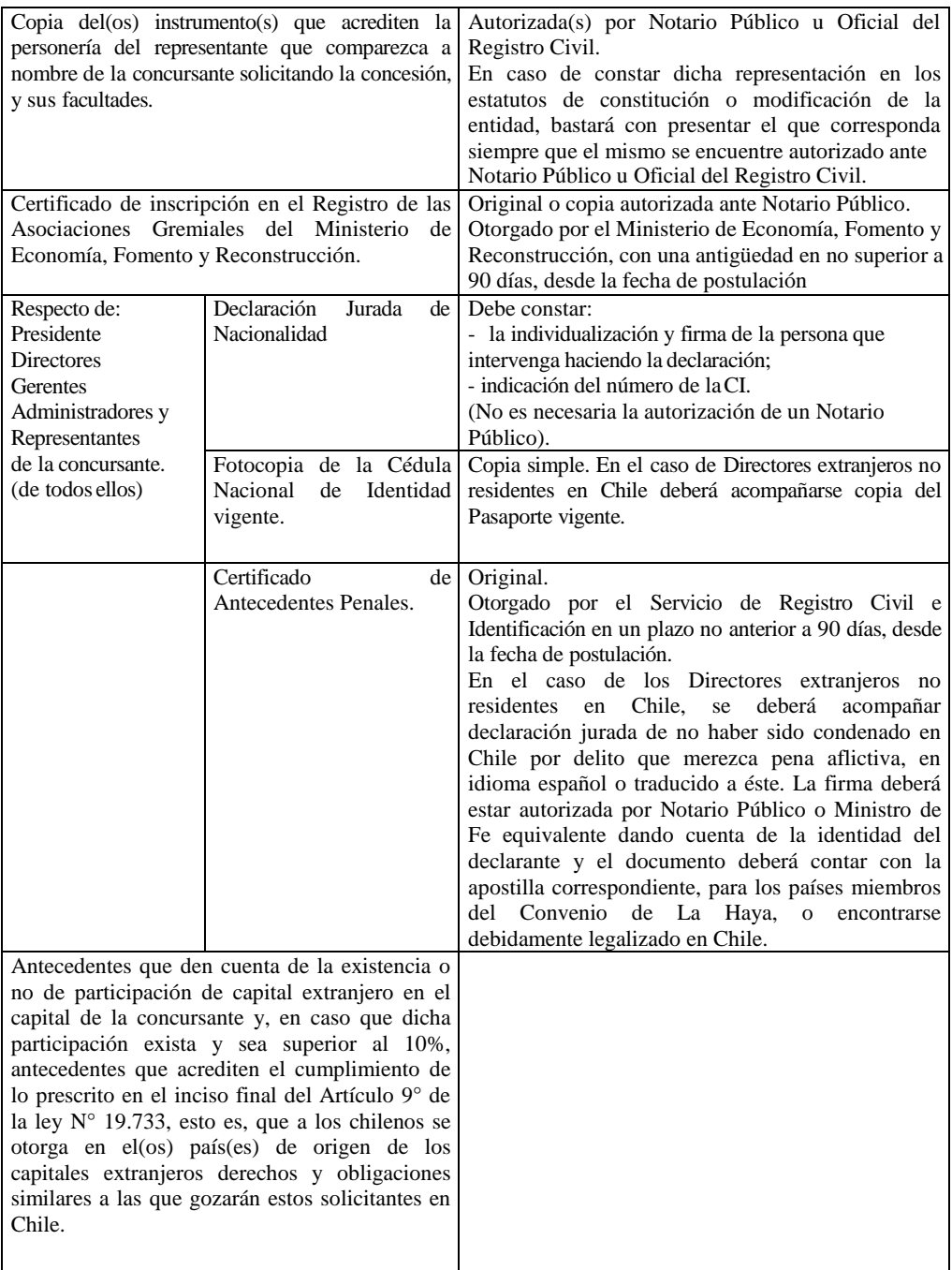

#### **M) COMUNIDADES Y ASOCIACIONES INDÍGENAS, CONSTITUIDAS EN CONFORMIDAD A LA LEY N° 19.253.**

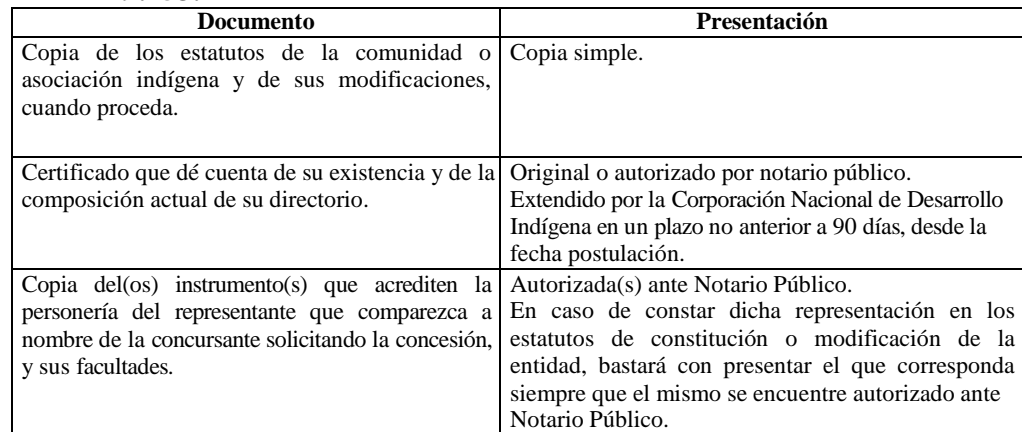

Certificado de inscripción en el Registro de Comunidades y Asociaciones Indígenas de la Corporación Nacional de Desarrollo Indígena. Original o copia autorizada ante Notario Público Otorgado por la Corporación Nacional de Desarrollo Indígena, con una antigüedad no superior a 90 días, desde la fecha de postulación. Respecto de: Presidente, Directores, Gerentes, Administradores y Representantes de la concursante. (de todos ellos) Declaración Jurada de Nacionalidad Debe constar: - la individualización y firma de la persona que intervenga haciendo la declaración; - indicación del número de laCI. (No es necesaria la autorización de un Notario Público). Fotocopia de la Cédula Nacional de Identidad vigente. Copia simple. Certificado de Antecedentes Penales. Original. Otorgado por el Servicio de Registro Civil e Identificación en un plazo no anterior a 90 días, desde la fecha de postulación. Antecedentes que den cuenta de la existencia o no de participación de capital extranjero en el capital de la concursante y, en caso que dicha participación exista y sea superior al 10%, antecedentes que acrediten el cumplimiento de lo prescrito en el inciso final del Artículo 9° de la ley N° 19.733, esto es, que a los chilenos se otorga en el(os) país(es) de origen de los capitales extranjeros derechos y obligaciones similares a las que gozarán estos solicitantes en Chile.

#### **N) COMUNIDADES AGRÍCOLAS.**

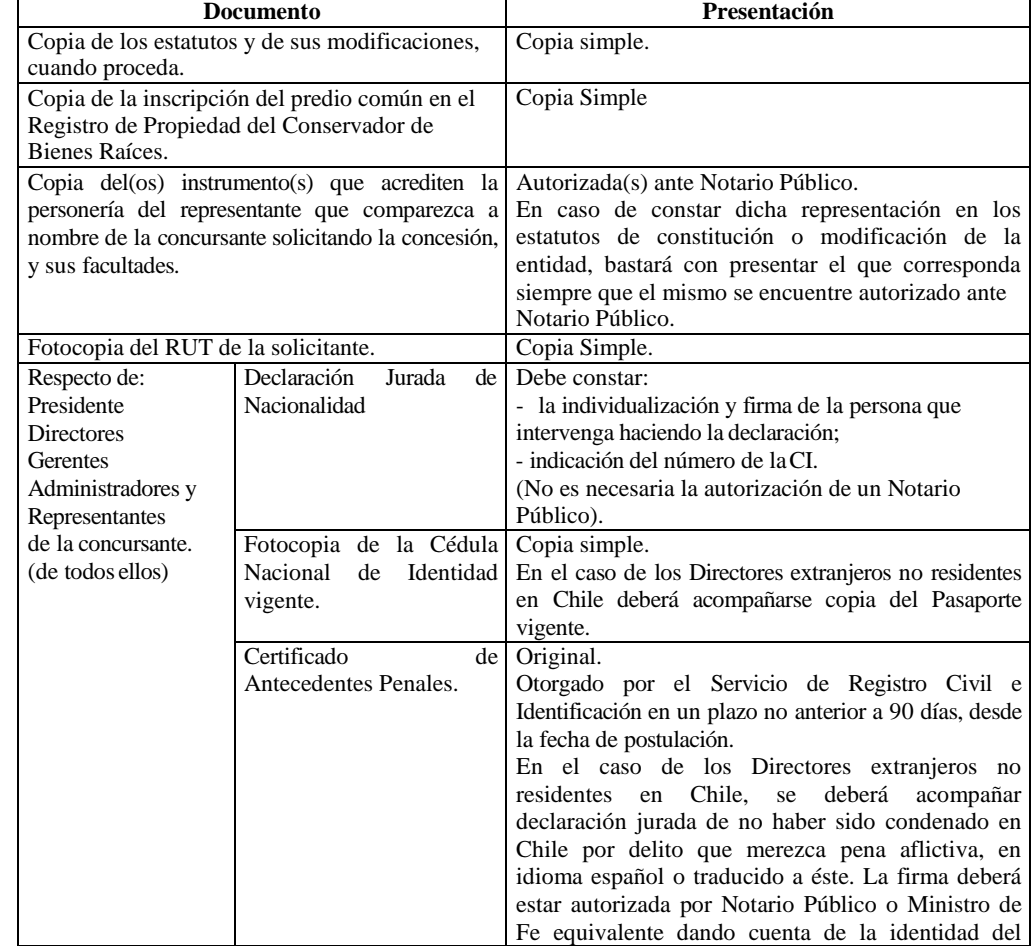

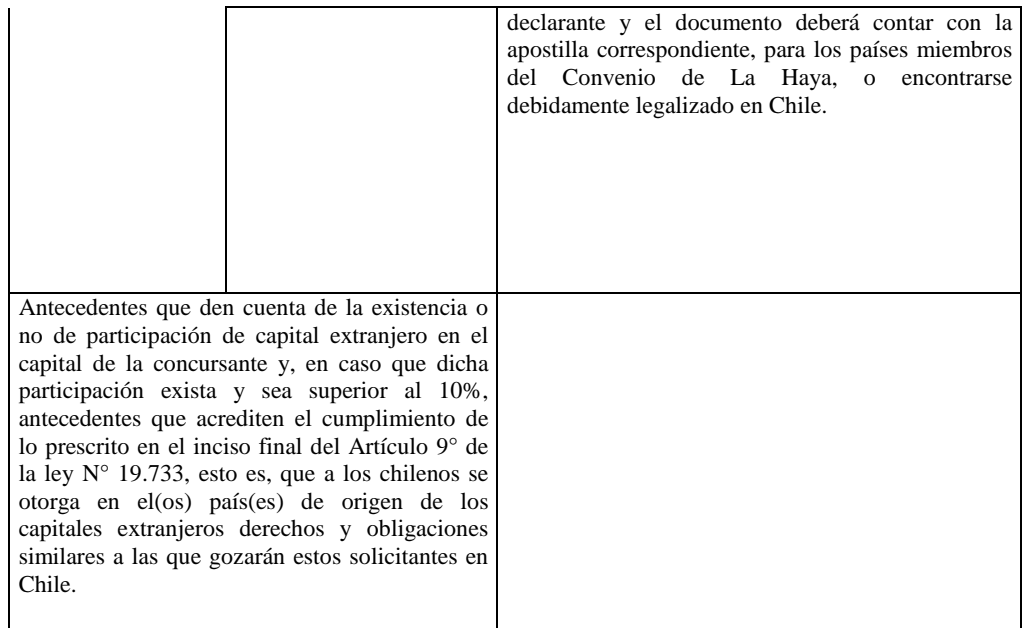

#### **O) LAS ORGANIZACIONES COMUNALES DE CONSUMIDORES.**

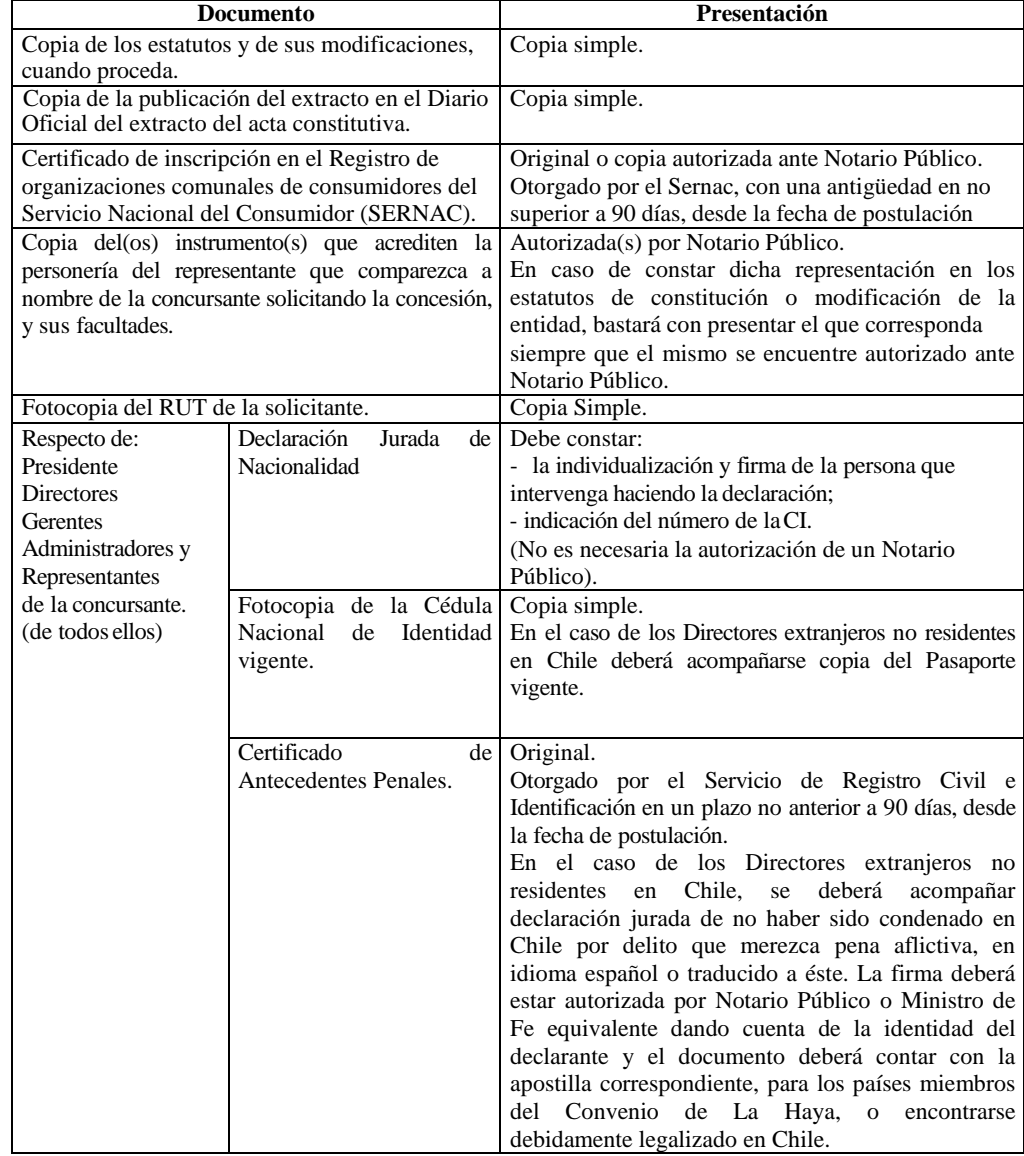

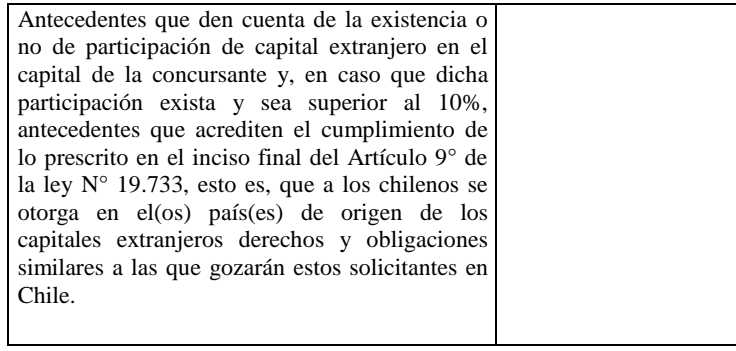

#### **P) ORGANIZACIONES DEPORTIVAS REGIDAS POR LA LEY N° 19.712.**

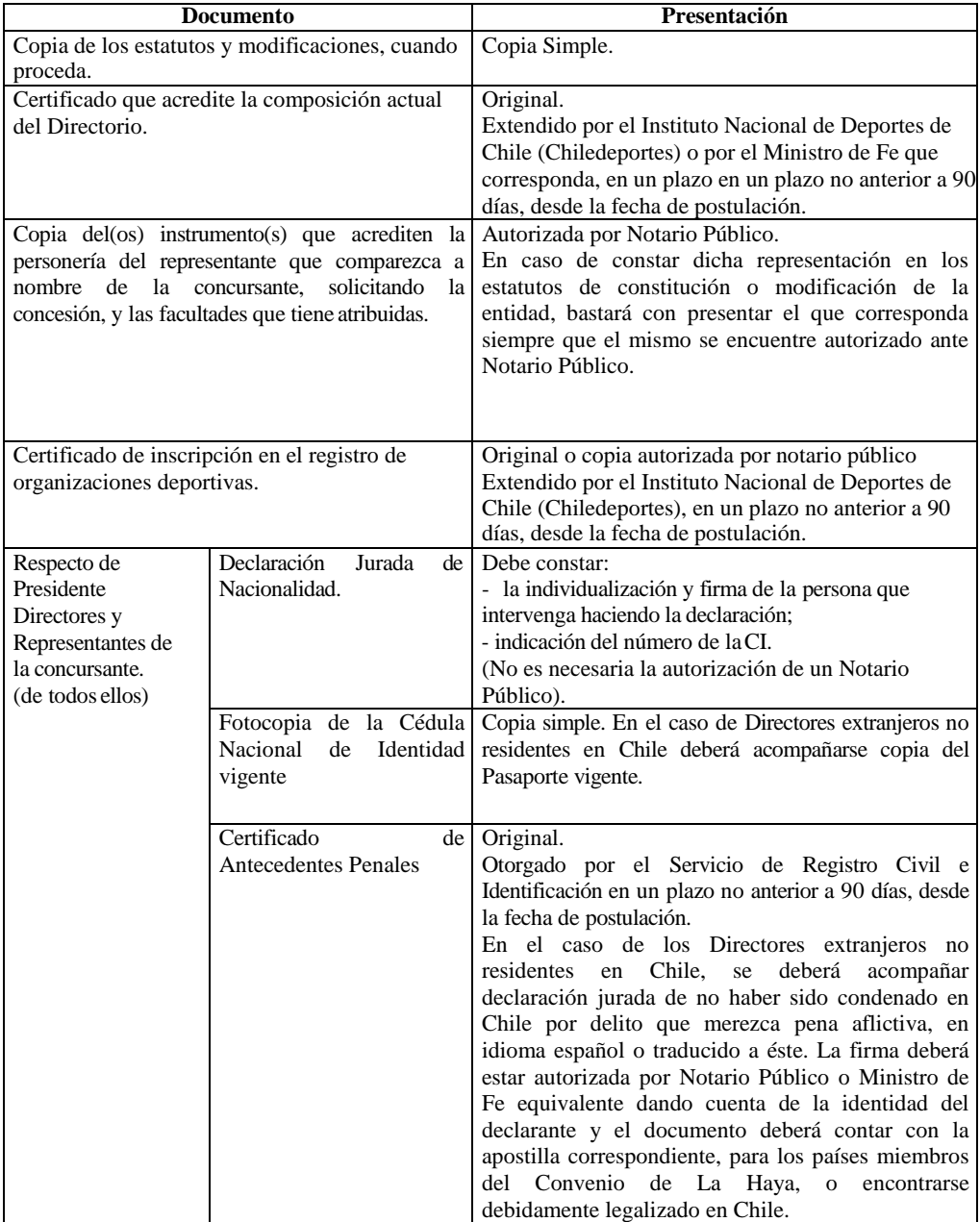

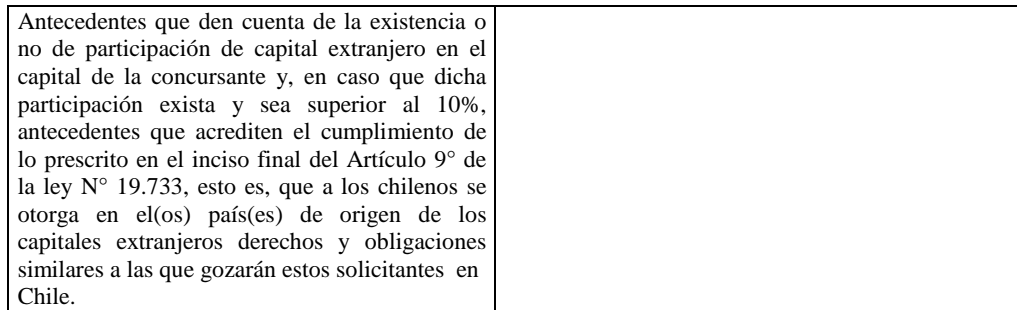

22

#### **Q) PERSONAS JURÍDICAS QUE HAYAN OBTENIDO SU EXISTENCIA SEGÚN LEY N° 20.500, SOBRE ASOCIACIONES Y PARTICIPÁCIÓN CIUDADANA EN LA GESTIÓN PÚBLICA. (FUNDACIONES Y CORPORACIONES DE DERECHO PRIVADO)**

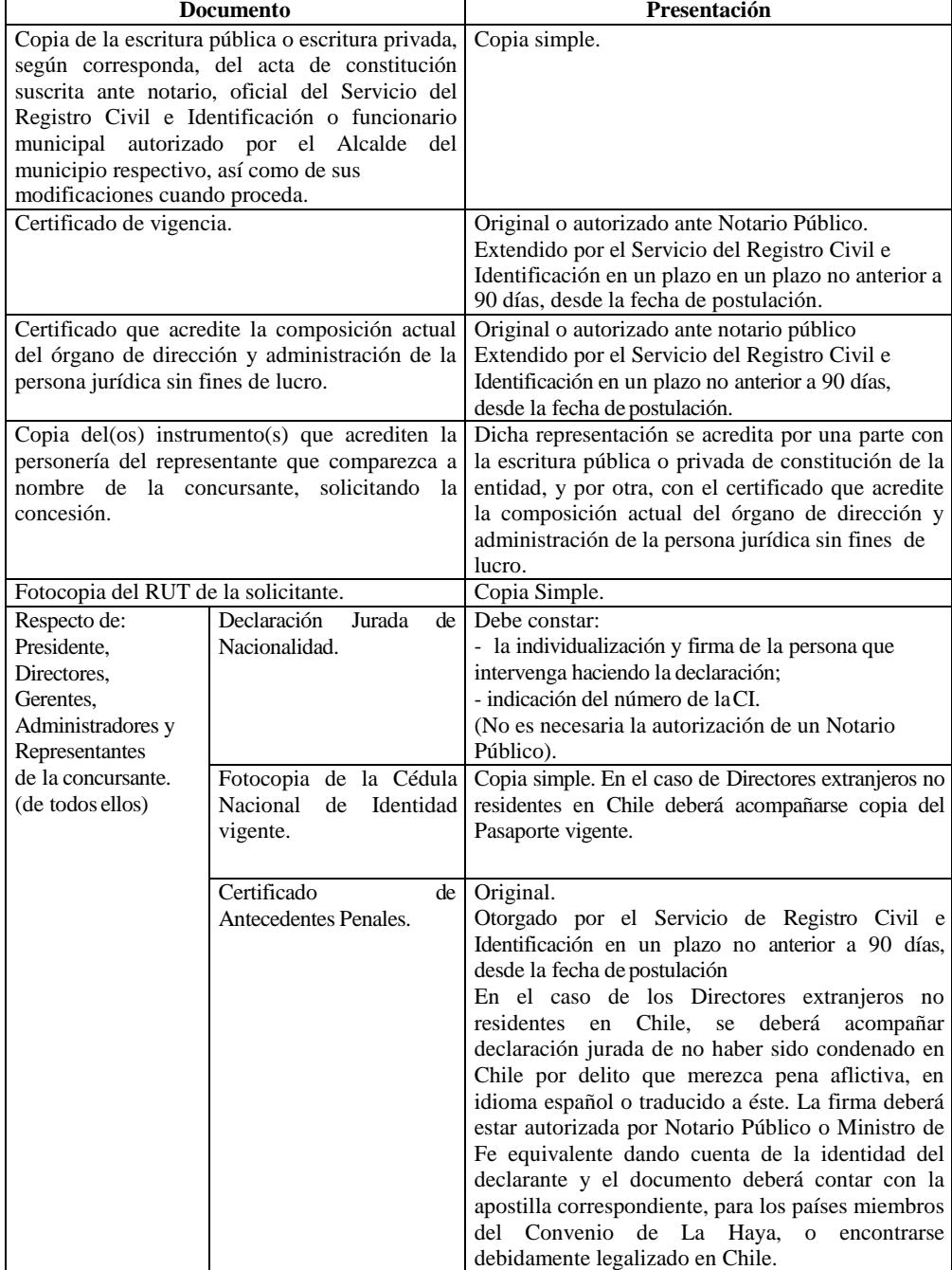

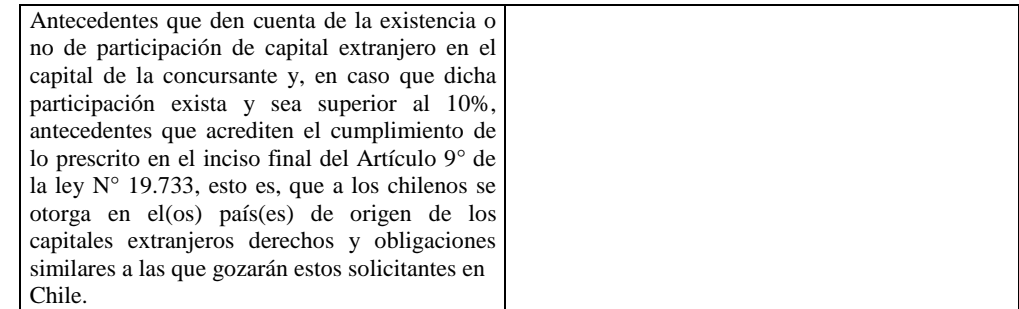

Los antecedentes referidos en el presente numeral deberán acompañarse Formato en PDF. En el caso de aquellos antecedentes que se requieran en original o copia autorizada ante Notario Público o Ministro de fe que corresponda y que no hayan sido suscritos con firma digital avanzada o cuenten con código que permita su verificación en línea, la Subsecretaría podrá solicitar su presentación en formato papel o la remisión de los antecedentes complementarios que estime pertinentes a fin de poder verificar su autenticidad, en caso que ésta no se desprenda del propio documento acompañado.

#### **TÍTULO IV**

#### **DE LAS CONSULTAS A LAS BASES**

- **Artículo 9** La Subsecretaría recibirá aquellas consultas a las Bases Generales y Técnicas del concurso cuyo objeto sea aclarar el correcto sentido y alcance de las disposiciones de las mismas. Para estos efectos, las interesadas, individualizadas con su nombre, R.U.T. y firma, deberán ingresar sus consultas en formato digital a través de los medios electrónicos informados, durante el período siguiente:
	- Medios : Oficina de Partes Virtual de la Subsecretaría de Telecomunicaciones. [www.subtel.gob.cl/oficinadepartesvirtual.](http://www.subtel.gob.cl/oficinadepartesvirtual)
		- En el correo electrónico: consultasbasesRD@subtel.gob.cl.
	- Fecha : 25 de febrero al 4 de marzo de 2022.
- **Artículo 10** La Subsecretaría responderá las consultas y podrá efectuar de oficio precisiones y aclaraciones sobre el contenido de las Bases, mediante un documento oficial que se considerará parte integrante de las mismas para todos los efectos del concurso. Este documento estará disponible para su consulta, en el sitio web de la Subsecretaría de Telecomunicaciones [\(www.subtel.gob.cl\)](http://www.subtel.gob.cl/) a partir del 11 de marzo de 2022.

#### **TÍTULO V**

#### **DE LA RECEPCIÓN Y APERTURA DE LAS SOLICITUDES**

**Artículo 11** La postulación al concurso se realizará por parte de los concursantes **solamente a través del portal web de recepción de postulaciones** correspondiente a este concurso, puesto a disposición en la página web de la Subsecretaría de Telecomunicaciones, en la sección del llamado a concurso que corresponda según el cuatrimestre especificado en estas Bases, **el día 25 de marzo de 2022, entre las 00:00 y las 23:59 horas, presionando el botón "FINALIZAR POSTULACIÓN" del portal**, el que sólo estará habilitado para ello ese día y en el horario señalado. A tales efectos, el proceso constará de las dos etapas siguientes:

#### **a) Etapa previa de Carga de archivos**:

A los efectos de facilitar la postulación, se dispone una etapa previa de carga de archivos, entre las 00:00 horas del 14 de marzo de 2022 y las 23:59 horas del 25 de marzo de 2022, durante la cual se encontrarán habilitadas las funciones del portal web que permitirán a los interesados cargar preliminar y anticipadamente los archivos correspondientes a las carpetas digitales de Antecedentes Técnicos y de Antecedentes Legales exigidos por los artículos 7° y 8° de las presentes Bases.

**La mera carga de los archivos a través del portal web no constituirá presentación de postulación al concurso**, la que sólo tendrá lugar al presionar el botón "FINALIZAR POSTULACIÓN" del portal en el día y horario que indiquen las Bases del Concurso respectivo, de acuerdo a lo señalado en el literal b) siguiente.

Hasta el momento de la presentación de la o las postulaciones al concurso, podrán modificarse los archivos correspondientes a las carpetas digitales de Antecedentes Técnicos y de Antecedentes Legales.

Al concluir la carga de los archivos, y durante los días previos al cierre de postulaciones, el botón "FINALIZAR POSTULACIÓN" no estará activo. Este último sólo será habilitado, a fin de poder presentar la o las postulación(es) al concurso, el último día de esta etapa y fecha de presentación de postulaciones, entre las 00:00 y las 23:59 horas del día 25 de marzo de 2022.

#### **b) Presentación de postulación**:

La única manera válida para presentar postulaciones al concurso será presionando el botón "FINALIZAR POSTULACIÓN" del portal web, la cual estará habilitada solamente entre las 00:00 y las 23:59 horas del día 25 de marzo de 2022.

La carga de archivos correspondientes a las carpetas digitales de Antecedentes Técnicos y de Antecedentes Legales, sin presentación formal mediante el uso del botón "FINALIZAR POSTULACIÓN" dentro del horario señalado del día 25 de marzo de 2022, no tendrá la consideración de postulación al concurso.

En Anexo N° 11, parte integrante de esta Bases, se describe el procedimiento detallado de carga preliminar y anticipada de los documentos correspondientes a las carpetas digitales de **"Antecedentes Técnicos"** y de **"Antecedentes Legales"** y de presentación formal o de postulación propiamente tal a través del portal de postulaciones al que deberán ajustarse los postulantes.

Las postulaciones que se efectúen no a través del portal web de recepción de postulaciones se tendrán por no presentadas al concurso, salvo que se acredite fuerza mayor o caso fortuito y la presentación por medio alternativo se realice dentro de plazo y horario señalado para la presentación de postulaciones, entre las 00:00 y las 23:59 horas del día 25 de marzo de 2022.

**Artículo 12** La apertura de las postulaciones será realizada de forma remota, mediante la asistencia y participación en el acto a través de medios electrónicos o telemáticos, dentro de plazo y horario señalado a continuación. Esta será realizada por una Comisión previamente designada al efecto por la Subsecretaria de Telecomunicaciones, la cual levantará acta de todo lo obrado, la que será publicada en el sitio web institucional de la Subsecretaría. Los asistentes al acto podrán formular sus observaciones mediante correo electrónico a la casilla de consultasbasesRD@subtel.gob.cl, a más tardar 3 horas después de concluido el acto de apertura, las que se entenderán parte integrante del acta para todos los efectos legales. No serán consideradas observaciones que se reciban con posterioridad a dicho momento ni las realizadas en viva voz durante el acto ni a través del chat de la plataforma.

> El enlace para el ingreso a la plataforma de videoconferencia a través de la cual se realizará el acto de apertura de las postulaciones será informado a través del sitio web institucional, en la sección del concurso correspondiente.

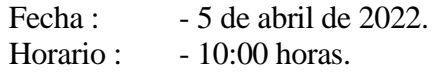

Sin perjuicio de lo que se dispone en el presente artículo, la resolución de la Subsecretaría que designe la Comisión, la que será publicada sitio web institucional, en la sección del concurso correspondiente, señalará además la aplicación o los medios a través de los cuales se llevará a cabo el acto de apertura y las normas de detalle a que se ajustará dicho procedimiento.

En el acto de apertura se verificarán públicamente cuántas postulaciones se han recibido para cada concesión que se concursa y quién las ha realizado.

Adicionalmente, y sin perjuicio de la posterior revisión y evaluación que efectúe en su oportunidad la Subsecretaría, se observarán, además, las siguientes irregularidades, entre otras:

- a) Postulaciones que hayan sido ingresadas no a través del portal web de recepción de postulaciones.
- b) Carpetas digitales  $S_2$  de Antecedentes Técnicos o  $S_3$  de Antecedentes Legales a las que no se haya ingresado ningún antecedente.

En base a lo obrado en el acto de apertura y/o en la revisión ulterior que efectúe la Subsecretaría, y en el evento de haberse consignado una o más de las irregularidades previstas en las letras a) o b) del inciso precedente respecto de una determinada postulación, la Subsecretaría podrá excluir a la concursante respectiva de todas o algunas de sus solicitudes de concesión, según corresponda, mediante resolución fundada, la que dictará dentro del décimo día siguiente a la conclusión de dicho acto. Asimismo, en dicha oportunidad, la Subsecretaría procederá a excluir del concurso a aquella(s) solicitud(es) de concesión en las que los antecedentes contenidos en las respectivas carpetas digitales no correspondan a la postulante identificada o que no acompañen la declaración señalada en la letra a) del artículo 7° de estas Bases, que forma parte de la(s) carpeta(s) digital(es)  $S_2$  de Antecedentes Técnicos o que, acompañándola, ésta no cumpla con los requisitos que para ese caso se señalan.

Sin embargo, en la misma resolución a la que se refiere el inciso anterior, la Subsecretaría podrá fundadamente no excluir del concurso a aquellas postulantes que hayan incurrido en tales irregularidades o que, habiendo acompañado los antecedentes a los que se refieren, adolezcan éstos de falta de integridad, cuando dicha irregularidad o falta de integridad no suponga, en caso alguno, la afectación del principio finalista y la vulneración del principio de igualdad entre todos los proponentes.

#### **TÍTULO VI**

#### **DE LAS CONCESIONES QUE SE OFRECEN**

**Artículo 13** En el presente concurso se ofrecen, para su asignación y posterior otorgamiento o renovación, las siguientes concesiones del servicio de radiodifusión sonora en frecuencia modulada, cuyas frecuencias disponibles, potencia y zona de servicio máxima, para cada una de las localidades a las que ellas se refieren, son las que a continuación se indican:

| CONCESIONES PARA RENOVACION:      |                              |                  |                                 |                            |                                             |
|-----------------------------------|------------------------------|------------------|---------------------------------|----------------------------|---------------------------------------------|
| <b>SEÑAL</b><br><b>DISTINTIVA</b> | REG.                         | <b>LOCALIDAD</b> | <b>FRECUENCIA</b><br><b>MHz</b> | <b>POTENCIA</b><br>(WATTS) | <b>ZONA DE</b><br><b>SERVICIO</b><br>MÁXIMA |
| <b>XQA-257</b>                    | Región de Arica y Parinacota | Arica            | 106,3                           | 1000                       | Ver Anexo N° 7                              |
| XQA-260                           | Región de Atacama            | Tierra Amarilla  | 106,7                           | 250                        | Ver Anexo N° 7                              |
| <b>XQB-259</b>                    | Región de Valparaíso         | Casablanca       | 99,3                            | 250                        | Ver Anexo N° 7                              |
| XQA-265                           | Región de Antofagasta        | Antofagasta      | 88,9                            | 1000                       | Ver Anexo N° 7                              |
| XQA-266                           | Región de Arica y Parinacota | Arica            | 101,9                           | 1000                       | Ver Anexo N° 7                              |
| <b>XQA-267</b>                    | Región de Tarapacá           | Iquique          | 101.9                           | 250                        | Ver Anexo N° 7                              |
| XQA-268                           | Región de Coquimbo           | Illapel          | 96,5                            | 1000                       | Ver Anexo N° 7                              |
| <b>XQA-269</b>                    | Región de Tarapacá           | Alto Hospicio    | 105,3                           | 500                        | Ver Anexo N° 7                              |
| <b>XQA-271</b>                    | Región de Tarapacá           | lquique          | 102,3                           | 1000                       | Ver Anexo N° 7                              |
| <b>XQA-274</b>                    | Región de Coguimbo           | La Serena        | 106,3                           | 1000                       | Ver Anexo N° 7                              |
| <b>XQA-276</b>                    | Región de Arica y Parinacota | Arica            | 105,7                           | 1000                       | Ver Anexo N° 7                              |
| <b>XQA-277</b>                    | Región de Coquimbo           | Ovalle           | 104,3                           | 1000                       | Ver Anexo N° 7                              |

**CONCESIONES PARA RENOVACIÓN:**

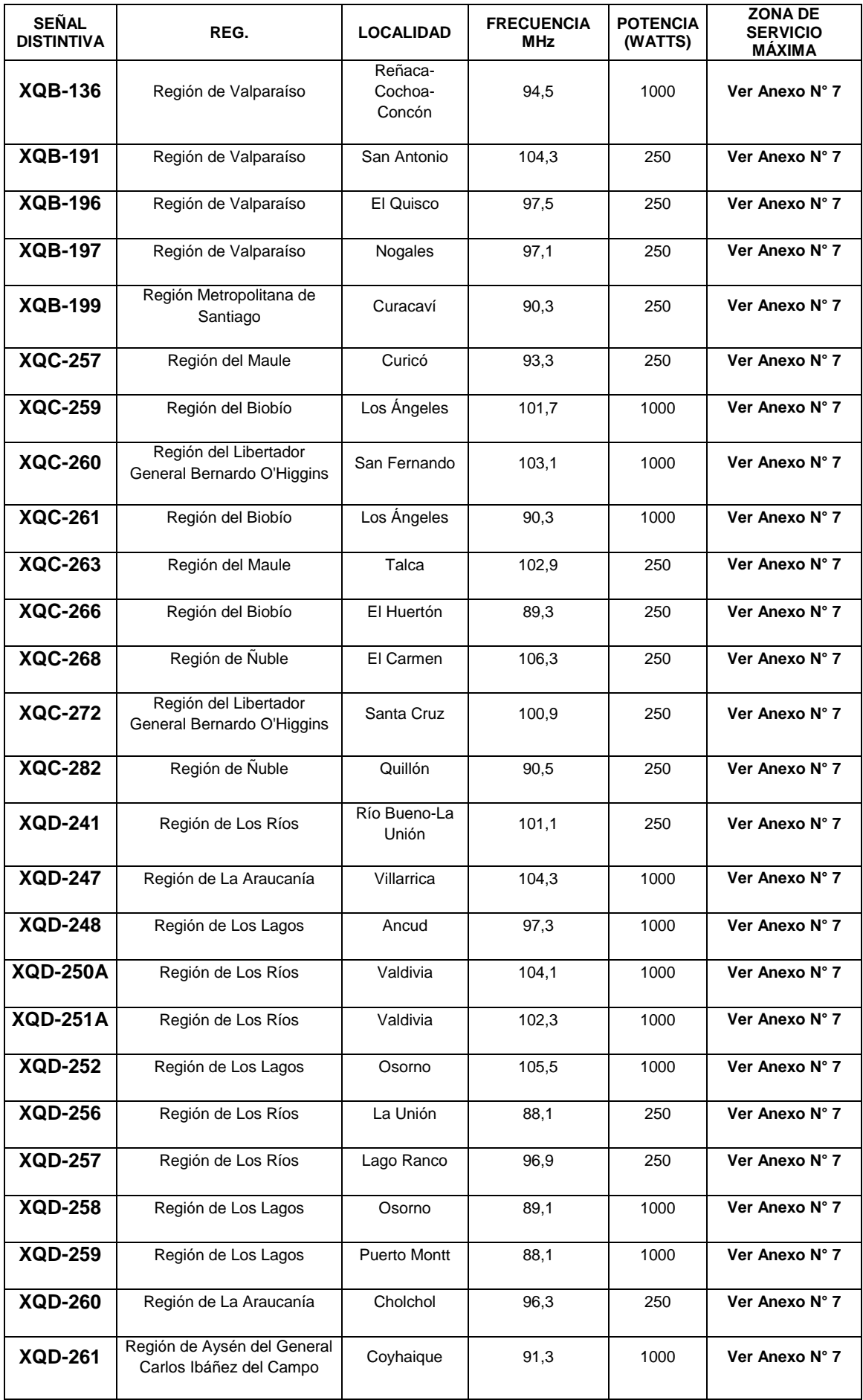

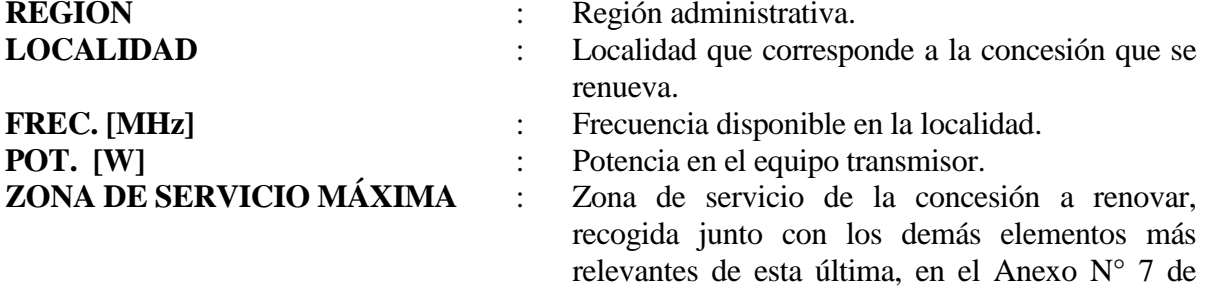

estas Bases, según lo establecido en el inciso final

del artículo 13° de la Ley.

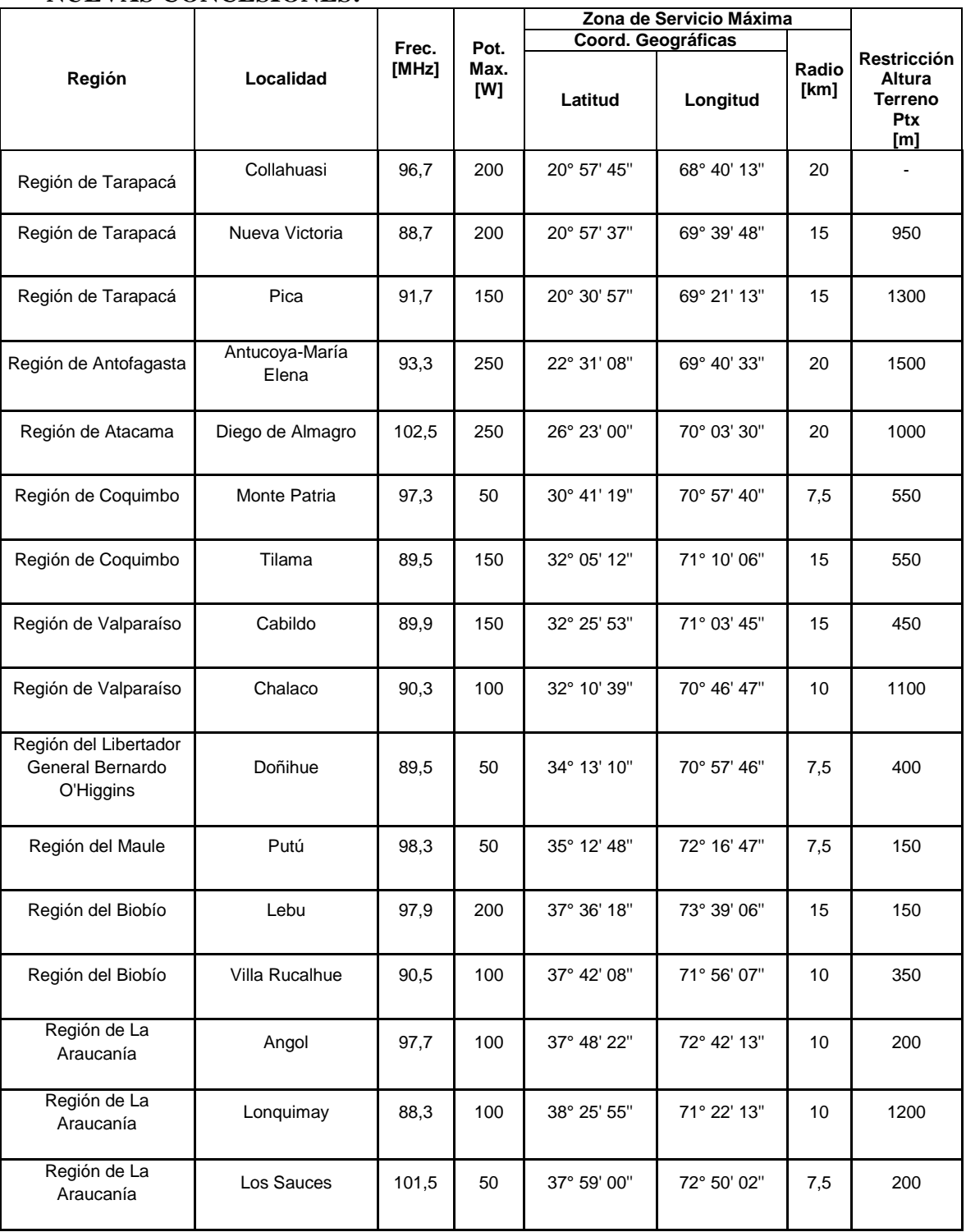

### **NUEVAS CONCESIONES:**

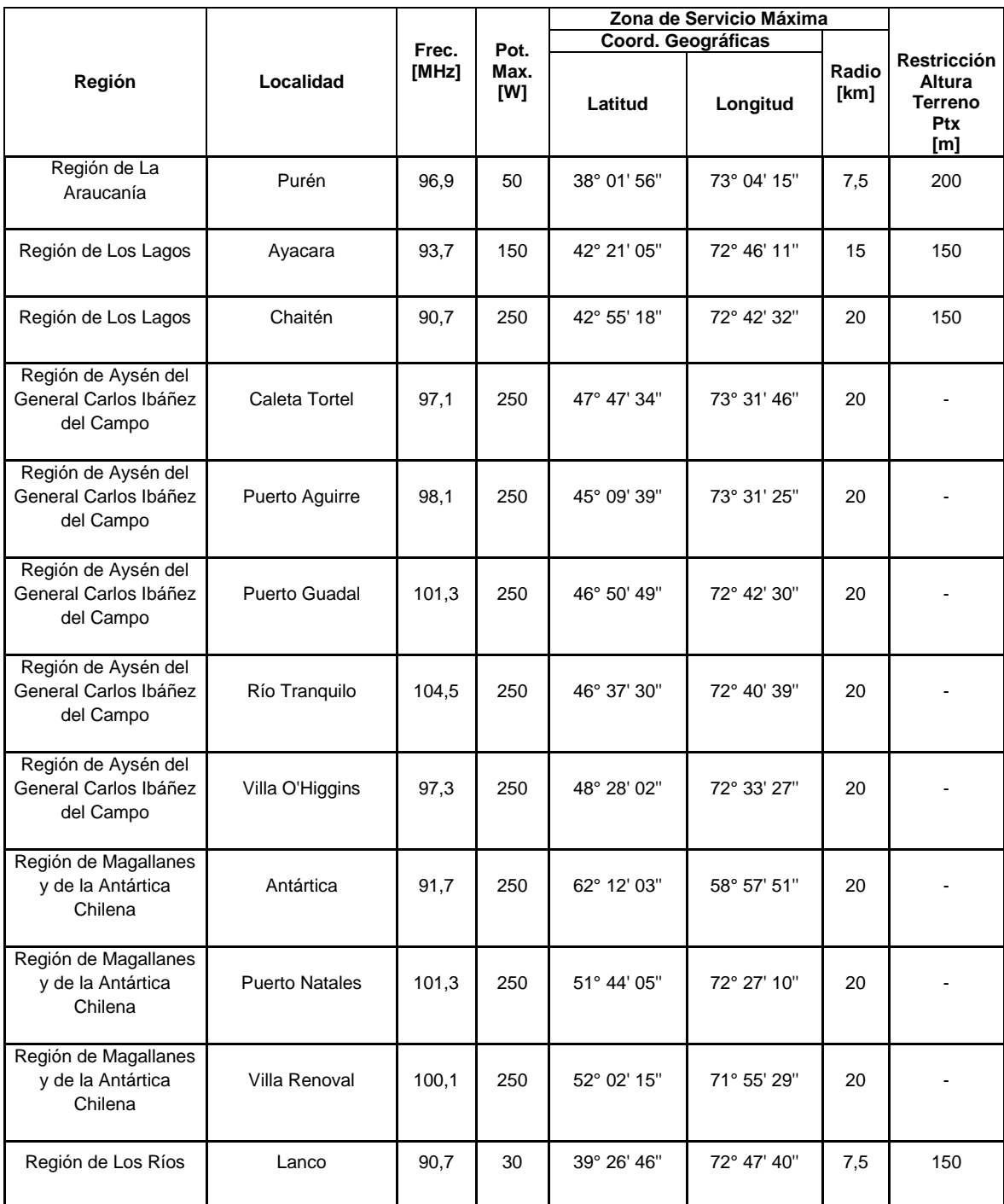

# **FREC. [MHz]** : Frecuencia disponible en la localidad.<br> **POT. MAX. [W]** : Potencia máxima en el equipo transmi

**REGIÓN** : Región administrativa.

- **LOCALIDAD** : Localidad que fue solicitada para ser llamada a concurso.
	-

: Potencia máxima en el equipo transmisor.

- **ZONA DE SERVICIO MÁXIMA** : La establecida en conformidad con el artículo 16<sup>°</sup>, letra c), del Reglamento.
- **COORDENADAS GEOGRÁFICAS** : Punto que define el centro de la circunferencia que corresponde a la zona de servicio máxima y expresadas en Datum World Geodetic System 84 (WGS 84).
- **RADIO** : Radio definido por la circunferencia cuyo centro son las coordenadas geográficas y que juntos determinan la zona de servicio máxima.
- : Máxima altura del terreno donde se puede emplazar la planta transmisora. Se debe usar como medio de verificación, el valor de la altitud a la distancia de 0 km, que corresponde a la cota del terreno donde se emplazará el sistema radiante, del archivo de cotas solicitado a esta Subsecretaría y empleado para el cálculo de la zona de servicio.
- **Artículo 14** La zona de servicio calculada de acuerdo al procedimiento establecido por las Bases técnicas no deberá sobrepasar la zona de servicio máxima definida en el artículo precedente.

La Subsecretaría se reserva el derecho de introducir modificaciones a proyectos, debidamente presentados, a fin de evitar eventuales interferencias perjudiciales.

La(s) localidad(es) incluida(s) en el llamado a concurso debe(n) encontrarse en forma íntegra al interior de la zona constituida por el 70% del área de la zona de servicio propuesta.

Sólo se permitirá sobrepasar la zona de servicio máxima en aquellos radiales cuya distancia, calculada de acuerdo a las Bases Técnicas, comprende el mar y la prolongación de dicho radial hasta 500 km no abarca una zona terrestre. Lo mismo se permitirá en zonas fronterizas, sin embargo, solo se protegerá contra interferencias perjudiciales lo correspondiente al territorio nacional.

No obstante lo anterior, se hace mención expresa de que no se aceptará ningún proyecto cuya zona de servicio comprenda, dentro del territorio nacional, zonas terrestres fuera de la zona de servicio máxima determinada por la Subsecretaría.

En caso de que la ubicación propuesta para la instalación del sistema radiante, ya sea de la planta transmisora y/o radioenlace estudio-planta, se encuentre en alguna de las áreas de protección referidas en la Ley Nº 19.300, deberá, previo al otorgamiento de la concesión, contar con la aprobación del sistema de evaluación de impacto ambiental, conforme lo previsto en el inciso octavo del artículo 14° de la Ley General de Telecomunicaciones.

#### **TÍTULO VII**

#### **DE LA EVALUACIÓN**

- **Artículo 15** Los proyectos presentados o, en su caso, las especificaciones técnicas ratificadas por las postulantes que se presenten al concurso renovando la concesión de que son titulares, conforme a lo dispuesto en la letra b) del artículo 7 de las presentes Bases, serán evaluados de acuerdo a cada uno de los factores que a continuación se señalan:
	- **K<sup>T</sup>** Presentación de solicitud de concesión y proyecto técnico o especificaciones técnicas ratificadas, según el caso.
	- **K<sup>E</sup>** Requisitos especiales.
- **K<sup>Z</sup>** Cálculo de la zona de servicio.
- **K<sup>X</sup>** Zona de servicio máxima.
- Artículo 16 Para cada factor, exceptuando el factor K<sub>X</sub>, el puntaje se asignará según se haya cumplido con la presentación de los antecedentes especificados, tanto en la forma como en el contenido. Los puntajes para cada factor serán:
	- 2 = Si viene la información solicitada, y correcta.
	- 1 = Si viene la información solicitada, pero existen inconsistencias.
	- $0 = Si$  falta información, existen cálculos mal realizados o resultados incorrectos.

No se considerarán como falta de información, cálculos mal realizados o resultados incorrectos, según fuere el caso, no siendo, por tanto, objeto de reparo, los errores de copia, referencia, tipográficos o puramente materiales y las omisiones que se adviertan en los formularios, declaraciones y/o instrumentos presentados al concurso, cuyos datos erróneos y/u omitidos puedan establecerse por la Subsecretaría, de manera exacta, fehaciente e indubitada, del conjunto de los demás antecedentes acompañados por la misma postulante. En tal caso, la Subsecretaría procederá, de oficio, a rectificar tales errores o a completar tales omisiones en los formularios, declaraciones y/o instrumentos de que se traten, dejando expresa constancia de ello en el informe que respecto de cada solicitud emita la Subsecretaría de conformidad al inciso primero del artículo 13° A de la Ley y evaluando el factor que corresponda como una inconsistencia.

Para el factor  $K_X$ , el puntaje será cero  $(0)$  si se sobrepasa la zona de servicio máxima. En caso contrario será igual a uno (1).

**Artículo 17** El puntaje total de cada postulación, "Pt", será igual a cero (0) si alguno de los factores especificados en el artículo 16 resulta igual a cero (0). En caso contrario "Pt" se calculará en base a la siguiente fórmula:

 $Pt = (32+14*K_Z + 16*K_T + 4*K_E)*K_X*K_C*K_P$ 

Dónde:

 $K_C = (Zona de serviceio km<sup>2</sup> / Zona de serviceio máxima km<sup>2</sup>)<sup>1/3</sup>$ 

Zona de servicio: Calculada de acuerdo a las distancias por radial entregadas en el Formulario Proyecto Técnico, Anexo 2, las que deberán corresponder a la indicada en el anexo 7 de las Bases Técnicas para quienes postulan con los parámetros de la actual concesión. Además, se debe de considerar, cuando corresponda, lo señalado en el inciso cuarto del artículo 14 de las Bases Generales.

> Para el cálculo del factor K<sub>C</sub>, se considerará únicamente el área de la zona de servicio al interior de la zona de servicio máxima, que esté dentro del

territorio nacional y que además corresponda a zonas terrestres, en el caso de que la zona de servicio se extienda al mar.

Zona de servicio máxima: Calculada en conformidad con la definición establecida en el artículo 13 de las Bases Generales.

 $K_P = ((300 - dp)/240)^{1/8}$ 

dp : Plazo de inicio de servicio (artículo 28 de las Bases Generales).

El factor K<sub>P</sub> será igual a uno (1) para valores de dp  $\leq 60$  y/o para las concesionarias que postulan a la renovación de sus respectivas concesiones, siempre que no modifiquen ninguno de los elementos de la concesión actualmente vigente.

**Artículo 18** Asimismo, se procederá a analizar los antecedentes legales contenidos en la carpeta digital  $S_3$  y que resulten procedentes al tenor de lo señalado en el artículo 8° de estas Bases. El resultado de dicha evaluación será aplicable respecto de todas las concesiones a que estuviere postulando en el correspondiente cuatrimestre para un mismo tipo de servicio.

> El análisis legal no influirá en el puntaje total obtenido por la postulante en la respectiva evaluación.

**Artículo 19** La Subsecretaría emitirá un informe respecto de cada solicitud, considerando el cumplimiento de los requisitos establecidos en el artículo 7° de las presentes Bases. En caso de existir dos o más solicitudes, establecerá, en forma separada y fundamentada, cuál de ellas garantiza las mejores condiciones técnicas de transmisión o de prestación del servicio y cuales son similares, basándose para ello en el puntaje obtenido por la postulante, calculado conforme al artículo 17°. En caso que alguna de las postulantes se encontrase renovando la concesión, el informe deberá consignar tal circunstancia. Asimismo, se dejará constancia en el informe respecto de si los antecedentes legales  $S_3$  fueron acompañados en conformidad a lo señalado en el artículo 8° de las presentes Bases.

> El informe de la Subsecretaría será notificado a los interesados, quienes dentro del plazo de 10 días, sólo podrán desvirtuar los reparos técnicos que sean injustificados.

> En el mismo plazo anterior, la postulante a la que se le hubieran formulado observaciones a los antecedentes legales acompañados en la carpeta digital S<sub>3</sub>, deberá subsanarlas, acompañando antecedentes complementarios si ello resultare necesario. En caso que dicha postulante, habiendo sido válidamente notificada de la formulación de observaciones, deje transcurrir el plazo sin subsanarlas o, intentando hacerlo, no las subsana satisfactoriamente, se le tendrá por desistida de su solicitud.

> La Subsecretaría se pronunciará sobre las presentaciones que hagan los interesados para desvirtuar o subsanar, según el caso, los reparos y/u observaciones a los antecedentes legales y técnicos efectuados en el plazo de 10 días después de recibida la última de ellas.

#### **TÍTULO VIII**

#### **DE LA TRAMITACIÓN DE LAS SOLICITUDES DE CONCESIÓN, LOS CRITERIOS DE ASIGNACIÓN DE LAS CONCESIONES Y LA DETERMINACIÓN DE LAS CONDICIONES DE IGUALDAD DE LOS POSTULANTES**

- **Artículo 20** La concesión se asignará a la postulante cuyo proyecto, ajustándose cabalmente a las Bases del concurso, ofrezca las mejores condiciones técnicas que asegure una óptima transmisión o excelente servicio. Para ello se procederá de conformidad a los criterios que se señalan a continuación:
	- 1° No podrá asignarse concesión alguna a aquellas postulantes cuyas solicitudes, como resultado de la evaluación, obtengan un puntaje total (Pt) igual a cero (0) o no acompañen la totalidad de los antecedentes legales exigidos de conformidad al artículo 8°.
	- 2° Resultarán con asignación directa aquellas participantes que, habiendo obtenido un puntaje total mayor a cero, sean únicas postulantes para la concesión de que se trate, o hayan obtenido un puntaje total en la evaluación de su proyecto que diste más de cinco puntos de la conseguida por las restantes solicitudes presentadas por las demás postulantes para la misma concesión.
	- 3° Se entenderán en similares condiciones todas aquellas solicitudes cuyos puntajes totales (Pt) difieran en no más de cinco puntos de aquélla que obtenga el mayor puntaje.
	- 4° En caso que dos o más concursantes resulten en similares condiciones, el concurso se resolverá en la forma y en el orden que se indica a continuación:
		- a) En caso que dos o más concursantes resulten en similares condiciones y una de ellas se encuentre renovando la concesión, la concesionaria que sea su titular tendrá derecho preferente para su asignación, en los términos que se señalan en los artículos 9° bis y 13° de la Ley, siempre que iguale la mejor propuesta técnica que asegure una óptima transmisión o excelente servicio.
		- b) En caso que dos o más concursantes resulten en similares condiciones, y siempre que ninguna de ellas se encuentre renovando la concesión y/o no pueda ejercer el derecho preferente que, en su caso, le corresponda en virtud de la Ley, el concurso se resolverá entre aquéllas mediante sorteo, que se celebrará de conformidad al Título IX de las Bases.
- **Artículo 21** En caso de desistimiento, por cualquier causa, de la asignataria o de la postulante que se encuentre en alguna de las situaciones señaladas en los artículos 20°, números 2° y 4°, letras a) y b), y 24° de las presentes Bases, o en cualquier otro caso en que exista imposibilidad en la asignación u otorgamiento de la misma, se procederá del siguiente modo para la reasignación o asignación, según corresponda, de la respectiva concesión:
- 1° De no existir otras postulantes para la misma concesión con puntaje mayor de cero, se declarará desierto el concurso.
- 2° Existiendo más postulantes con puntaje distinto de cero para la misma concesión, se procederá para la asignación o reasignación de la misma de conformidad a las reglas establecidas en el artículo anterior, actuando como si la(s) postulante(s) desistida(s) no se hubiera(n) presentado al concurso. Así, se reevaluará si, en las nuevas circunstancias, existe alguna postulante a quien corresponda la asignación directa de la concesión, en cuyo caso se asignará la concesión a ella. De no ser así, y en el supuesto que todas o algunas de las postulantes restantes resultaren en similares condiciones, se llamará a sorteo entre ellas para asignar la concesión, a menos que alguna se encuentre renovando la concesión en ejercicio del derecho preferente que en su caso le corresponda en virtud de la Ley, resolviéndose la asignación, en esta última hipótesis, de acuerdo a lo señalado en la letra a) del número 4° del artículo 20° precedente.
- 3° En aquellos casos en que el concurso se hubiere resuelto por medio de sorteo y la concursante favorecida se desista expresa o tácitamente de su solicitud, o en cualquier otro caso en que exista imposibilidad en la asignación u otorgamiento de la concesión a esta última, se asignará la concesión a la postulante que hubiese extraído la bolita con el siguiente mayor número entre aquellas convocadas al sorteo, de acuerdo al procedimiento descrito en los artículos 22 y siguientes de estas Bases, y así sucesivamente. De existir otras postulantes no convocadas al acto de sorteo, pero que hayan obtenido un puntaje distinto de cero, se procederá a asignar la concesión entre éstas, conforme a los criterios establecidos en el artículo 20° precedente.

El desistimiento de la(s) solicitud (es) de concesión podrá ser expreso o tácito. Será expreso cuando, en cualquier tiempo, la postulante o asignataria manifieste expresa y claramente su intención de no continuar participando en el concurso. El desistimiento tácito se producirá toda vez que la postulante o asignataria ejecute, celebre y/o incurra en cualquier hecho, acto y/u omisión que implique su exclusión del concurso, o cuando no dé cumplimiento a alguna de las obligaciones del procedimiento de concurso cuya consecuencia, por expresa disposición legal o de las Bases, sea el desistimiento de la solicitud.

#### **TÍTULO IX**

#### **DEL SORTEO DE LAS CONCESIONES DE RADIODIFUSIÓN SONORA EN FRECUENCIA MODULADA**

**Artículo 22** El procedimiento de sorteo entre aquellas postulantes que hubieran resultado en similares condiciones para una determinada concesión se desarrollará de conformidad a lo dispuesto en el artículo 13° A de la Ley, para lo cual se constituirá una Comisión designada mediante acto administrativo previo del Subsecretario de Telecomunicaciones, en el que se dejará constancia, asimismo, de sus integrantes, sus facultades generales y el procedimiento de actuación que habrá de seguirse al efecto. Dicha resolución podrá disponer que el sorteo se celebre de forma remota, mediante la asistencia y participación en el acto a través de medios electrónicos o telemáticos de las postulantes convocadas y de la totalidad o parte de los integrantes de la Comisión, caso en el cual la resolución, sin perjuicio de lo que se dispone en los artículos siguientes, señalará la aplicación o los medios a través de los cuales se llevará a cabo el sorteo y las normas de detalle a que se ajustará dicho procedimiento.

Las concursantes que deban participar en el sorteo para la asignación de una concesión serán convocadas a tales efectos por el Ministro de Transportes y Telecomunicaciones, mediante resolución exenta que será notificada a cada una de las interesadas.

**Artículo 23** Las postulantes convocadas al acto de sorteo deberán concurrir a éste representadas por su(s) representante(s) legal(es), mandatario(s) o apoderado(s), circunstancia que deberán acreditar acompañando en dicho acto copia del poder, mandato o instrumento(s), autorizado por el Ministro de Fe que corresponda según el tipo de persona jurídica de que se trate, que acredite(n) la personería de quien concurrió al acto de sorteo en nombre de la postulante. Lo anterior, a menos que dichos antecedentes se hayan acompañado en la carpeta  $S_3$  de Antecedentes Legales. En cualquier caso, los citados representantes legales, mandatarios o apoderados deberán acreditar su identidad presentando a la Comisión encargada de desarrollar el acto, el original de su cédula de identidad vigente, dejándose constancia en el acta respectiva de dicha identidad y de la postulante que manifieste representar. No podrá participar en el acto la postulante que no dé cumplimiento a lo establecido en el presente artículo.

> En caso que el acto de sorteo se celebre de forma remota, las postulantes convocadas al mismo deberán designar dos (2) representantes, uno principal y un suplente, que accederán y participarán en el acto en su nombre a través de distintos puntos de acceso a internet. Ambos representantes presenciarán el acto, sin embargo, será el designado como representante principal por la postulante quien en principio intervendrá en el mismo en nombre de aquélla, pudiendo ser suplido en cualquier momento del acto por el otro representante designado en caso que el primero se vea imposibilitado de seguir participando. Sin perjuicio de lo que se señala en el inciso siguiente, en caso que uno de los representantes designados no pudiera concurrir al acto, la postulante deberá informarlo inmediatamente y designar a otra persona en su reemplazo, de acuerdo al mismo procedimiento a más tardar hasta las 12 horas del día previo a la celebración del acto de sorteo y acompañando los mismos antecedentes que se señalan a continuación. De no hacerlo y concurrir sólo uno de los representantes designados o de solo designar un representante, sólo éste podrá participar en el acto en nombre de la postulante, sin poder recurrir a otro representante que lo supla en caso que aquél se vea imposibilitado de seguir participando.

> A los efectos de lo dispuesto en el inciso precedente, la postulante convocada deberán remitir un correo electrónico a la casilla de correos antecedentes.sorteo@subtel.gob.cl indicando nombre, apellido y Cédula Nacional de Identidad de las dos personas que concurrirán al acto de sorteo en calidad de sus representante(s) legal(es), mandatario(s) y/o apoderado(s), acompañando al efecto el formulario que se pondrá a disposición como Anexo a la resolución que designe la Comisión que llevará a cabo el sorteo, así como fotocopia, escaneo o imagen fotográfica de las correspondientes Cédulas de Identidad vigentes por ambas caras y copia simple del poder, mandato o instrumento(s), otorgado por el representante legal de la postulante, que acredite(n) la personería de los designados para concurrir al acto de sorteo en

nombre de la postulante. El citado correo electrónico deberá ser remitido con una anticipación de a lo menos 2 días hábiles a la fecha de celebración del acto del sorteo que se informará por oficio remitido al correo electrónico designado por la postulante. Con posterioridad, la Subsecretaría podrá requerir la ratificación del poder, mandato o instrumento(s) que acredite(n) la personería de quien concurrió al acto de sorteo en nombre de la postulante que resulte finalmente asignataria de la concesión, autorizado por el Ministro de Fe que corresponda según el tipo de persona jurídica de que se trate.

En cualquier caso, los citados representantes legales, mandatarios o apoderados deberán acreditar su identidad exhibiendo ante la Comisión encargada de desarrollar el acto, el original de su cédula de identidad vigente, dejándose constancia en el acta respectiva de dicha identidad y de la postulante que manifieste representar. No podrá participar en el acto la postulante que no dé cumplimiento a lo establecido en el presente artículo.

El sorteo se resolverá entre las concursantes presentes en dicho acto. La que no asista a la convocatoria se entenderá que se desiste de su solicitud.

No se permitirá el ingreso al acto de sorteo, de persona ajena a la Subsecretaría, después de la hora de convocatoria indicada a los participantes en el oficio que informa la fecha de realización de dicho acto, entendiéndose a todas aquellas personas que no se encuentren en el interior de la sala en que se desarrolle el acto, a la hora fijada para su inicio, como no asistentes a la convocatoria y desistidas de la(s) solicitud(es) de concesión(es) respectiva(s). Para los efectos previstos en este inciso, la hora exacta de inicio del acto será aquella que determine la Comisión encargada de efectuar el mismo.

En caso que el acto de sorteo se celebre de forma remota, los representantes designados por la postulante deberán conectarse a la sesión dentro del plazo y horario señalado para la acreditación en el oficio que se remitirá, al correo electrónico señalado por aquélla, comunicando la fecha y hora de celebración del acto. La plataforma no dará acceso a quienes intenten conectarse a ella por primera vez después del horario establecido para la acreditación y la postulante cuyos representantes designados no se hubieren conectado para la acreditación en el horario señalado al efecto, se entenderá como no acreditada y que no concurrió al acto, entendiéndose que se desiste de su solicitud, dejando constancia de ello en el Acta del sorteo. Lo anterior a menos que, habiendo designado dos representantes conforme lo señalado por las bases, la postulante informe antes del término del horario establecido para la acreditación, en el correo antecedentes.sorteo@subtel.gob.cl, la imposibilidad técnica de ninguno de ellos de conectarse a la plataforma, en cuyo caso la Comisión procederá a suspender el sorteo respecto de la concesión específica de que se trate, lo que será comunicado a todas las postulantes convocadas al mismo y a través de correo electrónico, dejando constancia de ello en el Acta del sorteo. En este caso, la Subsecretaría podrá proceder a una nueva convocatoria para la celebración del acto de sorteo de la concesión.

En el acto de sorteo se utilizará el sistema de tómbola, la que contendrá treinta bolitas, cada una de ellas con el número 1 al 30, respectivamente. A continuación, se procederá efectuar el sorteo por cada una de las concesiones comprendidas en él, convocándose, en el orden dispuesto por la Comisión, a los respectivos representantes, mandatarios o apoderados de cada una de las postulantes que se encuentren en similares condiciones, a fin de que extraigan
una de las bolitas insertas en la tómbola. Dicho procedimiento se repetirá sucesivamente por cada una de las concesiones cuya asignación deba resolverse en el acto de sorteo. Las demás especificaciones de dicho procedimiento serán determinadas por la Comisión encargada de llevar a cabo el acto de sorteo, las que se comunicarán previamente a los asistentes al mismo. En el caso que el sorteo se celebre de forma remota, la resolución que designe la Comisión establecerá también cómo se procederá en caso que alguno o ambos representantes de la postulante convocada designados para actuar en su nombre, se vea impedido de seguir participando en el acto por caer su conexión o que el sorteo no pueda seguir celebrándose por problemas técnicos de los sistemas de la Subsecretaría, regulando los efectos sobre las actuaciones que se hubieran realizado hasta ese momento por cualquiera de los intervinientes en el acto y sobre las que quedaran pendientes. En cualquier caso, se tendrán por válidamente efectuadas y vinculantes las actuaciones que se hubieran realizado por cualquiera de los intervinientes en el acto hasta el momento en que se produzca la desconexión o la falla técnica que impida continuar participando en el mismo o su completo desarrollo.

En el evento que exista más de una frecuencia disponible por localidad y, por consiguiente, más de una concesión concursable para ésta, se sorteará cada concesión por separado.

En el evento que exista más de una frecuencia disponible por localidad y, por consiguiente, más de una concesión concursable para ésta, se sorteará cada concesión por separado.

**Artículo 24** En el acto de sorteo que se efectúe de conformidad con el procedimiento indicado en el artículo anterior, resultará favorecida, para cada una de las concesiones comprendidas en dicho acto, aquella postulante que haya extraído la bolita con el número mayor.

> En el caso que dos o más concursantes, para una misma localidad, extraigan la bolita con el mismo número y éste sea el valor más alto, se volverá a realizar el mismo proceso de sorteo sólo entre las postulantes que se encuentren igualadas.

**Artículo 25** De todo lo obrado en cada sorteo se levantará un acta que será suscrita por los integrantes de la Comisión. Además, se contemplarán hojas adicionales en las cuales los asistentes podrán formular sus observaciones, antes del término del mismo, las que se entenderán parte integrante del acta para todos los efectos legales.

> En el caso que el sorteo se celebre de forma remota, el **acta de lo obrado será publicada en el sitio web institucional de la Subsecretaría, suscrita mediante firma electrónica por los integrantes de la Comisión, en la que por lo menos una de las firmas deberá ser avanzada**. En tal caso, los asistentes al acto podrán formular sus observaciones mediante correo electrónico a la casilla de antecedentes.sorteo@subtel.gob.cl, a más tardar 3 horas después de concluido el sorteo en particular, las que se entenderán parte integrante del acta para todos los efectos legales. No serán consideradas observaciones que se reciban con posterioridad a dicho momento ni las realizadas en viva voz durante el acto ni a través del chat de la plataforma.

# **TÍTULO X**

#### **DE LA ASIGNACIÓN DE LAS CONCESIONES.**

**Artículo 26** El Ministro, cumplido los trámites precedentes, asignará la concesión o declarará desierto el concurso público o, de existir solicitudes con similares condiciones, llamará a sorteo público entre éstas. El Ministro, en los dos Primeros casos o en el tercero, resuelta el sorteo público, dictará la resolución respectiva. Ésta se notificará al o los interesados de conformidad a lo dispuesto en el artículo 16° bis de la Ley, tras lo cual se publicará en extracto redactado por la Subsecretaría en su sitio web, quien para tales fines mantendrá un link especial con acceso directo a todas las resoluciones publicadas, a lo menos, en el mes anterior. En caso de declararse desierto el concurso por ausencia de postulantes la resolución correspondiente se publicará en extracto en el sitio web de la Subsecretaría, sin necesidad de notificación previa.

# **TÍTULO XI**

# **DE LA RECEPCIÓN DE OBRAS**

**Artículo 27** El plazo para el inicio y término de obras e inicio de servicio, se cuentan a partir de la fecha de publicación del Decreto que otorga la concesión en el Diario Oficial. La concesionaria no deberá sobrepasar el plazo máximo de inicio de servicio comprometido el cual, en todo caso, no debe ser superior a 300 días.

> Las postulantes que se presenten al concurso renovando la concesión de que actualmente son titulares sólo deberán señalar plazos de inicio de las obras, término de las obras e inicio de los servicios en caso que, al mismo tiempo, soliciten la modificación de alguno de los elementos de la concesión actualmente vigente y que sean modificables conforme al artículo 14° de la Ley N° 18.168.

> De conformidad a lo dispuesto en el artículo 24° A de la Ley N° 18.168, los concesionarios y permisionarios de servicios de telecomunicaciones no podrán iniciar servicios, sin que sus obras e instalaciones hayan sido previamente autorizadas por la Subsecretaría de Telecomunicaciones. Esta autorización se otorgará al comprobarse que las obras e instalaciones se encuentran correctamente ejecutadas y corresponden al respectivo proyecto técnico aprobado. La Subsecretaría tendrá un plazo de 30 días, contados desde la fecha de presentación de la solicitud por el interesado para ejecutar la recepción de las obras e instalaciones. Si no se procede a la recepción de las obras en el plazo indicado en el inciso anterior, los concesionarios y permisionarios podrán poner en servicio las obras e instalaciones, sin perjuicio que la Subsecretaría de Telecomunicaciones proceda a recibirlas con posterioridad.

> La concesionaria deberá enviar a la Subsecretaría una solicitud de recepción de obras con a lo menos, 45 días hábiles de anticipación a la fecha de inicio de los servicios comprometido en el respectivo proyecto técnico, o si se produjera un adelantamiento, a la fecha estimada de entrada en operación. Con todo, los respectivos proyectos técnicos deberán considerar un plazo de a lo menos 45 días entre el plazo fijado para el término de las obras y el plazo de inicio de los servicios. El señalamiento en el proyecto de un plazo menor a 45 días entre el

En caso de que la Subsecretaría rechace las obras, la concesionaria deberá adoptar las medidas que le permitan adecuarse al marco legal vigente y, en todo caso, deberá solicitar nuevamente la recepción de las obras con la anticipación necesaria para dar cumplimiento al plazo de inicio de servicios establecido en el decreto que otorgue la concesión.

**Artículo 28** Con todo, posteriores modificaciones de la respectiva concesión no disminuirán la excelencia del proyecto técnico comprometido, para lo cual deberá emplearse la fórmula establecida en el artículo 17° de las presentes Bases.

> Asimismo, las solicitudes de modificación de concesión en caso alguno podrán afectar el plazo fijado para el inicio del servicio que se comprometa en el proyecto técnico presentado a concurso y se consigne en el correspondiente decreto de otorgamiento de la concesión, debiendo la concesionaria arbitrar las medidas pertinentes para la recepción conforme de sus obras e instalaciones antes de dicha fecha a fin de no incurrir en responsabilidad infraccional.

> En el caso de transferencia, cesión, arrendamiento u otorgamiento del derecho de uso, a cualquier título, de la concesión, la autorización previa para ello a que se refiere el inciso segundo del artículo 21° de la Ley no podrá solicitarse antes que las obras e instalaciones de la concesión hayan sido autorizadas de conformidad con el artículo 24° A y que hayan transcurrido a lo menos dos años desde la fecha en que se haya iniciado legalmente el servicio, para lo cual la concesionaria deberá haber solicitado y obtenido la recepción de sus obras e instalaciones.

# **BASES TÉCNICAS**

# **TÍTULO I**

#### **DISPOSICIONES GENERALES**

- **Artículo 1** Las presentes Bases Técnicas son parte integrante de las Bases Generales.
- **Artículo 2** La Subsecretaría se reserva el derecho de solicitar información adicional para la verificación de datos.

# **TÍTULO II**

#### **DE LA PRESENTACIÓN DEL PROYECTO TÉCNICO**

- **Artículo 3** El proyecto técnico, en los casos en que éste deba presentarse de conformidad a lo dispuesto en el artículo 7°, letra b), de las Bases Generales del concurso, deberá incluir los siguientes antecedentes, autorizaciones y documentos, preferentemente en el mismo orden que a continuación se indica:
	- a. Formulario Proyecto Técnico, en formato PDF, de conformidad con el modelo que se adjunta en el Anexo N° 2 de estas Bases.
	- b. Archivo de la planilla de cálculo en formato Excel con la que se efectuó el cálculo de la zona de servicio. Descargable de la página de la Subsecretaría de Telecomunicaciones.
	- c. Archivo en formato KMZ o KML con el resultado de la zona de propagación obtenido de la planilla de cálculo Excel anterior georreferenciado en Google Earth.
	- d. Archivo en formato Excel con las cotas de elevación del terreno empleadas para el cálculo de la zona de servicio.
	- e. Formulario de Modelamiento de Antena, en formato Excel, de conformidad al modelo que se adjunta en anexo Nº 8. El formulario a que se refiere la presente disposición no será exigible a la concesionaria que postula a la renovación de la concesión de que es titular actual, modificando algún elemento de la concesión, cuando dicha modificación no afecte al tipo y/o características técnicas de la antena autorizadas al tiempo de presentarse al concurso.
	- f. Certificado de la Dirección General de Aeronáutica Civil, en formato PDF, que acredite que la torre, en la ubicación y con la altura propuesta, no presenta inconvenientes para la navegación aérea. Dicho certificado debe ser extendido a nombre de la postulante y contener las coordenadas geográficas donde se ubicará la planta transmisora y la altura certificada, la que debe de incluir hasta los elementos que sobresalgan del tope de la torre, como, por ejemplo, estructura del sistema radiante. La postulante deberá presentar el archivo del certificado emitido vía electrónica por la Dirección General de Aeronáutica Civil, cuya validez será verificada directamente por la Subsecretaría de Telecomunicaciones. No deberá tener antigüedad mayor a 60 días, contados desde la fecha de recepción de los antecedentes del concurso. El certificado a que se refiere la presente disposición no será exigible a la concesionaria que postula a la renovación de la concesión de que es titular actual, salvo que lo haga modificando algún elemento de la

concesión que afecte a la altura o a la ubicación de la antena autorizada al tiempo de presentarse al concurso.

En caso de que al momento del ingreso de la solicitud de concesión no se acompañe el certificado citado, esto será objeto de reparo, el que será subsanable por parte del postulante en la oportunidad que señala el artículo 19 de Bases Generales, acompañando el certificado solicitado.

- g. En caso de otorgamiento de la concesión la concesionaria deberá dar cumplimiento a la normativa pertinente que corresponda a fin de llevar a cabo la instalación, en su caso, de la torre soportante del sistema radiante autorizado, la que deberá verificarse ante los organismos competentes en la materia.
- h. Se deberán incorporar los catálogos en formato PDF, de los equipos conforme a la Tabla "Equipamiento de la Radioemisora, Listado de Equipos", al modelo que se adjunta en el Anexo 2 de las presentes bases (página 3/4). Los catálogos a que se refiere la presente disposición no serán exigibles a la concesionaria que postula a la renovación de la concesión de que es titular actual, no modificando algún elemento de la concesión.
- i. Copia simple del certificado de título del Representante Técnico, en donde conste la calidad de ingeniero o técnico especialista en telecomunicaciones.
- j. Copia simple de la Cédula Nacional de Identidad vigente del Representante Técnico.

En caso que la concursante desee utilizar una torre de alguna estación de radiodifusión de libre recepción ya autorizada por la Subsecretaría de Telecomunicaciones, podrá reemplazar el certificado señalado en la letra f) precedente por copia o indicación del decreto supremo o resolución, según corresponda, que haya autorizado el último emplazamiento de la torre y la autorización simple del propietario de la torre suscrita por este último mediante firma electrónica simple. Si el documento que autorizó la torre no señala las coordenadas geográficas y/o la altura de la misma, deberá adjuntar el Certificado de la Dirección General de Aeronáutica Civil actualizado, señalando las coordenadas autorizadas y/o la altura de la torre. Además, es necesario acreditar que la torre se encuentra en zona despoblada, en los casos en que así lo exigen las Bases.

# **TÍTULO III**

# **DE LOS REQUISITOS DE LAS INSTALACIONES (DISPOSICIONES DE SEGURIDAD)**

**Artículo 4** Las instalaciones y dependencias deben cumplir con las especificaciones indicadas en la Norma sobre Requisitos Básicos de las Estaciones de Radiodifusión Sonora, aprobada por Resolución Exenta Nº 36, de 23.01.1987. Dichas disposiciones serán verificadas en la recepción de obras respectiva.

# **TÍTULO IV**

#### **DE LOS REQUISITOS DEL EQUIPAMIENTO**

**Artículo 5** Los equipos deben cumplir con las especificaciones indicadas en la Norma sobre Requisitos Básicos de las Estaciones de Radiodifusión, aprobada por Resolución Exenta Nº 36, de 23.01.87, teniendo en cuenta las siguientes consideraciones:

> En el punto 3.4.4 de la norma, no es exigible el bastón de descarga a tierra en equipos cuyas tensiones de trabajo sean menores a 65 Volts.

> En el punto 3.5.5 de la norma, los tirantes para sujeción no requerirán aisladores.

> En el punto 4.1.3 de la norma, el nivel indicador de las señales de salida en la consola se considerará sin restricción de unidades ni de forma.

> En el punto 4.1.2.11 de la norma, al equipo transmisor seleccionado debe incluírsele la muestra de radiofrecuencia después de filtrada la señal en caso que no la traiga.

> En el punto 5.1 de la norma, debe considerarse según la legislación vigente en cuanto a modificaciones o cambio de equipos o sistema radiante.

Las especificaciones serán verificadas en la recepción de obras respectiva.

# **TÍTULO V**

#### **DE LOS REQUISITOS ESPECIALES**

**Artículo 6** La altura del elemento más bajo del sistema radiante debe estar, a lo menos, a 18 metros sobre la base del mástil, lo que será verificado en la recepción de obras respectiva.

> La exigencia contenida en el inciso Primero de este artículo no será aplicable a quienes postulan a la renovación de la concesión de que son actuales titulares con el valor de altura del centro de radiación de la antena aprobado en su día por Subtel y que se encuentra indicado en el Anexo N° 7 de las Bases Técnicas.

### **TÍTULO VI**

### **DEL CÁLCULO DE LA ZONA DE SERVICIO**

- **Artículo 7** 1. El valor de la intensidad de campo nominal utilizable que define la zona de servicio es de 54 dB( $\mu$ V/m).
	- 2. Para realizar el cálculo del contorno que define la zona de servicio, debe considerarse lo siguiente:
		- 2.1. Hay que basarse en el método de cálculo informado en la Resolución Exenta N° 4.507, de 22.08.2011, que modifica la Resolución Exenta

Nº 479 de 1999, ambas de la Subsecretaría de Telecomunicaciones, que fijó la Norma Técnica para el Servicio de Radiodifusión Sonora.

- 2.2. Un mínimo de dieciocho (18) radiales trazados sobre una carta topográfica escala 1:50.000, uniformemente distribuidos a partir del norte geográfico (0º), en sentido horario, considerando como punto de origen la ubicación del sistema radiante. El perfil topográfico requerido considera la medición de cotas geográficas cada 500 m en la dirección de cada uno de estos radiales.
- 2.3. Las curvas de nivel de campo en función de la distancia y de la altura efectiva  $(h_1)$  de la antena transmisora, considerando una potencia radiada de 1 kW y una estadística del 50% del tiempo y 50% de las ubicaciones, contenidas en la Figura 1 del Apéndice 1 de la Norma Técnica para el Servicio de Radiodifusión Sonora.
- 2.4. El tipo de trayecto que se considerará será sólo terrestre.
- 3. El procedimiento de cálculo es el siguiente:
	- 3.1. Solicitar a la Subsecretaría de Telecomunicaciones, las cotas de la ubicación propuesta para la planta transmisora, enviando al correo electrónico solicitudcotasrd@subtel.gob.cl las coordenadas geográficas de dicha ubicación en Datum WGS84, para ello se debe emplear el formulario de solicitud de cotas del Anexo N° 9. La Subsecretaría remitirá devuelta un correo electrónico con uno o más archivos con las cotas, en un plazo de 3 días. En este concurso se recibirán solicitudes de cotas hasta el 29 de julio de 2021.

No se permitirá el uso de cotas obtenidas en concursos anteriores.

- 3.2. Especificar el sistema radiante a utilizar en el proyecto, caracterizado por las pérdidas por lóbulo en cada radial en dB, con respecto a la ganancia máxima de éste, que en conjunto con las valores de cotas, ganancia máxima (si se utiliza tilt eléctrico ganancia en el plano horizontal), potencia del transmisor, pérdidas de cables y conectores, y otras pérdidas (filtros adicionales, divisor de potencia, etc.), definen la zona de servicio que se desea proponer, la que debe cumplir con la restricción de que la zona de servicio calculada con ellos no sobrepase la zona de servicio máxima definida según el artículo 13 de las Bases Generales.
- 3.3. Para el cálculo se deberá utilizar el programa de cálculo de zona de servicio que la Subsecretaría ha puesto a disposición de los interesados en el sitio web [www.subtel.gob.cl,](http://www.subtel.gob.cl/) denominado "Métodos de Predicción Zona de Servicio", en la sección del concurso correspondiente, el cual tiene como entradas los parámetros antes mencionados.

#### **Indicaciones generales**:

Las celdas en blanco son las editables.

- En la sección *Datos del Postulante*, se debe indicar el nombre y RUT del postulante, además de señalar la localidad a la que postula.
- En la sección *Datos del Llamado a Concurso*, en el cuadro desplegable llamado *Señal Distintiva o Localidad*, se debe elegir, en caso de postular a una nueva concesión, la localidad que corresponda, y en caso de postular a una concesión en renovación, la señal distintiva de la concesión. Además, se debe de agregar en el campo *Altura Antena Transmisora*, la altura del centro de radiación del arreglo de antenas.
- En la sección *Cálculo Zona de Servicio,* se deben de ingresar los datos de potencia, ganancia, pérdidas en cables, conectores, divisor de potencia y otras, además de las pérdidas por lóbulo y coordenadas de la planta transmisora.
- Para detalles de uso de los botones de comando, consultar la *Guía uso programa cálculo zona de servicio*.
- 3.4. De conformidad con la Resolución Exenta N° 1.488 de 2020, que modificó la Resolución Exenta N° 479 de 1999, los parámetros técnicos de diseño deberán cumplir con los siguientes requisitos.

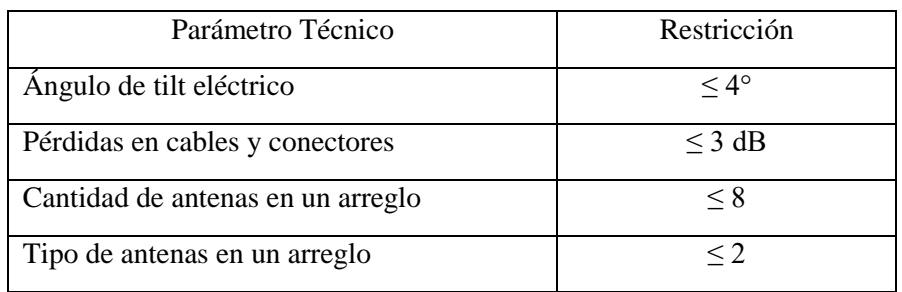

- 3.5. Para el cálculo de la zona de servicio se debe de considerar la optimización de las características técnicas de las instalaciones, como son la potencia de transmisión, ganancia y pérdidas del sistema. En consecuencia, no se aceptará la introducción de pérdidas adicionales a las propias del sistema, que hacen ineficiente el uso de la energía, como por ejemplo: equipo atenuador o pérdidas adicionales por una gran longitud de cable adicional al necesario.
- 4. Una vez realizados los cálculos, los datos correspondientes a coordenadas de la ubicación propuesta para la planta transmisora (que deben ser las mismas de las cotas utilizadas para el cálculo de la zona de servicio propuesta), distancias calculadas para la zona de servicio propuesta, ganancia máxima y ganancia en el plano horizontal (cuando corresponda), pérdidas por lóbulo, potencia del transmisor, perdidas de cables y conectores, y otras pérdidas (filtros adicionales, divisor de potencia, etc.), deben trasladarse al Anexo Nº 2, formulario Proyecto Técnico.

#### **Página 1/6**

#### **ANEXO N° 1**

# **SOLICITUD DE CONCESIÓN RADIODIFUSIÓN SONORA PARA EL SERVICIO DE FRECUENCIA MODULADA**

# **CONCURSO PÚBLICO PRIMER CUATRIMESTRE DEL 2022**

#### **Excelentísimo señor Presidente de la República.**

#### **IDENTIFICACIÓN DEL PARTICIPANTE**

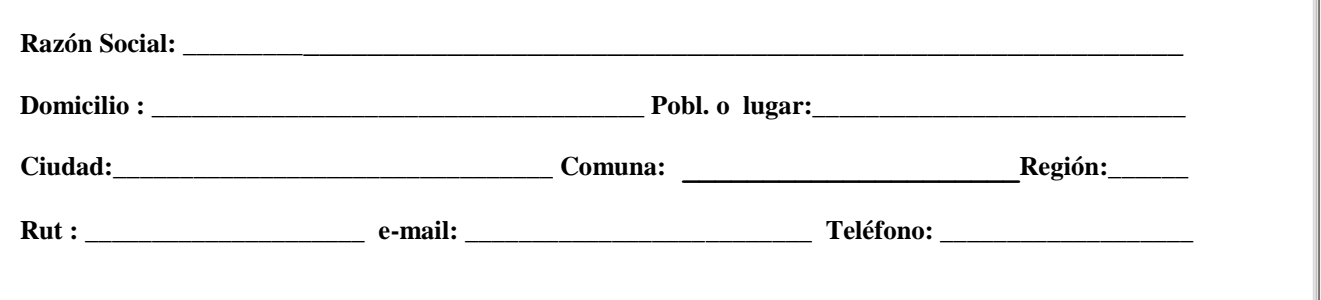

#### **IDENTIFICACIÓN DE LA CONCESIÓN QUE SE SOLICITA**

**Localidad : \_\_\_\_\_\_\_\_\_\_\_\_\_\_\_\_\_\_\_\_\_\_\_\_\_\_\_\_\_\_\_\_\_\_\_\_\_ Frecuencia:\_\_\_\_\_\_\_\_\_\_\_\_\_\_\_\_\_\_\_\_\_\_\_\_\_\_\_\_**

#### **DECLARACIÓN JURADA EN RELACIÓN CON EL ARTÍCULO 4, INCISOS 2°, 3° Y 4°, Y ARTÍCULO 7°, LETRA A), DE LAS BASES GENERALES.**

Declaro(amos) bajo juramento que la concursante a la cual represento(amos) no se encuentra vinculada, en ninguno de los términos señalados en inciso sexto del artículo 13° de la ley y en el artículo 4°, incisos 2°, 3° y 4°, de las bases del presente concurso, con ninguna otra postulante que se presente para optar a esta misma concesión.

**Nombre: Nombre: Rut: Rut:**

**Representante legal. Representante legal.**

**Página 2/6**

# **PROYECTO TÉCNICO**

#### **DATOS GENERALES**

**Inicio de las obras: \_\_\_\_\_\_\_(días) Término de las obras: \_\_\_\_\_\_\_\_(días) Inicio servicio: \_\_\_\_\_\_\_\_(días).** Entre el término de las obras y el inicio del servicio, debe haber una diferencia de a lo menos 45 días

**Tipo de emisión: \_\_\_\_\_\_\_\_\_\_\_\_\_\_\_\_\_\_\_\_\_**

#### **UBICACIÓN DE LAS INSTALACIONES**

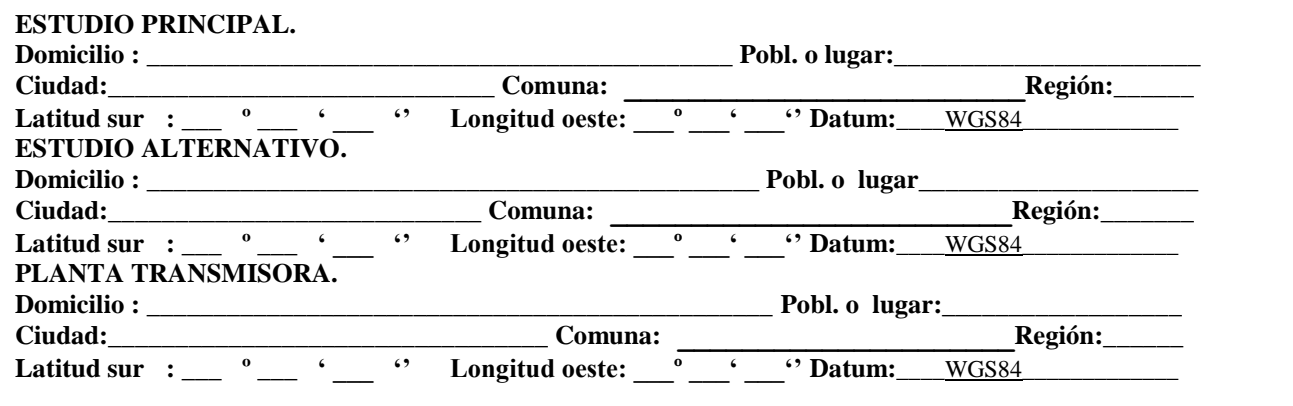

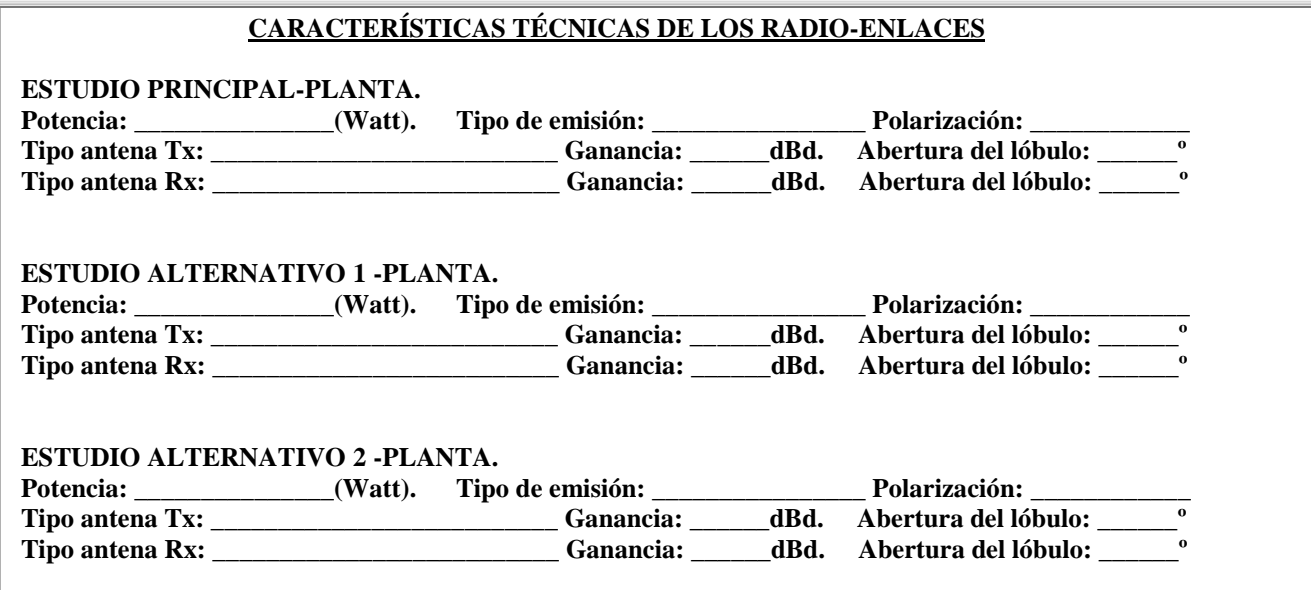

Nota: en caso de que la concesión considere más de dos estudios alternativos, agregarlos dentro del cuadro.

# **Página 3/6**

# **CARACTERÍSTICAS TÉCNICAS DE LAS INSTALACIONES**

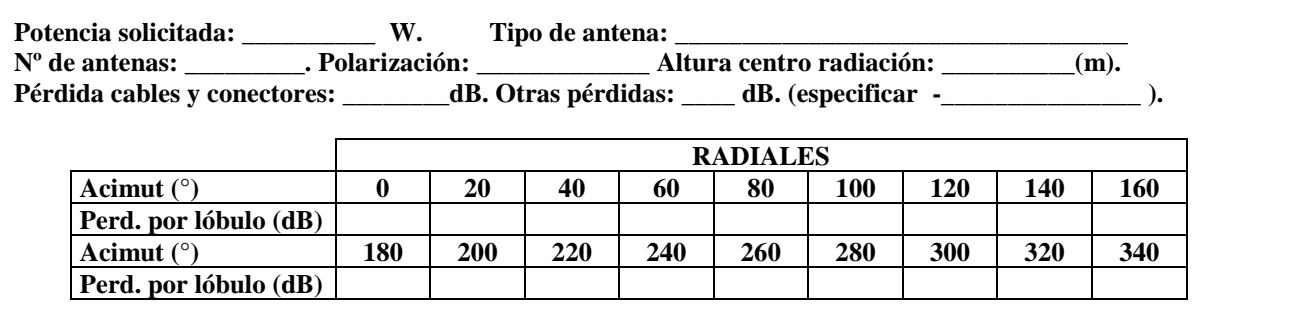

#### **a) Del sistema radiante:**

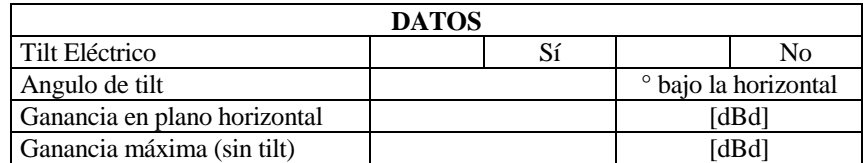

# **b) De las distancias calculadas para la zona de servicio**

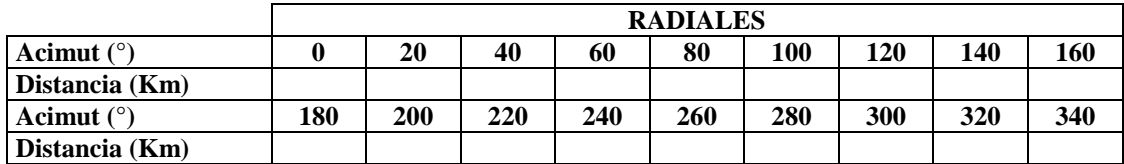

#### **c) Del Filtro de Segunda Armónica**

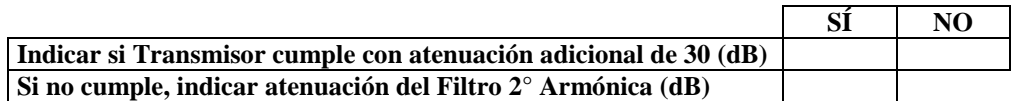

# **d) Del Filtro Pasa Banda**

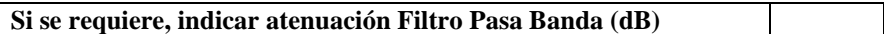

#### **Página 4/6**

#### **e) Datos del Arreglo de Antenas**

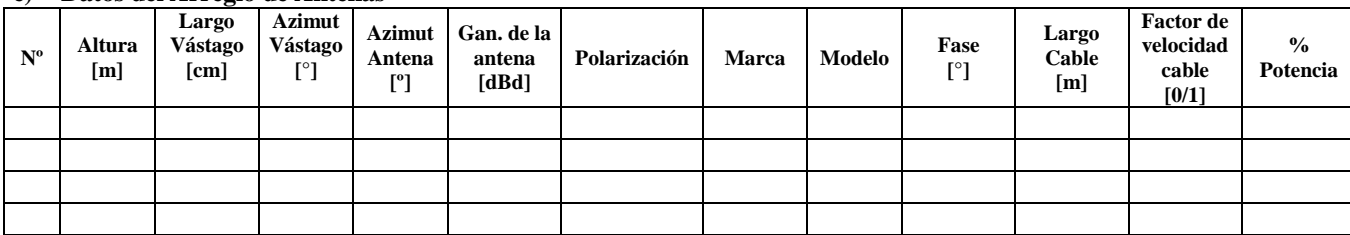

Largo cable alimentador: [m]

**Notas:**

**Arreglo de Antenas**: Puede estar compuesto por una o varias antenas dispuestas espacialmente.

**Nº**: Número de antena según orden descendente de emplazamiento en la torre y en sentido horario en un mismo plano.

**Altura**: Altura de emplazamiento de la antena respectiva referente al suelo, en metros.

**Largo Vástago**: Largo del vástago que soporta la antena respectiva a la torre soportante, en cm.

**Azimut Vástago**: Ángulo de orientación del vástago respectivo referente al norte geográfico, en grados

**Azimut Antena**: Ángulo de orientación de la antena respectiva referente al norte geográfico, en grados.

**Fase**: Fase en grados eléctricos de la antena respectiva, referida a la frecuencia central de la antena (frecuencia de la portadora del transmisor) y está determinada por el camino que tiene que recorrer la onda entre el punto de generación, en este caso el divisor de potencia, y la antena.

**% Potencia:** Porcentaje de la potencia inyectada al arreglo de antenas, distribuido a la antena respectiva, comprendido entre 0 y 100. La suma de todos los porcentajes debe ser 100.

Largo Cable: Largo del cable entre el divisor de potencia y la antena respectiva, en metros.

**Factor de velocidad cable:** Parámetro de los cables de unión entre el divisor de potencia y las antenas del arreglo, valor entregado por el fabricante, en 0/1.

**Largo cable alimentador:** Largo del cable entre la salida del transmisor o filtro y el divisor de potencia, en metros.

En el largo del cable alimentador se debe de considerar la cantidad necesaria para una implementación práctica y en largo del cable de cada tramo o chicote se debe de considerar el largo del vástago cuando la antena no está adosada a la torre.

**Página 5/6**

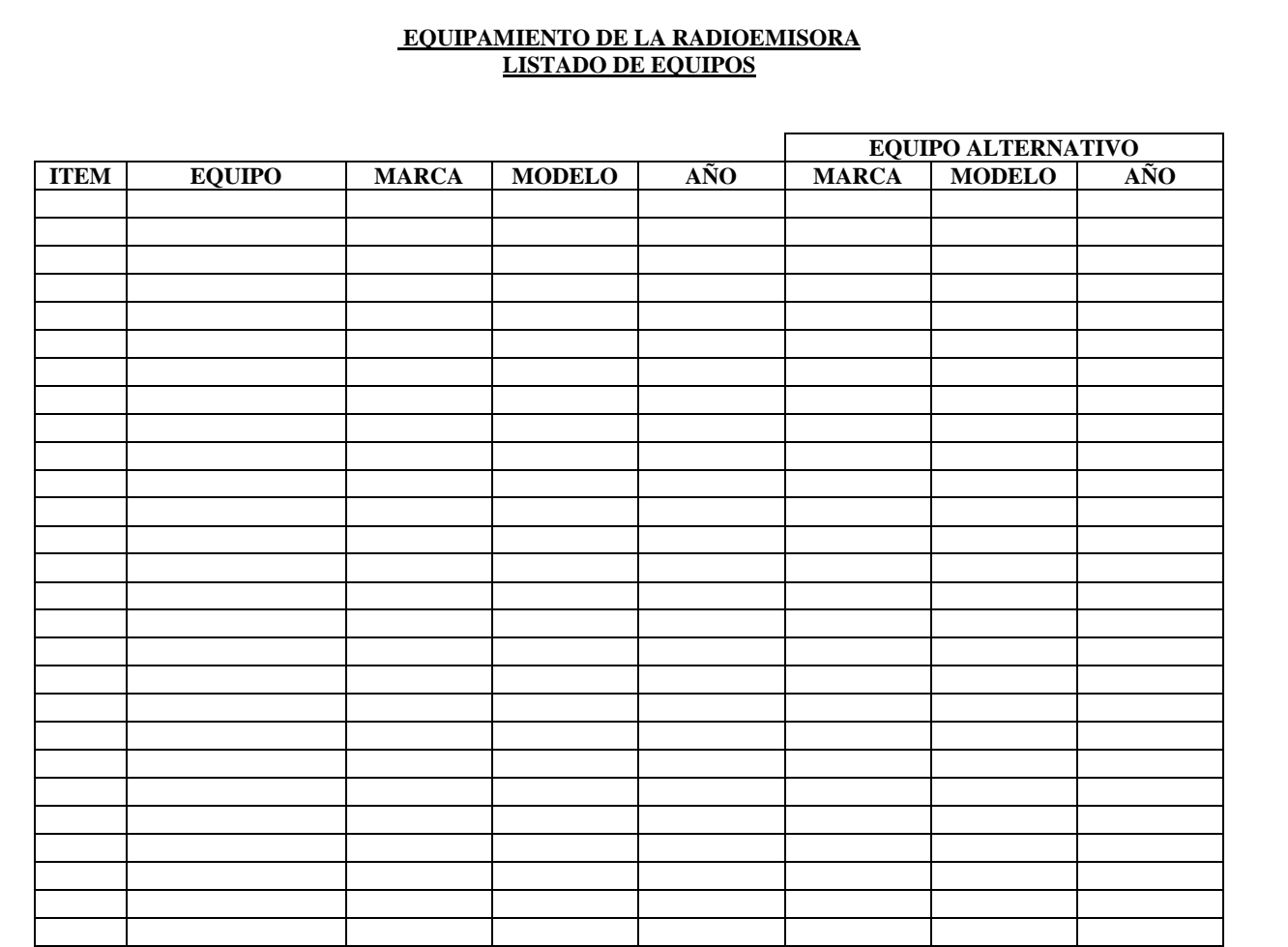

# **NOTAS:**

- 1. Se deben especificar los siguientes equipos: antena, conectores, cables, divisor de potencia (cuando corresponda), atenuador (cuando corresponda), filtro adicional (cuando corresponda). transmisor.
- 2. Se podrá especificar un equipo alternativo, a excepción de la antena, de la que no se podrá especificar una alternativa.

**Página 6/6**

50

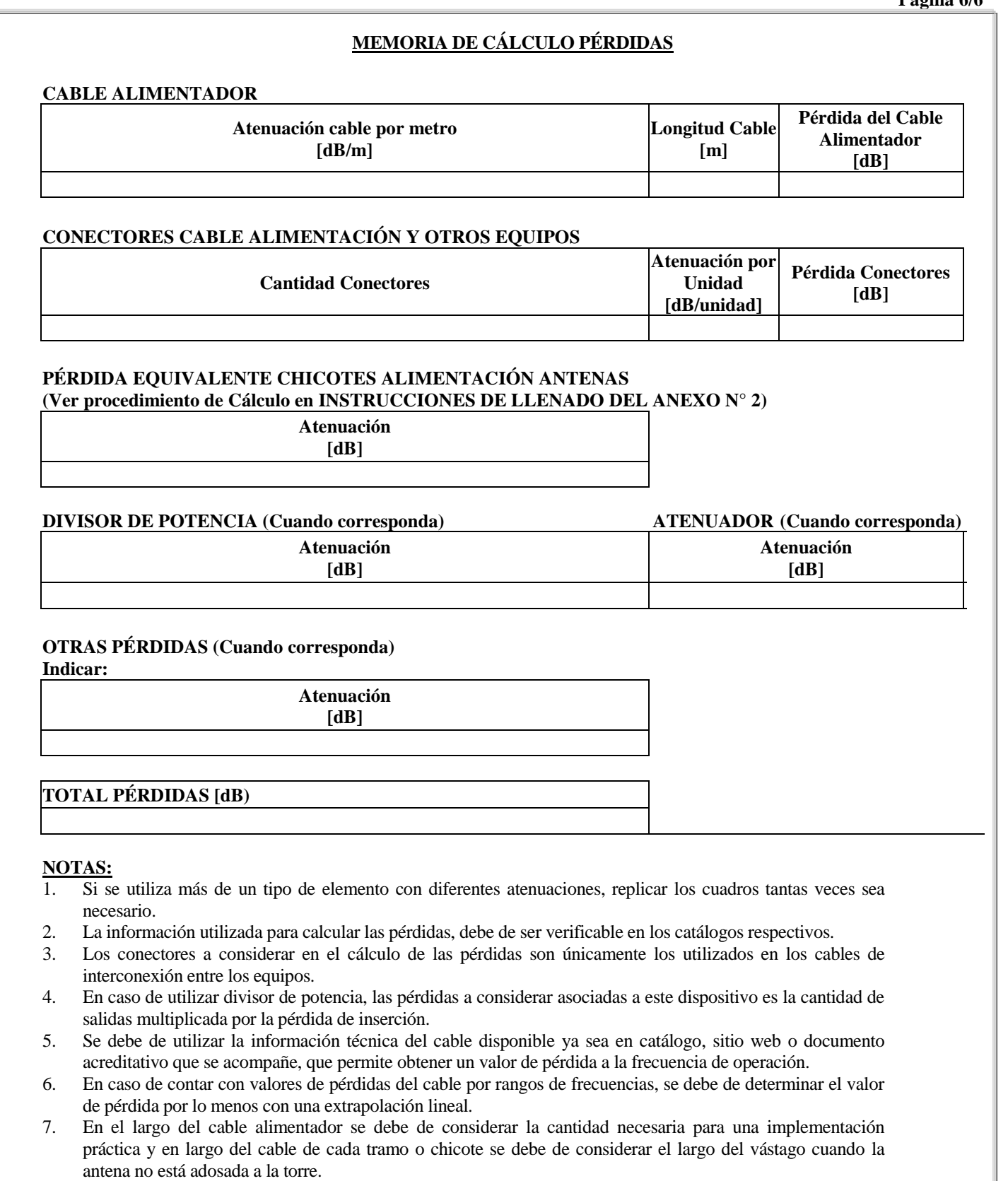

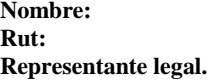

**Nombre: Nombre: Nombre: Rut: Rut: Rut:**

 **\_\_\_\_\_\_\_\_\_\_\_\_\_\_\_\_\_\_\_\_\_\_\_\_\_ \_\_\_\_\_\_\_\_\_\_\_\_\_\_\_\_\_\_\_\_\_\_ \_\_\_\_\_\_\_\_\_\_\_\_\_\_\_\_\_\_\_**

**Representante legal. Representante legal. Representante técnico.**

# **INSTRUCCIONES DE LLENADO DEL ANEXO N° 2: PROYECTO TÉCNICO**

El objetivo de este formulario es dar a conocer la identificación del concursante, datos generales, ubicación de las instalaciones, características técnicas de las instalaciones, características técnicas del enlace estudio-planta.

Este formulario sólo debe ser presentado por aquellas postulantes nuevas y por la actual concesionaria que postule a la renovación de la concesión y que, simultáneamente y en el seno de este procedimiento concursal, solicite la modificación de cualquiera de los elementos modificables de la concesión, en cuyo caso deberá presentar un proyecto técnico íntegro, complementando la totalidad de este formulario.

La postulante que se presente a la renovación de la concesión de que es titular actual y presente declaración jurada ratificando las especificaciones del proyecto técnico que sustentó la concesión original y sus renovaciones y modificaciones anteriores al concurso, cuyo formato se recoge en el Anexo N° 3 de estas Bases, no deberá presentar proyecto técnico ni acompañar ninguno de los formularios y/o antecedentes que integran este último, previstos en el artículo 3 de las Bases Técnicas del concurso; en caso de hacerlo, se tendrán éstos por no presentados y no serán considerados para la evaluación del concurso, primando sobre los mismos la declaración jurada de ratificación de las especificaciones de la concesión vigente.

Dado que los formularios son autoexplicativos, se entrega a continuación sólo la siguiente indicación que ayuda a completarlos correctamente:

# **Cuadro:** DATOS GENERALES

#### **Tipo de emisión**

Los tipos de emisión más comunes son:

- FM monofónico : 180KF3EGN. - FM estereofónico : 180KF8EHF.

# **Cuadro:** CARACTERÍSTICAS TÉCNICAS DE LAS INSTALACIONES

#### **Tipo de antena**

Describir con palabras el tipo de antena utilizada.

Ejemplo: Anillos con reflector en esquina. Yagi 5 elementos.

# Espira de una y media vuelta.

#### **Polarización**

Algunos tipos de polarización son: Vertical, Horizontal y Circular.

#### **Ganancia máxima**:

Señalar el valor de la ganancia del arreglo en el plano horizontal, sin tilt.

#### **Diagrama de radiación**

Direccional: Cuando la diferencia entre el valor máximo y el valor mínimo sea mayor a 3dB. Omnidireccional: Aquella que no es direccional.

# **Cuadro:** CARACTERÍSTICAS TÉCNICAS DE LOS RADIO-ENLACES

# **Tipo de emisión**

Los tipos de emisión más comunes son:

- FM Monofónico : 180KF3EGN.

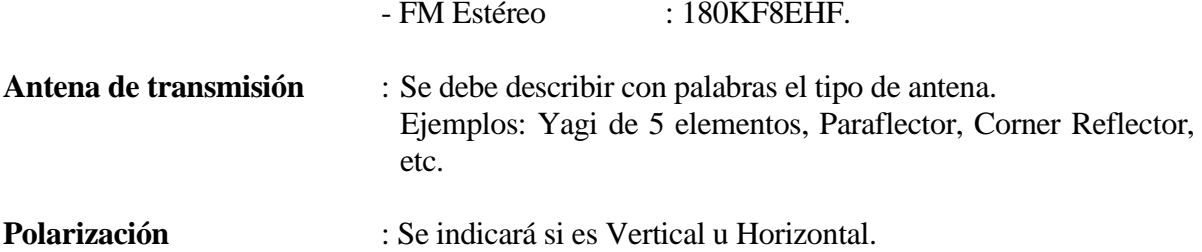

#### **Datum**

.

El Datum de referencia en el que se especifican las coordenadas propuestas para las instalaciones debe ser WGS 84.

#### **Cuadro:** DEL SISTEMA RADIANTE

Señalar, si el sistema radiante tiene tilt eléctrico, si es así indicar el ángulo del tilt. Además, indicar la ganancia en el plano horizontal debida al tilt eléctrico y la ganancia máxima del arreglo sin tilt (en el caso que no se aplique tilt eléctrico la ganancia máxima del arreglo será la misma que la ganancia en el plano horizontal).

#### **Cuadro:** DE LA ZONA DE SERVICIO

Señalar la distancia calculada de la zona de servicio para cada radial.

#### **Cuadro:** DEL FILTRO DE SEGUNDA ARMÓNICA

Señalar, si el transmisor cumple con la atenuación adicional (30 dB) exigida, si no es así debe indicar la atenuación adicional del filtro de segunda armónica.

#### **Cuadro:** DEL FILTRO PASA BANDA

Señalar, el valor de atenuación del filtro pasa banda, cuando se requiera.

#### **Cuadro:** DATOS DEL ARREGLO DE ANTENAS

Completar con los datos solicitados, aún si el arreglo está compuesto por una antena.. Se debe completar, además, el formulario "**FORMULARIO DE MODELAMIENTO DE ANTENA**" y acompañar el catálogo de la(s) antena(s).

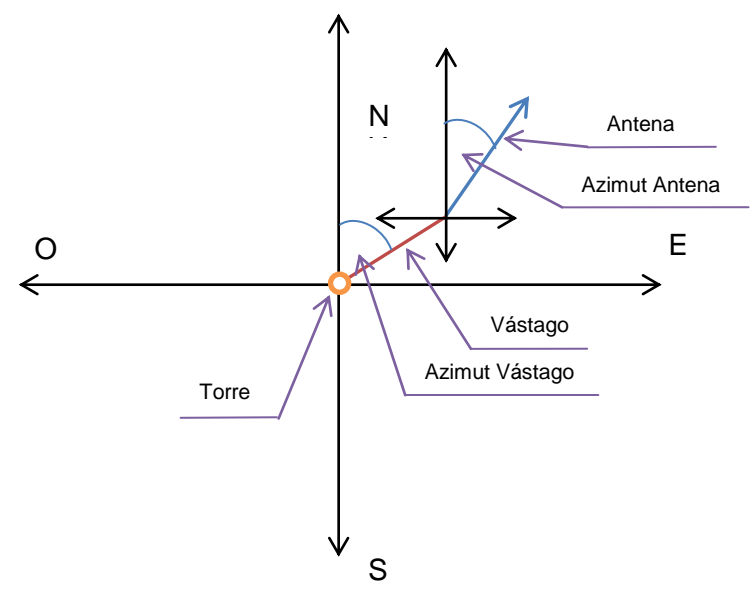

Esquema de configuración vástago, antena.

# **Cuadro: EQUIPAMIENTO DE LA RADIOEMISORA, LISTADO DE EQUIPOS**

Se debe señalar la marca y modelo de cada uno de los equipos y elementos indicados en el mismo y utilizados en el proyecto.

Además, este formulario debe ser firmado por el representante legal y técnico.

# **Cuadro: MEMORIA DE CÁLCULO PÉRDIDAS**

Se deben especificar los cálculos realizados para determinar las pérdidas del sistema, las que deben de ser verificables con la información de los catálogos acompañados.

Además, este formulario debe ser firmado por el representante legal y técnico.

#### **Procedimiento de Cálculo Pérdida Equivalente de Chicotes Alimentación Antenas:**

Para el cálculo de la pérdida equivalente de los chicotes de alimentación de las antenas, se procede como sigue: por cada tramo, al porcentaje de la potencia de entrada a los chicotes que corresponda, transformada a dBW, se le descuenta las pérdidas, en dB, introducidas por el largo del cable del tramo y los conectores del tramo, transformando el valor resultante a W, obteniendo de esta forma la potencia de entrada a cada antena, posteriormente se suman todas las potencias de entrada a cada antena, transformando el total a dBW; la pérdida equivalente de los chicotes sería, la potencia de entrada a los chicotes en dBW, restando la suma de las potencias de entrada a cada antena, en W, transformada a dBW. Este cálculo se puede hacer para un valor cualquiera de potencia de entrada a los chicotes.

Ejemplo:

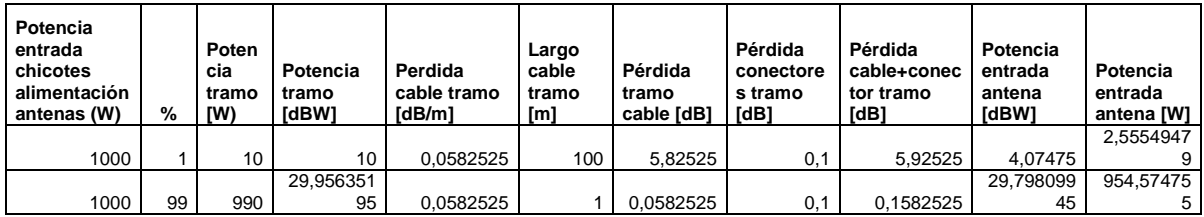

Potencia entrada chicotes = 1000 W; en dBW: 30 dBW

Suma de Potencia entrada antenas: 2,555494791 + 954,5747548 = 957,1302496 W; en dBW: 29,80971042 dBW

Pérdida equivalente chicotes = 30 - 29,80971042 = 0,190289579 dB

# **DECLARACIÓN JURADA DE RATIFICACIÓN DE LAS ESPECIFICACIONES TÉCNICAS DEL PROYECTO, DE CONFORMIDAD AL INCISO SEGUNDO DEL ARTÍCULO 13° A DE LA LEY**

POR LA PRESENTE, (Señalar nombre completo y número de la cédula de identidad de el o los representantes legales o apoderados que comparezcan a nombre de la postulante)

\_\_\_\_\_\_\_\_\_\_\_\_\_\_\_\_\_\_\_\_\_\_\_\_\_\_\_\_\_\_\_\_\_\_\_\_\_\_\_\_\_\_\_\_\_\_\_\_\_\_\_\_\_\_\_\_\_\_\_\_\_\_\_\_\_\_\_\_\_\_\_\_\_\_ \_\_\_\_\_\_\_\_\_\_\_\_\_\_\_\_\_\_\_\_\_\_\_\_\_\_\_\_\_\_\_\_\_\_\_\_\_\_\_\_\_\_\_\_\_\_\_\_\_\_\_\_\_\_\_\_\_\_\_\_\_\_\_\_\_\_\_\_\_\_\_\_\_\_

EN REPRESENTACION DE\_\_\_\_\_\_\_\_\_\_\_\_\_\_\_\_\_\_\_\_\_\_\_\_\_\_\_\_\_\_\_\_\_\_\_\_\_\_\_\_\_\_\_\_\_\_\_\_\_\_\_\_\_\_\_\_\_\_\_\_\_\_\_, R.U.T. N° \_\_\_\_\_\_\_\_\_\_\_\_\_\_\_\_\_\_\_, ACTUAL TITULAR DE LA CONCESIÓN DE RADIODIFUSIÓN SONORA EN FRECUENCIA MODULADA PARA LA LOCALIDAD DE \_\_\_\_\_\_\_\_\_\_\_\_\_\_\_, SEÑAL DISTINTIVA \_\_\_\_\_\_\_\_\_, A CUYA RENOVACIÓN POSTULAMOS EN EL PRESENTE CONCURSO PÚBLICO, DECLARO(AMOS) BAJO JURAMENTO QUE, A LOS EFECTOS DE LA CITADA POSTULACIÓN, SE RATIFICAN LAS ESPECIFICACIONES DEL PROYECTO TÉCNICO QUE SUSTENTÓ LA CONCESIÓN ORIGINAL, SUS RENOVACIONES Y LAS MODIFICACIONES ANTERIORES A ESTE CONCURSO, ACTUALMENTE VIGENTES, CUYAS PRINCIPALES CARACTERÍSTICAS APARECEN RECOGIDAS EN EL ANEXO N° 7 DE LAS PRESENTES BASES.

ASIMISMO, MEDIANTE LA PRESENTE, DECLARO(AMOS) BAJO JURAMENTO QUE, A LOS EFECTOS DE LA CITADA POSTULACIÓN, SE RATIFICAN TAMBIÉN LOS DEMÁS ELEMENTOS DE LA CONCESIÓN VIGENTE, CUYA RENOVACIÓN SE SOLICITA, Y QUE NO SE ENCUENTRAN RECOGIDOS EN EL MENCIONADO ANEXO N° 7 DE LAS BASES.

**Nombre:\_\_\_\_\_\_\_\_\_\_\_\_\_\_\_\_\_ Nombre:\_\_\_\_\_\_\_\_\_\_\_\_\_\_\_\_ Representante legal**. **Representante legal.**

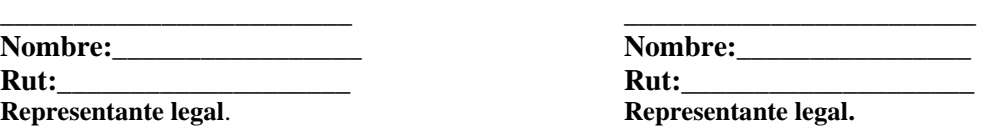

**Ciudad de\_\_\_\_\_\_\_\_\_\_\_, \_\_\_\_\_\_\_ de \_\_\_\_\_\_\_\_\_\_\_\_\_\_ de \_\_\_\_\_\_\_\_.** 

**Señalamiento de correo electrónico y domicilio para notificaciones por parte de la Subsecretaría de Telecomunicaciones a los solicitantes de otorgamientos y modificaciones de concesiones o permisos, según la Ley N° 21.035 y su respectiva norma técnica**

Por la presente, (Señalar nombre completo y número de la cédula de identidad del o los representantes legales o apoderados que comparezcan a nombre del interesado)

\_\_\_\_\_\_\_\_\_\_\_\_\_\_\_\_\_\_\_\_\_\_\_\_\_\_\_\_\_\_\_\_\_\_\_\_\_\_\_\_\_\_\_\_\_\_\_\_\_\_\_\_\_\_\_\_\_\_\_\_\_\_\_\_\_\_\_\_\_\_\_\_\_\_ \_\_\_\_\_\_\_\_\_\_\_\_\_\_\_\_\_\_\_\_\_\_\_\_\_\_\_\_\_\_\_\_\_\_\_\_\_\_\_\_\_\_\_\_\_\_\_\_\_\_\_\_\_\_\_\_\_\_\_\_\_\_\_\_\_\_\_\_\_\_\_\_\_\_ \_\_\_\_\_\_\_\_\_\_\_\_\_\_\_\_\_\_\_\_\_\_\_\_\_\_\_\_\_\_\_\_\_\_\_\_\_\_\_\_\_\_\_\_\_\_\_\_\_\_\_\_\_\_\_\_\_\_\_\_\_\_\_\_\_\_\_\_\_\_\_\_\_\_

en representación de: (Señalar nombre y RUT de la persona natural o jurídica que representa y dirección y correo electrónico de la razón social)

\_\_\_\_\_\_\_\_\_\_\_\_\_\_\_\_\_\_\_\_\_\_\_\_\_\_\_\_\_\_\_\_\_\_\_\_\_\_\_\_\_\_\_\_\_\_\_\_\_\_\_\_\_\_\_\_\_\_\_\_\_\_\_\_\_\_\_\_\_\_\_\_\_\_ \_\_\_\_\_\_\_\_\_\_\_\_\_\_\_\_\_\_\_\_\_\_\_\_\_\_\_\_\_\_\_\_\_\_\_\_\_\_\_\_\_\_\_\_\_\_\_\_\_\_\_\_\_\_\_\_\_\_\_\_\_\_\_\_\_\_\_\_\_\_\_\_\_\_

Designamos, para todas las notificaciones y/o comunicaciones que deba realizar la Subsecretaría de Telecomunicaciones en relación con el procedimiento de otorgamiento o modificación de permiso o concesión a que se refiere esta presentación, el siguiente correo electrónico (el correo y domicilio deben coincidir con el que se señale como principal en la plataforma de presentación a concurso):

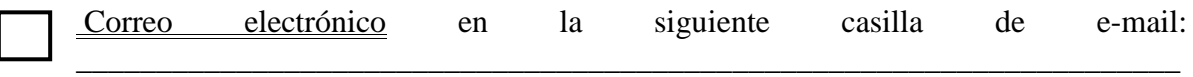

\_\_\_\_\_\_\_\_\_\_\_\_\_\_\_\_\_\_\_\_\_\_\_\_\_\_\_\_\_\_\_\_\_\_\_\_\_\_\_\_\_\_\_\_\_\_\_\_\_\_\_\_\_\_\_\_\_\_\_\_\_\_\_\_\_\_\_\_\_\_\_\_\_\_

y, para aquellos casos en que la Subsecretaría, actuando en conformidad a lo dispuesto en el artículo 1° de la norma técnica que regula las notificaciones por medios electrónicos en materias que indica, estime pertinente realizar notificaciones personalmente, por cédula o por correo postal, señalamos el siguiente,

\_\_\_\_\_\_\_\_\_\_\_\_\_\_\_\_\_\_\_\_\_\_\_\_\_\_\_\_\_\_\_\_\_\_\_\_\_\_\_\_\_\_\_\_\_\_\_\_\_\_\_\_\_\_\_\_\_N°\_\_\_\_\_\_\_\_\_\_\_\_\_\_\_

Telecomunicaciones, debiendo informar inmediatamente cualquier modificación al respecto.

 Domicilio: Calle o Avenida.  $\frac{N^{\circ}}{N^{\circ}}$ 

Villa/Población\_\_\_\_\_\_\_\_\_\_\_\_\_\_\_\_\_\_\_\_\_\_\_\_\_\_\_\_\_\_\_\_\_\_\_\_\_\_\_\_\_\_\_\_\_\_\_\_\_\_\_\_\_\_\_\_\_\_\_\_\_ Comuna\_\_\_\_\_\_\_\_\_\_\_\_\_\_\_\_\_\_\_\_\_\_\_\_\_\_\_\_\_\_\_\_\_\_\_Región\_\_\_\_\_\_\_\_\_\_\_\_\_\_\_\_\_\_\_\_\_\_\_\_\_\_

 FIRMA FIRMA Cédula de identidad N° Cédula de identidad N°

FIRMA FIRMA

Cédula de identidad N° Cédula de identidad N°

(\*) En conformidad a lo dispuesto por el artículo 2° de la Resolución Exenta sobre notificaciones electrónicas en procesos de otorgamiento y modificaciones de concesiones o permisos, dictada en conformidad a lo señalado en el artículo 16 bis, letra b), párrafo 2° de la Ley N° 18.168, es deber del interesado mantener vigente y actualizada la dirección de correo electrónico y domicilio informados a la Subsecretaría de

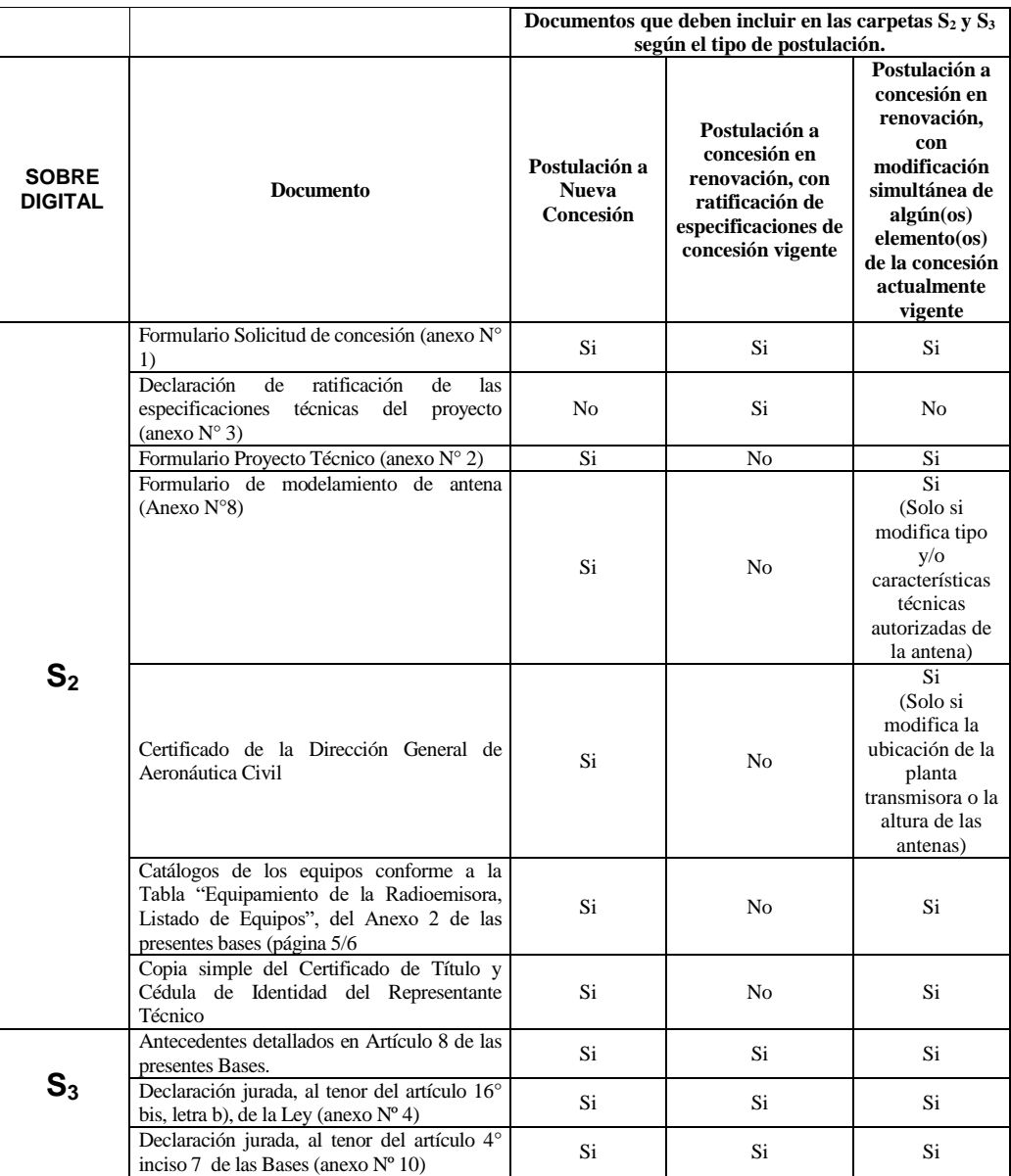

# **PRINCIPALES ESPECIFICACIONES DEL PROYECTO TECNICO QUE SUSTENTÓ LA CONCESIÓN ORIGINAL Y SUS RENOVACIONES Y MODIFICACIONES ANTERIORES AL CONCURSO CORRESPONDIENTE AL PRIMER CUATRIMESTRE DEL 2022.**

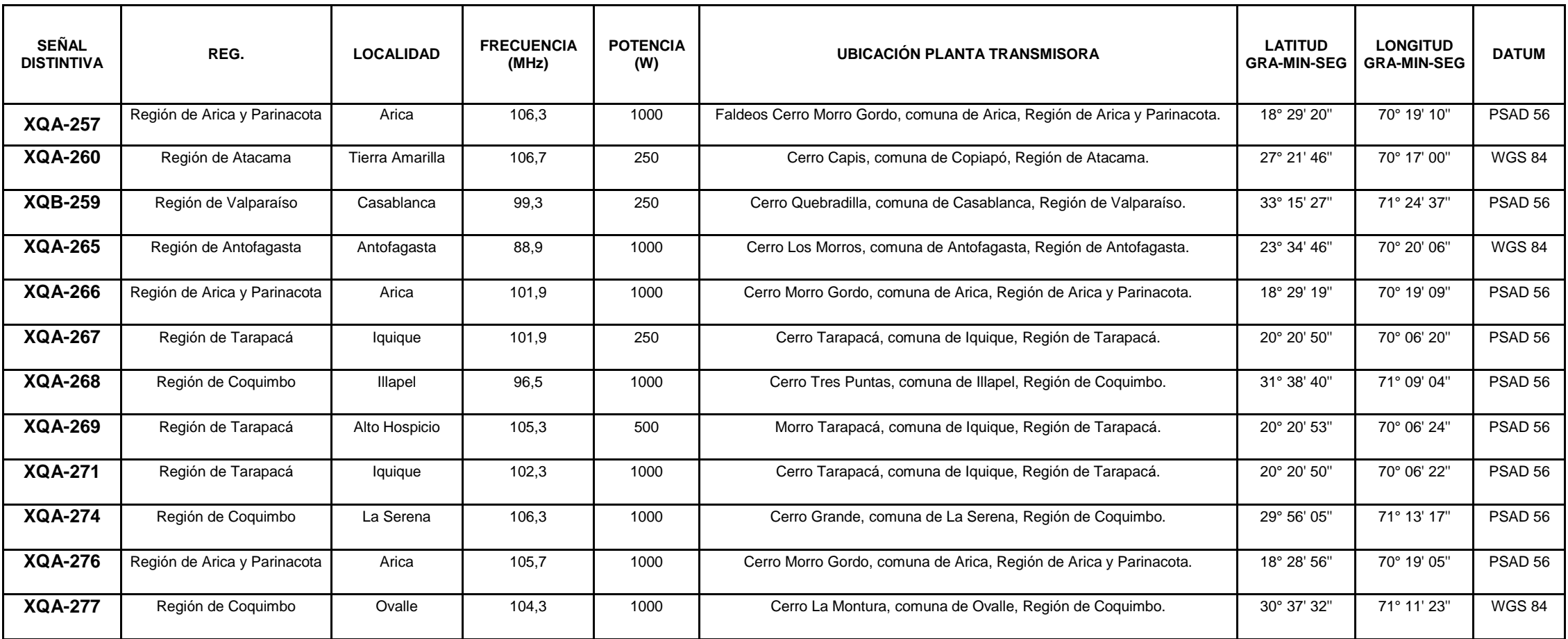

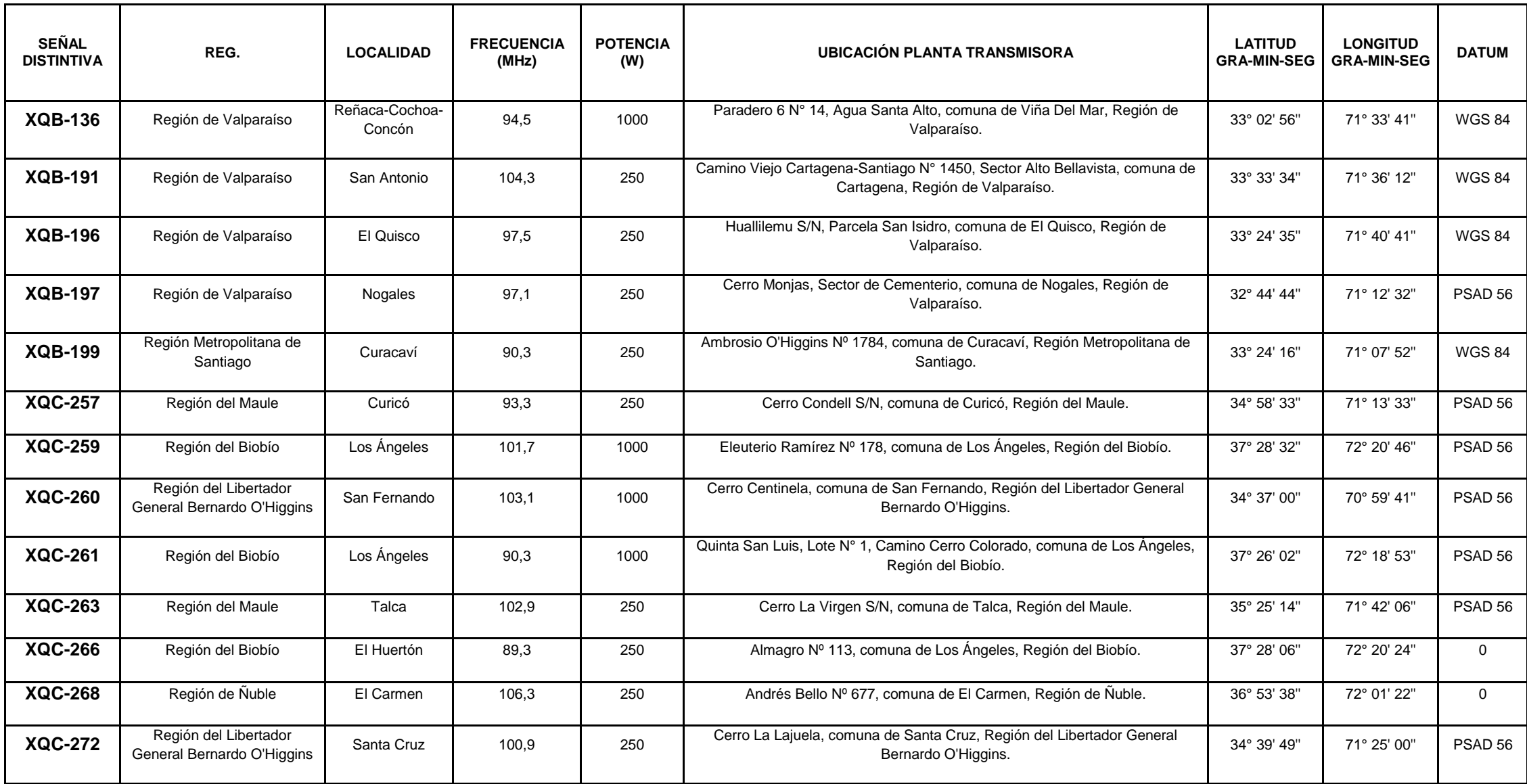

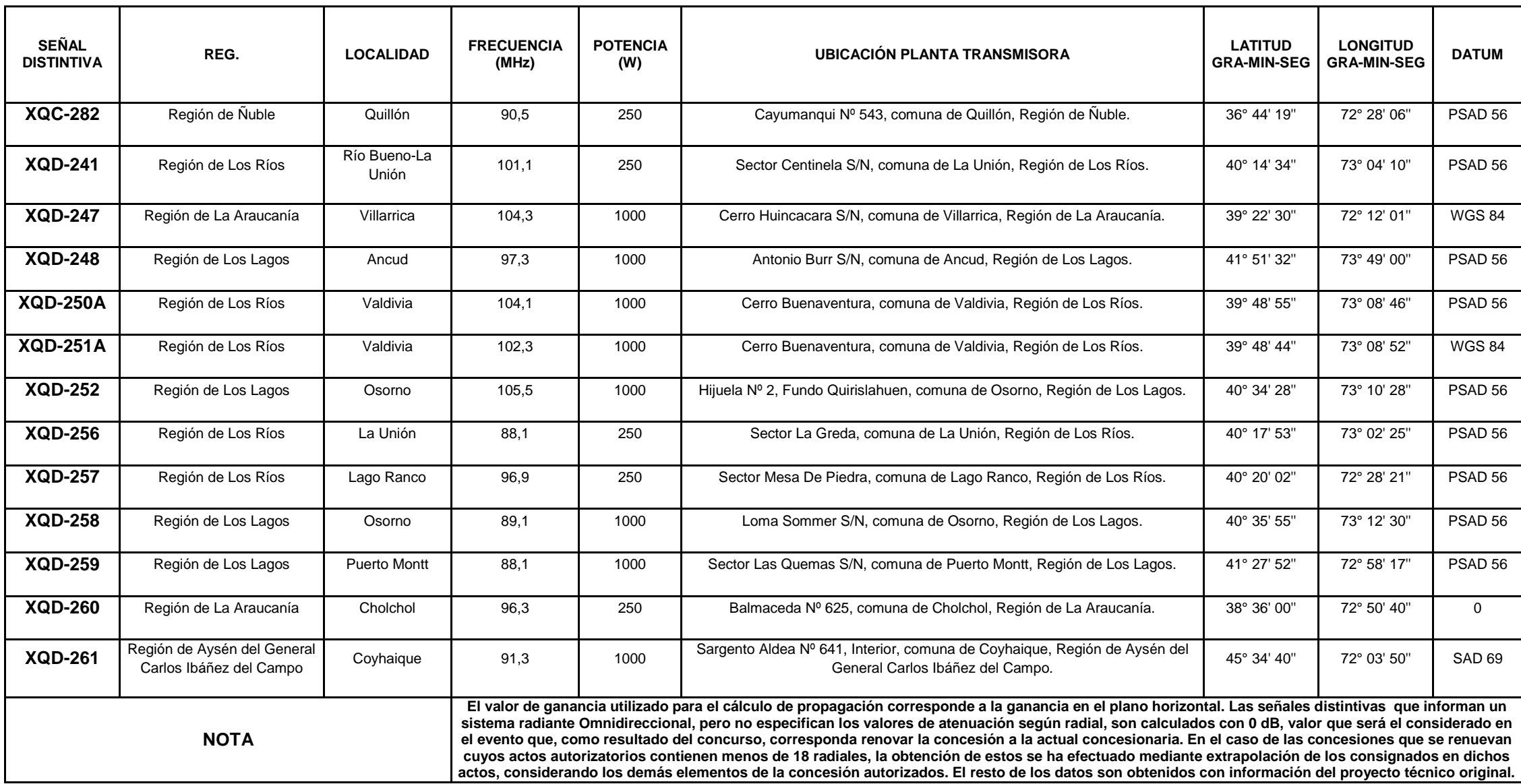

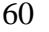

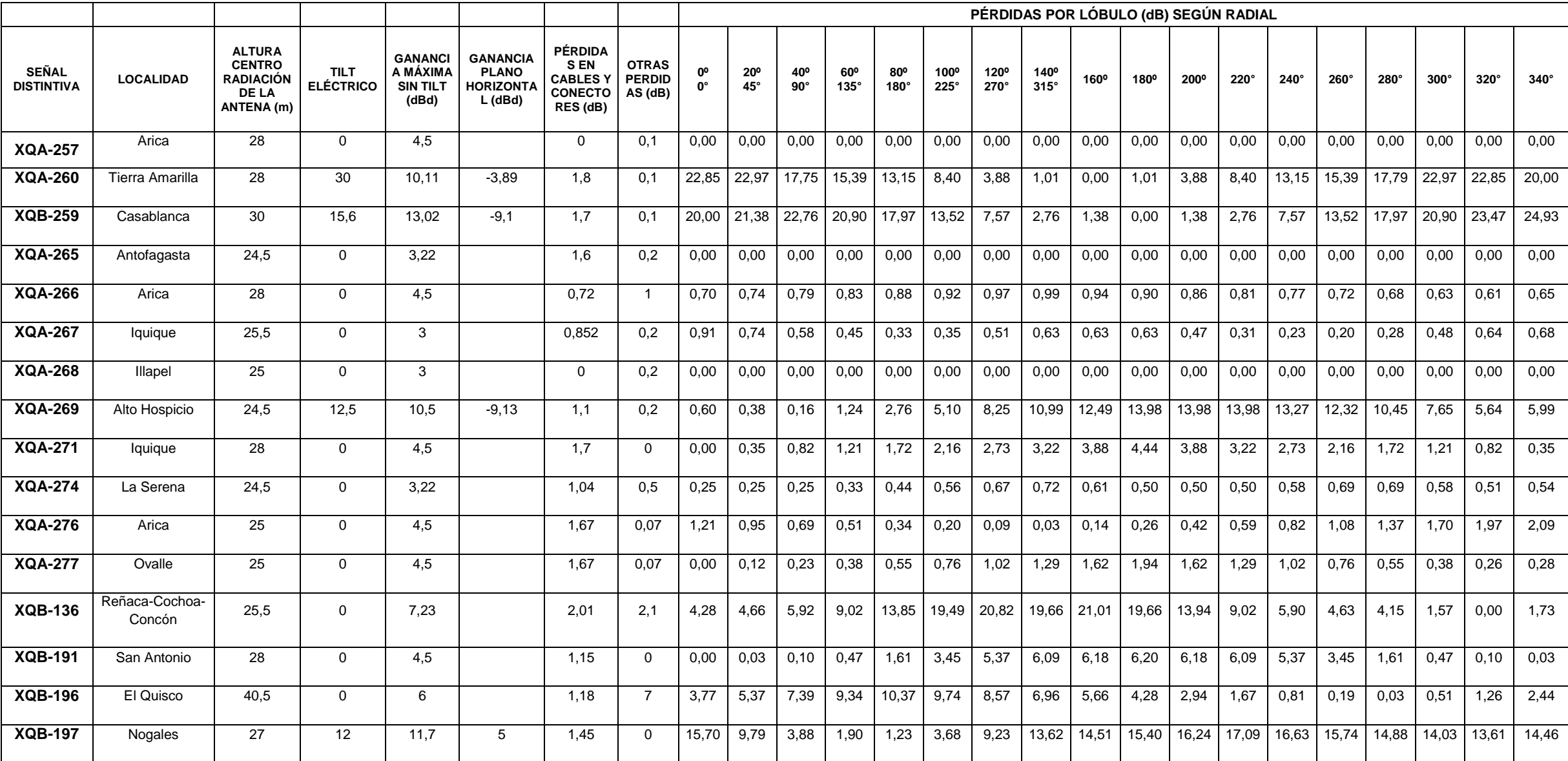

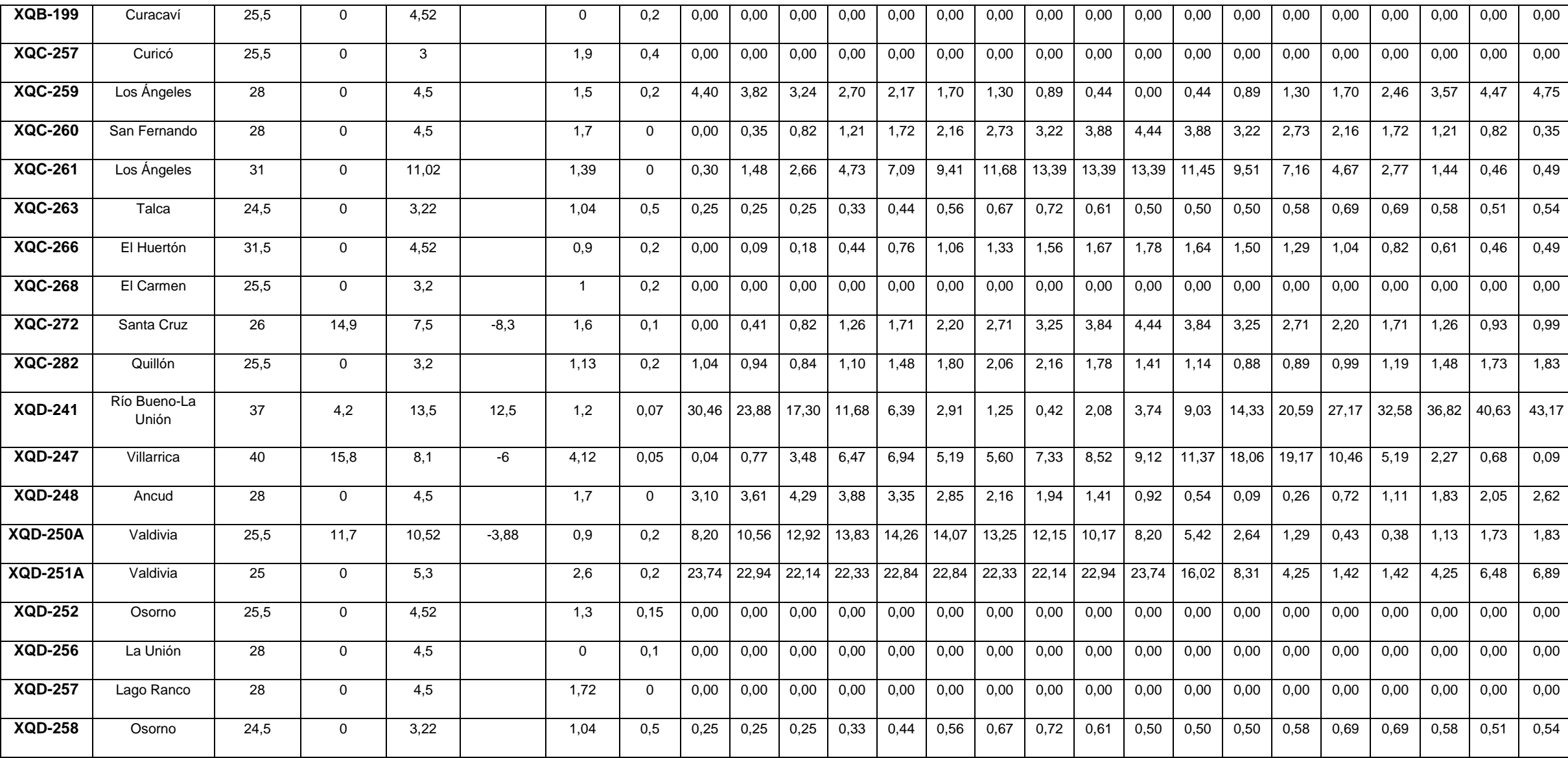

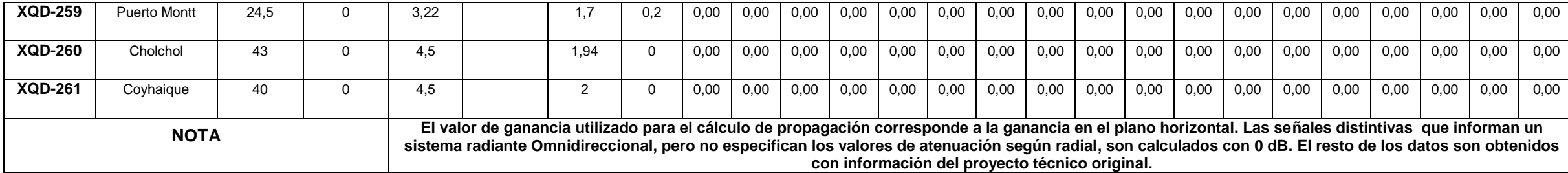

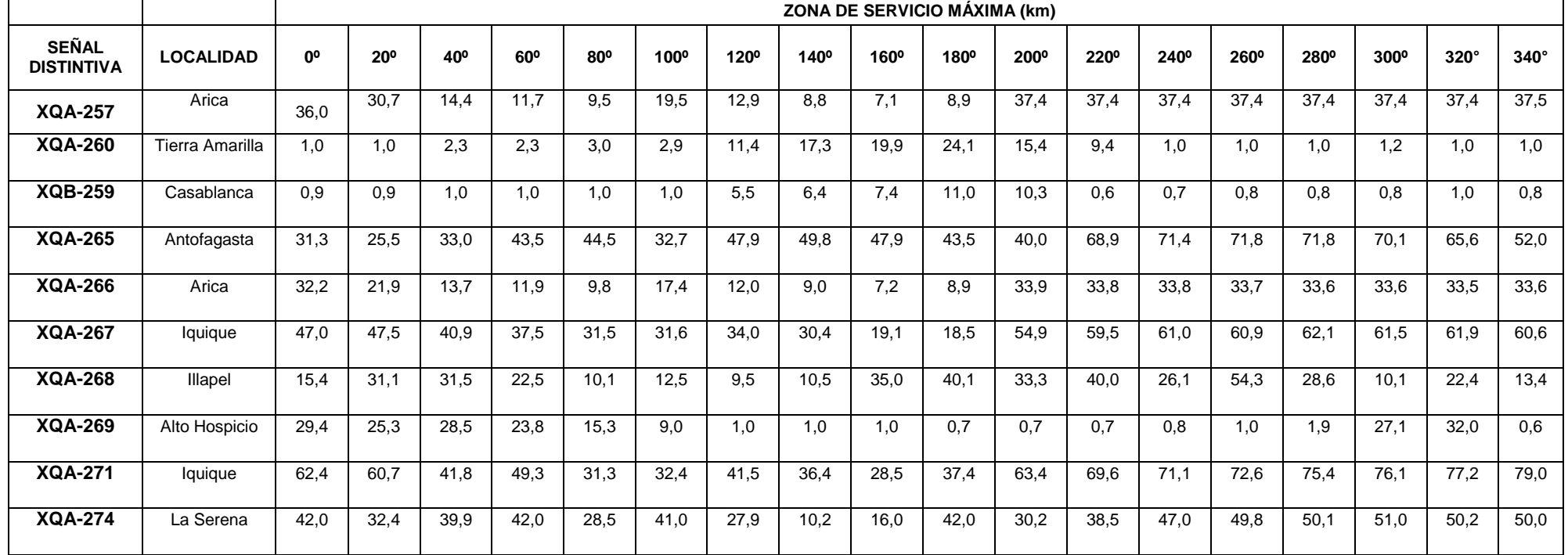

62

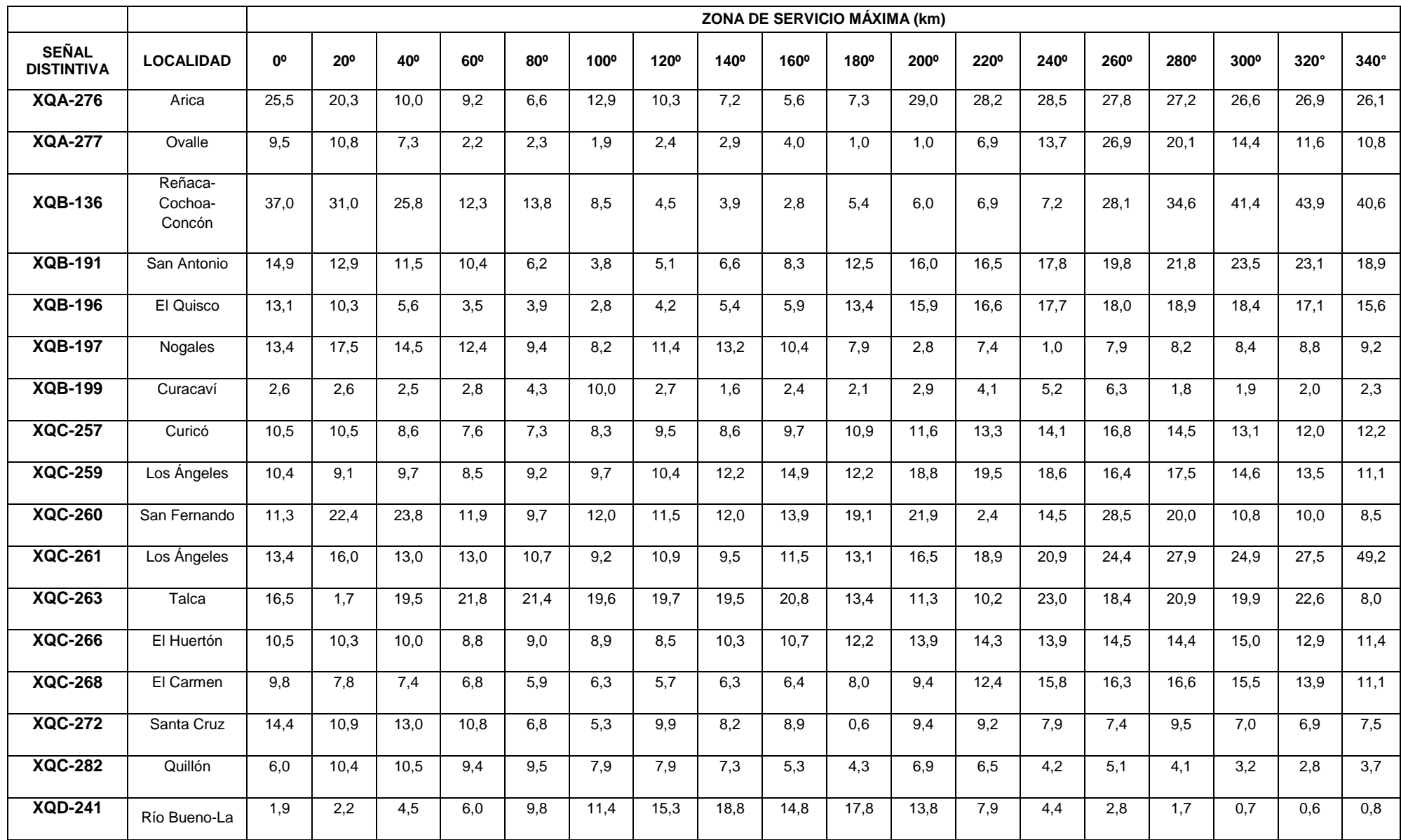

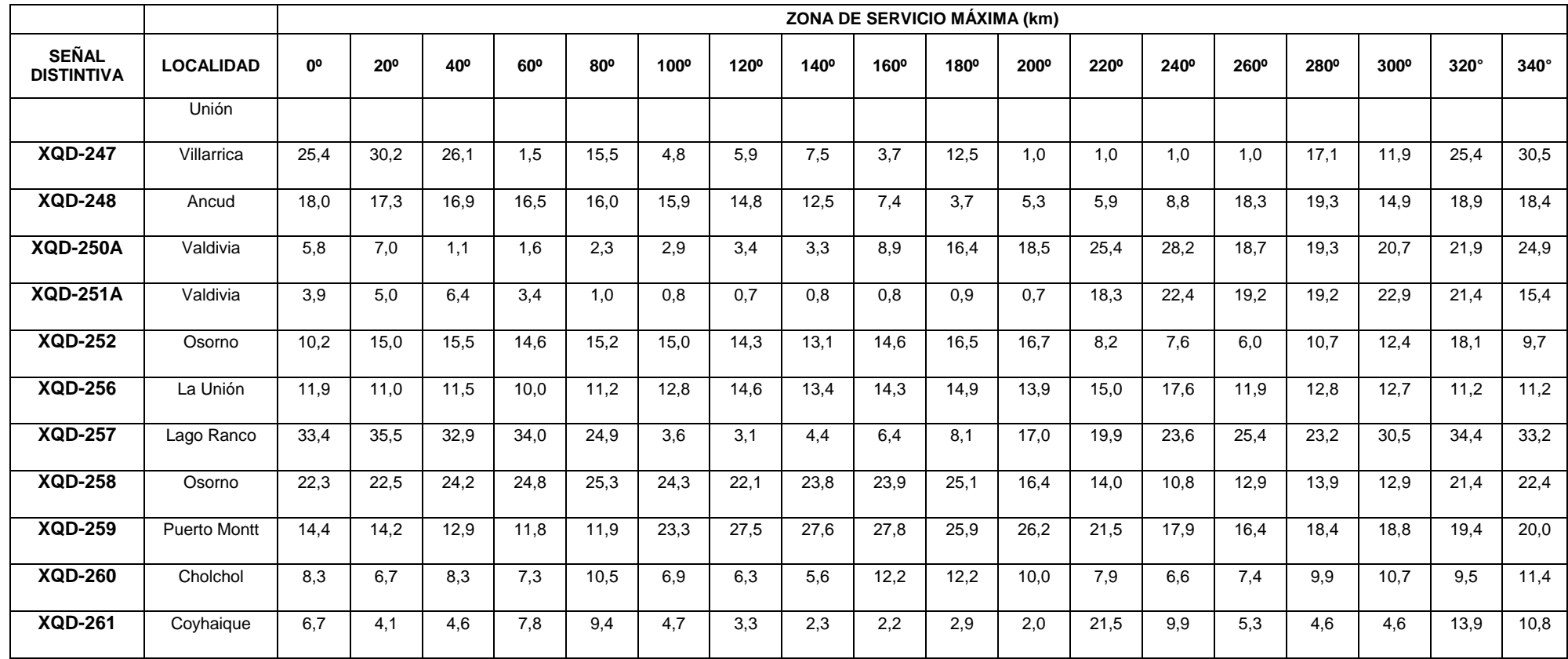

**FORMULARIO DE MODELAMIENTO DE ANTENA**<br>Los Valores de ganancia de antena tienen que ser expresados en °/1. Para este efecto, deberá orientar la antena al Norte (Azimut 0°)

> Ra  $-180°$  $-175^{\circ}$  $-170°$  $-165^{\circ}$  $-160°$  $-155^{\circ}$  $-150^{\circ}$  $-145^{\circ}$  $-140^{\circ}$  $-135°$  $-130°$  $-125^{\circ}$  $-120^{\circ}$

 $-115^{\circ}$  $-110^{\circ}$  $-105^\circ$  $-100^{\circ}$  $-95^\circ$ 

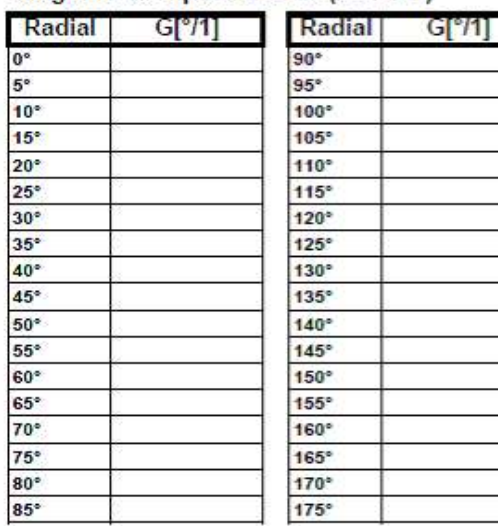

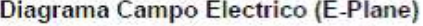

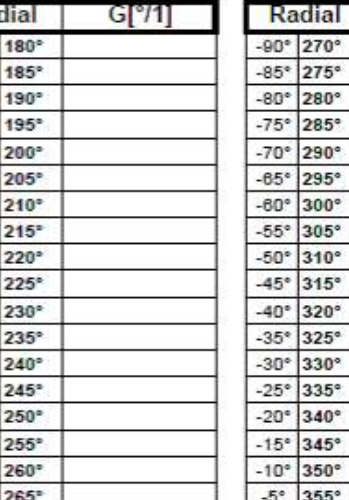

 $G[°/1]$ 

Diagrama Campo Magnético (H-Plane)

| Radial          | G[°/1] | G[°/1]<br>Radial | Radial                 | G[°/1] | Radial              | G[°/1] |
|-----------------|--------|------------------|------------------------|--------|---------------------|--------|
| $0^{\circ}$     |        | $90^\circ$       | $-180°$ 180°           |        | $-90^\circ$ 270°    |        |
| $5^\circ$       |        | 95°              | 185°<br>$-175°$        |        | 275°<br>$-85^\circ$ |        |
| 10 <sup>o</sup> |        | 100°             | $-170°$<br>190°        |        | 280°<br>$-80^\circ$ |        |
| 15°             |        | 105°             | $-165^\circ$<br>195°   |        | $-75^\circ$<br>285° |        |
| $20^{\circ}$    |        | 110°             | 200°<br>$-160^{\circ}$ |        | 290°<br>$-70^\circ$ |        |
| 25°             |        | 115°             | $-155°$ 205°           |        | $-65^\circ$<br>295° |        |
| $30^{\circ}$    |        | 120°             | $-150^{\circ}$ 210°    |        | $-60^\circ$<br>300° |        |
| 35°             |        | 125°             | $-145°$ 215°           |        | 305°<br>$-55^\circ$ |        |
| $40^{\circ}$    |        | 130°             | 220°<br>$-140°$        |        | $-50^\circ$<br>310° |        |
| $45^\circ$      |        | 135°             | $-135°$ 225°           |        | $-45^\circ$<br>315° |        |
| 50 <sup>o</sup> |        | 140°             | $-130°$ 230°           |        | $-40^\circ$<br>320° |        |
| $55^{\circ}$    |        | 145°             | 235°<br>$-125^{\circ}$ |        | 325°<br>$-35*$      |        |
| $60^{\circ}$    |        | 150°             | $-120°$<br>240°        |        | $-30^\circ$<br>330° |        |
| $65^\circ$      |        | 155°             | $-115°$ 245°           |        | $-25^\circ$<br>335° |        |
| $70^{\circ}$    |        | 160°             | $-110^{\circ}$ 250°    |        | $-20^\circ$<br>340° |        |
| $75^{\circ}$    |        | 165°             | $-105°$ 255°           |        | 345°<br>$-15°$      |        |
| 80°             |        | 170°             | 260°<br>$-100^\circ$   |        | 350°<br>$-10o$      |        |
| 85°             |        | 175°             | $-95^\circ$ 265°       |        | $-5^\circ$<br>355°  |        |

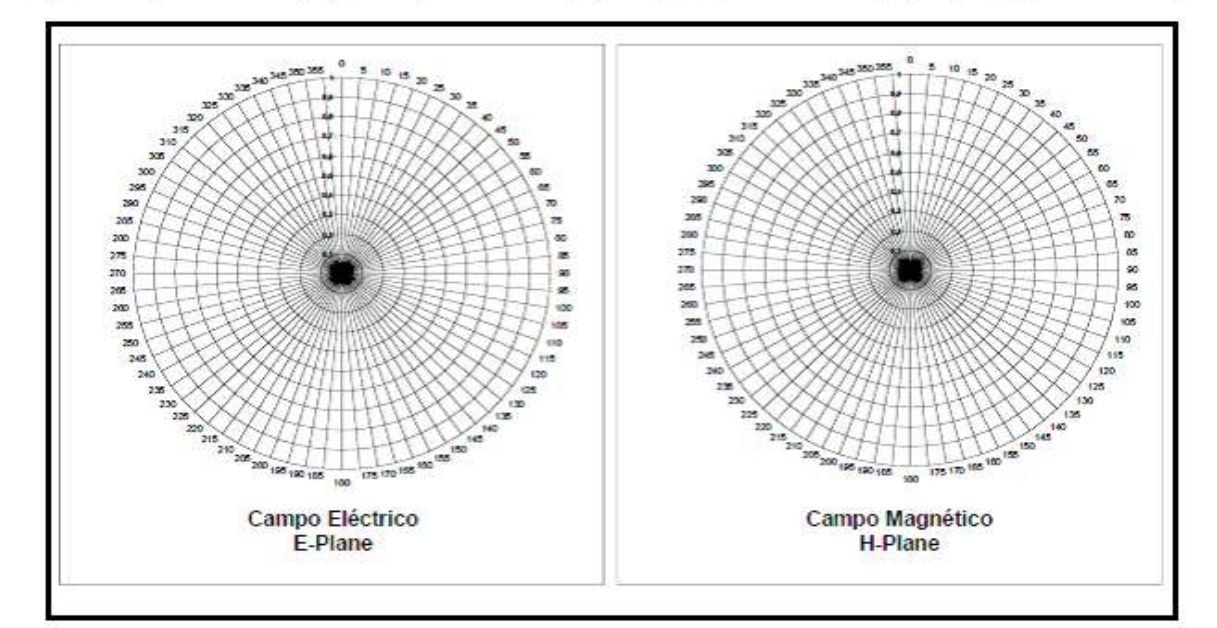

# **FORMULARIO SOLICITUD DE COTAS**

# <u>IDENTIFICACIÓN DE LA SOLICITANTE</u>

Razón Social:

 $RUT:$ 

#### IDENTIFICACIÓN DE LA CONCESIÓN A LA QUE POSTULA

# COORDENADAS GEOGRÁFICAS CONSULTADAS

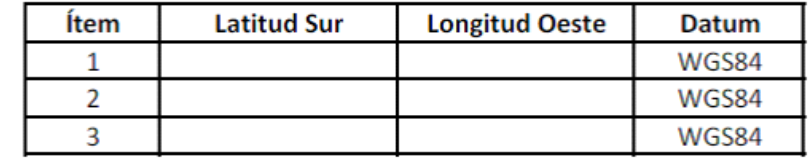

Tipo de Servicio:  $\Box$  FM  $\Box$  RCC

# **DECLARACIÓN JURADA CONFORME EL ARTÍCULO 4, INCISO 7 DE BASES GENERALES**

POR LA PRESENTE, (Señalar nombre completo y número de la cédula de identidad de el o los representantes legales o apoderados que comparezcan a nombre de la postulante)

\_\_\_\_\_\_\_\_\_\_\_\_\_\_\_\_\_\_\_\_\_\_\_\_\_\_\_\_\_\_\_\_\_\_\_\_\_\_\_\_\_\_\_\_\_\_\_\_\_\_\_\_\_\_\_\_\_\_\_\_\_\_\_\_\_\_\_\_\_\_\_\_\_\_ \_\_\_\_\_\_\_\_\_\_\_\_\_\_\_\_\_\_\_\_\_\_\_\_\_\_\_\_\_\_\_\_\_\_\_\_\_\_\_\_\_\_\_\_\_\_\_\_\_\_\_\_\_\_\_\_\_\_\_\_\_\_\_\_\_\_\_\_\_\_\_\_\_\_

\_\_\_\_\_\_\_\_\_\_\_\_\_\_\_\_\_\_\_\_\_\_\_\_\_\_\_\_\_\_\_\_\_\_\_\_\_\_\_\_\_\_\_\_\_\_\_\_\_\_\_\_\_\_\_\_\_\_\_\_\_\_\_\_\_\_\_\_\_

EN REPRESENTACION DE

\_\_\_\_\_\_\_\_\_\_\_\_\_\_\_\_

DECLARO (AMOS) BAJO JURAMENTO NO TENER VIGENTE UNA CONDENA DE PROHIBICIÓN DE ADJUDICARSE CUALQUIER CONCESIÓN OTORGADA POR EL ESTADO, POR CONDUCTAS PREVISTAS EN LA LETRA A) DEL ARTÍCULO 3º DEL DECRETO CON FUERZA DE LEY N°1 DE 2004, DEL MINISTERIO DE ECONOMÍA, FOMENTO Y RECONSTRUCCIÓN, QUE FIJA EL TEXTO REFUNDIDO, COORDINADO Y SISTEMATIZADO DEL DECRETO LEY Nº211 DE 1973, QUE "FIJA NORMAS PARA LA DEFENSA DE LA LIBRE COMPETENCIA", ACORDE CON LO ESTABLECIDO EN EL ARTÍCULO 26 INCISO 2° LETRA D) DEL MISMO CUERPO LEGAL.

FORMULO (AMOS) LA PRESENTE DECLARACIÓN PARA SER PRESENTADA AL MINISTERIO DE TRANSPORTES Y TELECOMUNICACIONES.

 FIRMA FIRMA Cédula de Identidad N° Cédula de Identidad N°

 FIRMA Cédula de Identidad N°

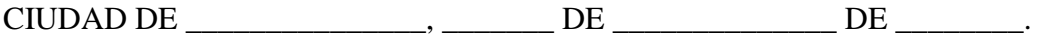

# **PROCEDIMIENTO DE CARGA PRELIMINAR Y ANTICIPADA DE DOCUMENTOS DIGITALES Y DE PRESENTACIÓN DE POSTULACIONES EN PLATAFORMA DE CONCURSOS DE RADIODIFUSIÓN SONORA DEL PORTAL WEB SUBTEL.**

El objetivo de este procedimiento es dar a conocer al usuario solicitante los pasos necesarios para postular al otorgamiento de concesiones del servicio de radiodifusión sonora mediante la carga previa y presentación digital de los antecedentes técnicos y legales que constituyan su solicitud de concesión o postulación a una o a varias concesiones o zonas de interés especificadas en esta Bases. A tal fin, la postulación a los concursos se realizará por parte de los concursantes solamente a través del portal web de recepción de postulaciones correspondiente a cada concurso, puesto a disposición en la página web de la Subsecretaría de Telecomunicaciones [\(https://tramites.subtel.gob.cl/tramitesempresas/servicios.html\)](https://tramites.subtel.gob.cl/tramitesempresas/servicios.html) conforme se explicará a continuación

Al respecto, cabe desde ya reseñar, a los efectos de facilitar la postulación, el portal estará habilitado para cargar preliminar y anticipadamente los documentos correspondientes a las carpetas digitales de Antecedentes Técnicos y de Antecedentes Legales exigidos por las Bases de los Concursos, dentro del plazo que al efecto se indique en ellas para cada llamado a concurso. Dichos documentos podrán modificarse, así como incorporar nuevas zonas de postulación o eliminar las que se hubieren seleccionado, hasta el momento de la postulación, al presionar el botón "FINALIZAR POSTULACIÓN", que deberá necesariamente y en todos los casos efectuarse el día que al efectos señalen las Bases del Concurso específico.

El ingreso de los antecedentes debe ser realizado a través del Portal Web de Trámites para empresas, haciendo clic en la viñeta superior "Trámites y Concursos", donde se encuentra el enlace correspondiente a los Concursos de Radiodifusión Sonora según Cuatrimestre y Tipo de Servicio en el que se desea participar y que se encuentren vigentes, esto es, en plazo para carga y presentación de solicitudes. Para acceder a este portal es necesario validar la identidad del usuario solicitante con el ingreso de su clave única obtenida desde el registro civil y que está asociada a su número de RUT.

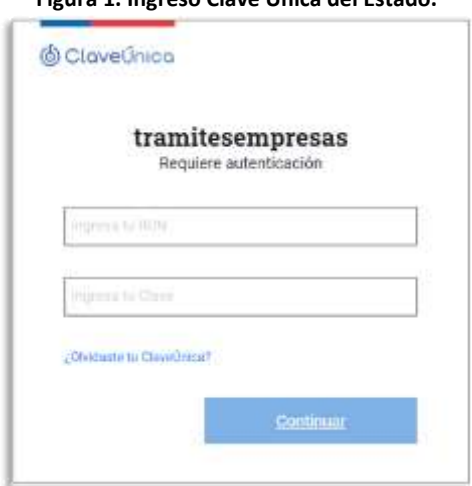

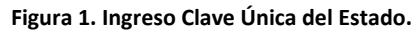

Luego, ya autenticado en la pestaña correspondiente a los Concursos de Radiodifusión Sonora, se despliega el listado de concursos vigentes según Cuatrimestre y Tipo de Servicio a los que debe acceder con el botón "INGRESAR AQUÍ" correspondiente al concurso en el que se desea participar. Esta sección se encuentra en la viñeta "Concursos de Radiodifusión Sonora" y sólo estarán disponibles los concursos dentro del periodo definido entre el inicio y cierre de postulaciones.

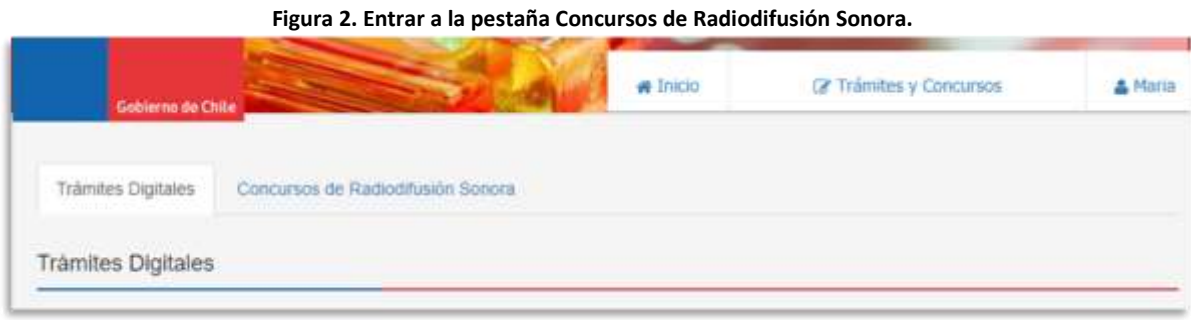

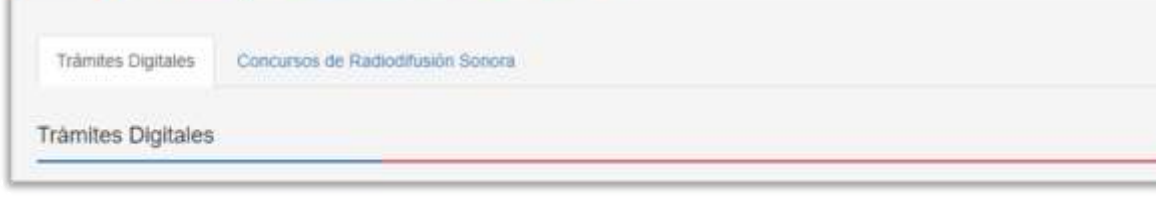

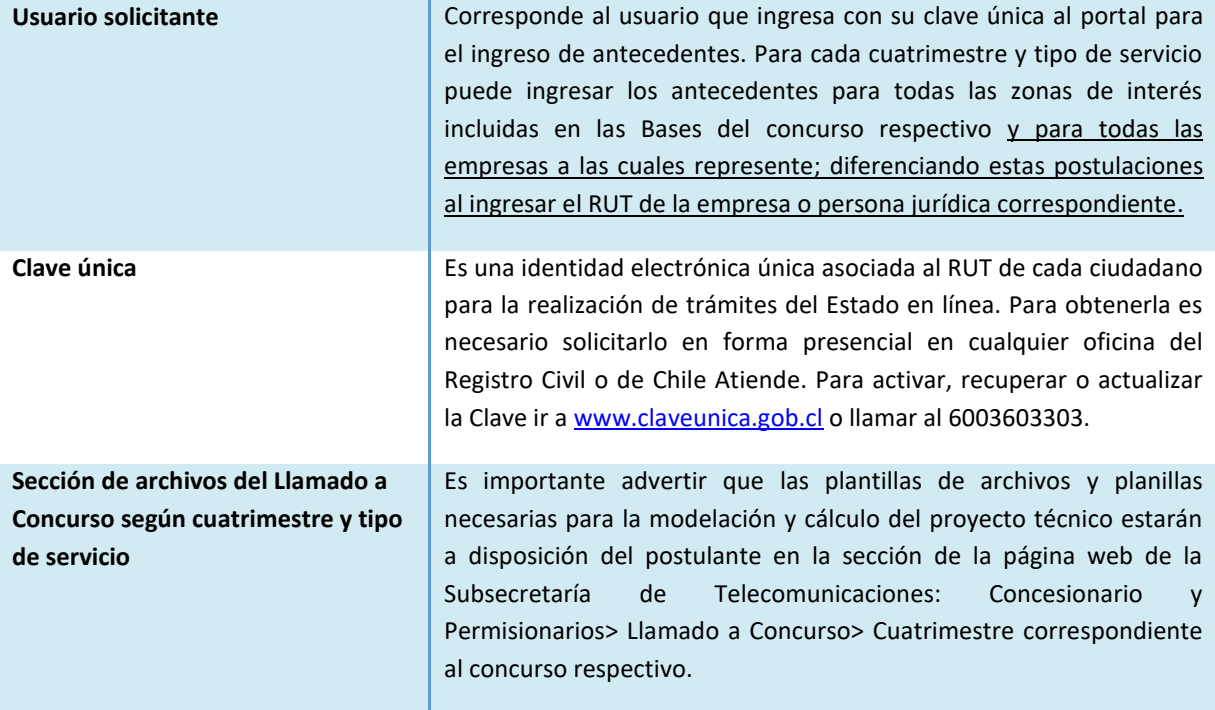

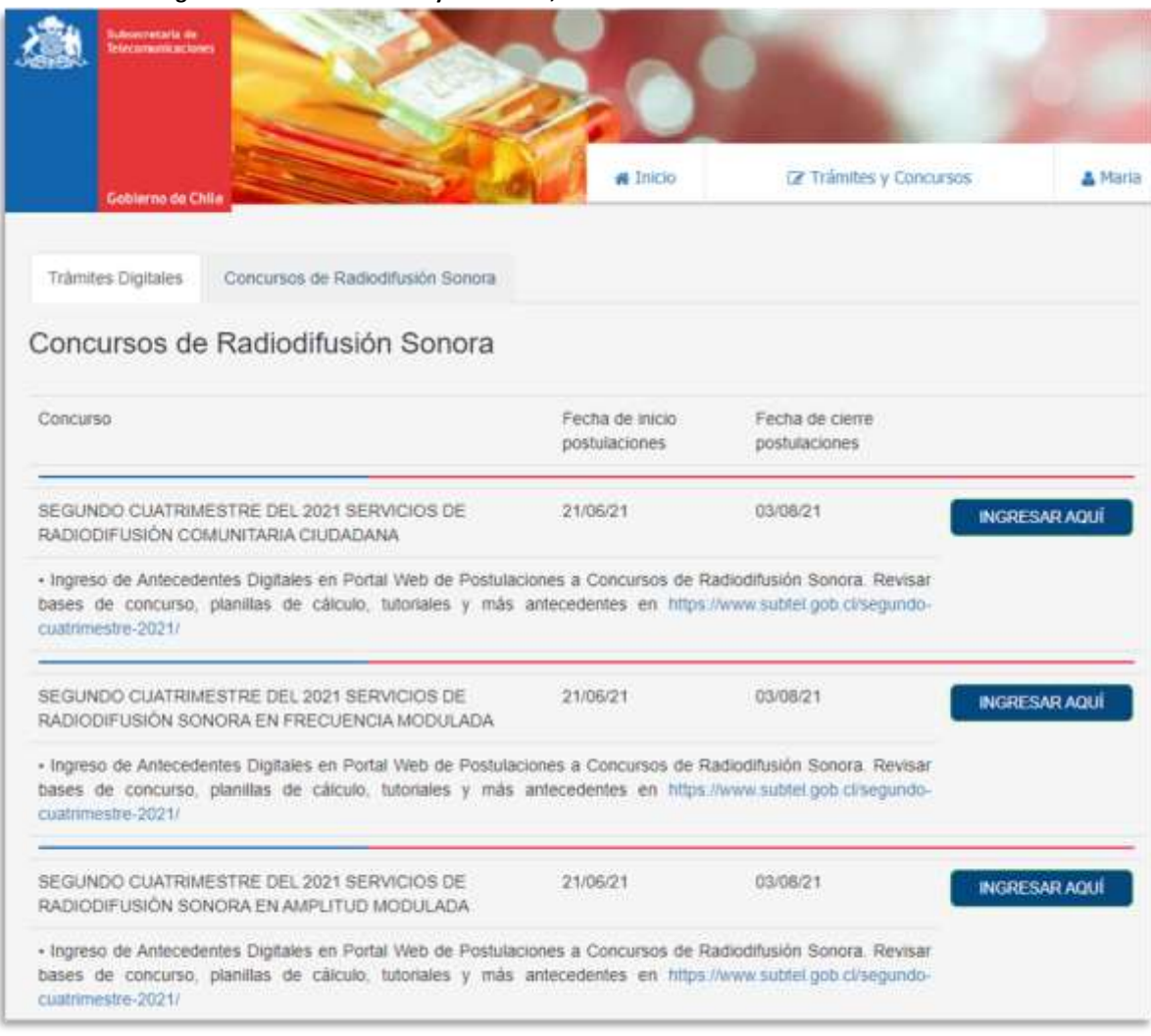

**Figura 3. Portal de Trámites y Concursos, sección Concursos de Radiodifusión Sonora.**

# **Paso 1: Datos del Usuario Solicitante y de la Empresa Postulante.**

En la pantalla inicial del concurso respectivo (según cuatrimestre y tipo de servicio) se deben ingresar los datos requeridos del usuario solicitante y de la empresa postulante. Cada postulación o grupo de postulaciones quedarán asociadas a la combinación del RUT del usuario solicitante y del RUT de la empresa postulante. Por lo tanto, si vuelve a acceder al portal de postulaciones para editar, agregar o eliminar alguna de éstas debe hacerlo con el mismo RUT, Clave Única (vigente es ese momento) e ingresar el RUT de la empresa postulante en el campo correspondiente a la información asociada a la persona jurídica.

Con todo, los datos ingresados del usuario solicitante y de la empresa postulante quedan guardados y bloqueados para ese Cuatrimestre/Tipo de Servicio después del primer ingreso por lo que es importante ingresar los datos correctos la primera vez que se ingresa al portal de postulaciones, incluyendo los mails de contacto a los que se desea enviar copia de sus notificaciones, ya que en las siguientes ocasiones en que ingrese estos datos no serán editables. Cualquier cambio que resulte efectuar a posteriori en los mismos debe requerirse al correo [soporteconcursosconcesiones@subtel.gob.cl,](mailto:soporteconcursosconcesiones@subtel.gob.cl) al cual podrá igualmente dirigir cualquier consulta o solicitud de soporte en relación específicamente con el funcionamiento de la plataforma.

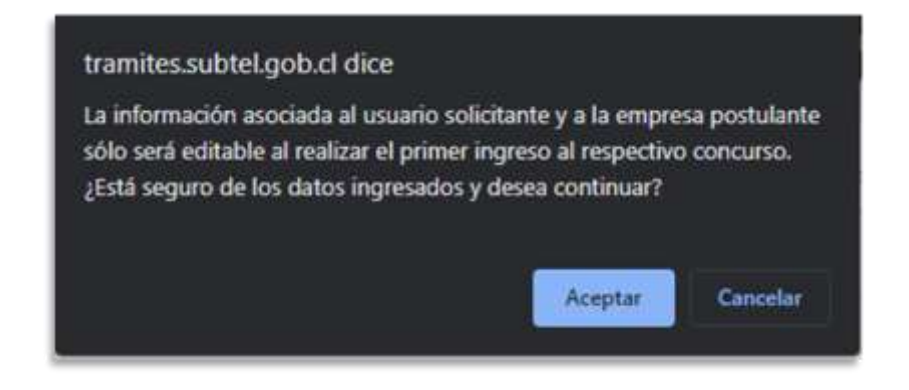

Por lo tanto, se elimina la restricción de que un usuario solicitante con su clave única no puede ingresar antecedentes digitales para más de una empresa postulante para un mismo Cuatrimestre y Tipo de Servicio. Por otro lado, si se da el caso de que distintos usuarios solicitantes con sus claves únicas, ingresen antecedentes digitales para una misma empresa postulante, se permitirá la continuación del proceso de postulación, sin embargo, aparecerá el siguiente mensaje de alerta que indique la existencia de otra postulación para la misma empresa, pero en ningún momento el nuevo usuario solicitante podrá ver los antecedentes digitales ingresados por otros usuarios ni tampoco se bloqueará el acceso a nuevas postulaciones. Se dispone del correo antes mencionado, en el cual las empresas que se puedan ver afectadas por alguna situación anómala, puedan informar de la situación y acompañar los antecedentes que acrediten el hecho para que la Subtel pueda ejecutar las acciones necesarias.

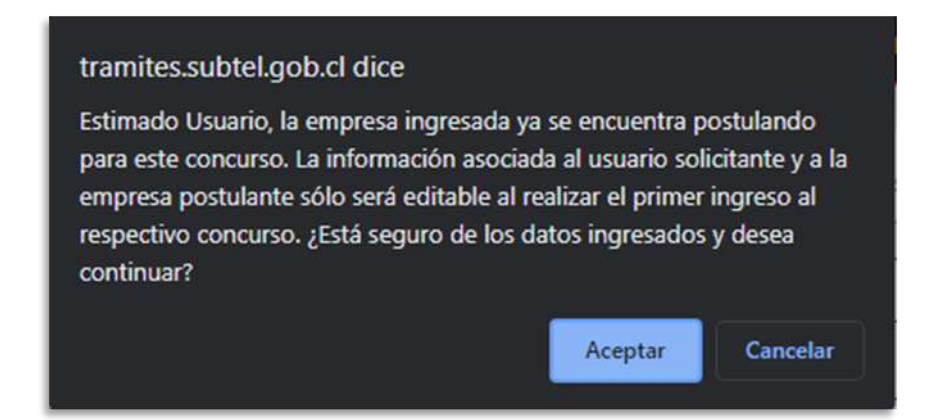

Los antecedentes digitales para cada una de las concesiones o zonas de interés (localidades o comunas) que se especifican en las Bases del concurso respectivo, ingresados para cada combinación de usuario solicitante y de empresa postulante, son independientes entre Tipo de Servicio y Cuatrimestre, y generan una postulación separada para cada combinación de estos RUT. Es decir, el usuario solicitante debe "FINALIZAR POSTULACIÓN" por cada una de las empresas postulantes a las que ingresó antecedentes digitales.

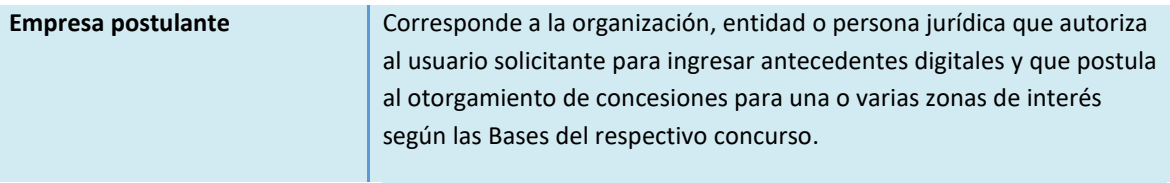

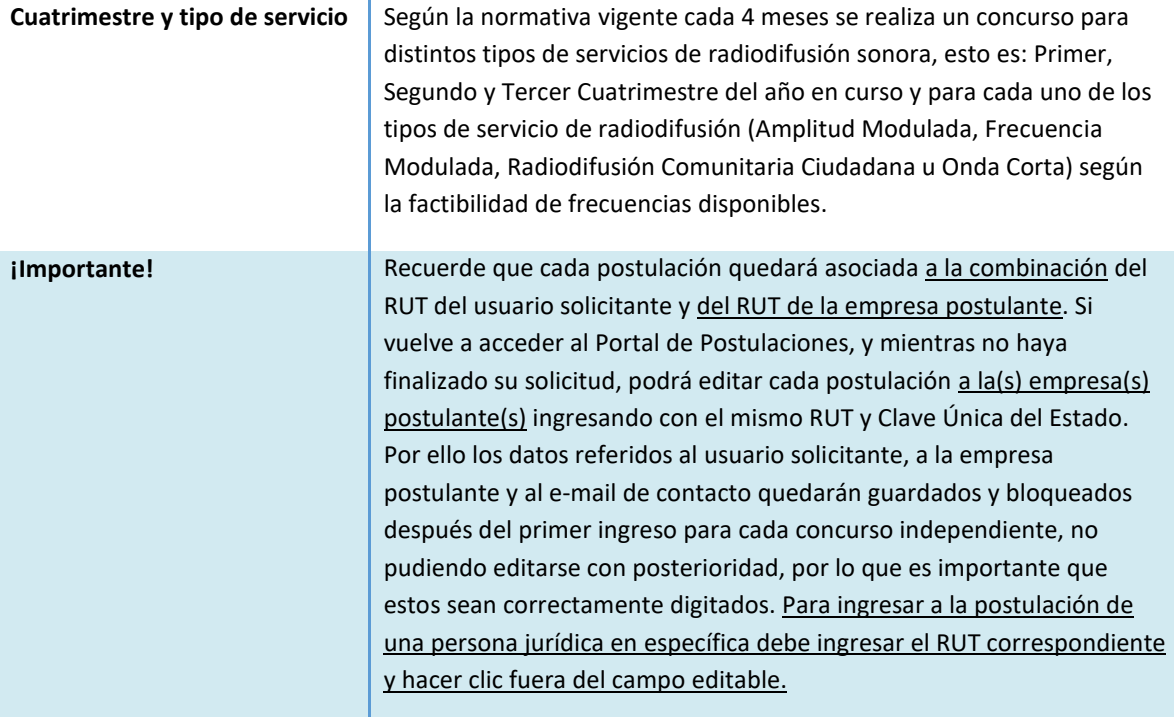

**Figura 4. Datos del usuario solicitante. Sólo se puede completar durante el primer ingreso.**

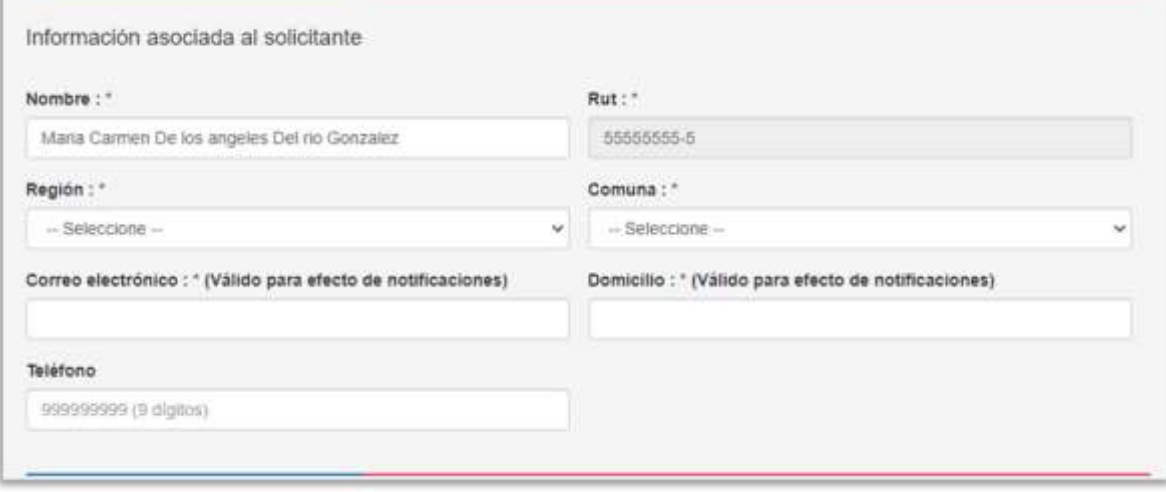
**Figura 5. Datos de la empresa postulante o persona jurídica.**

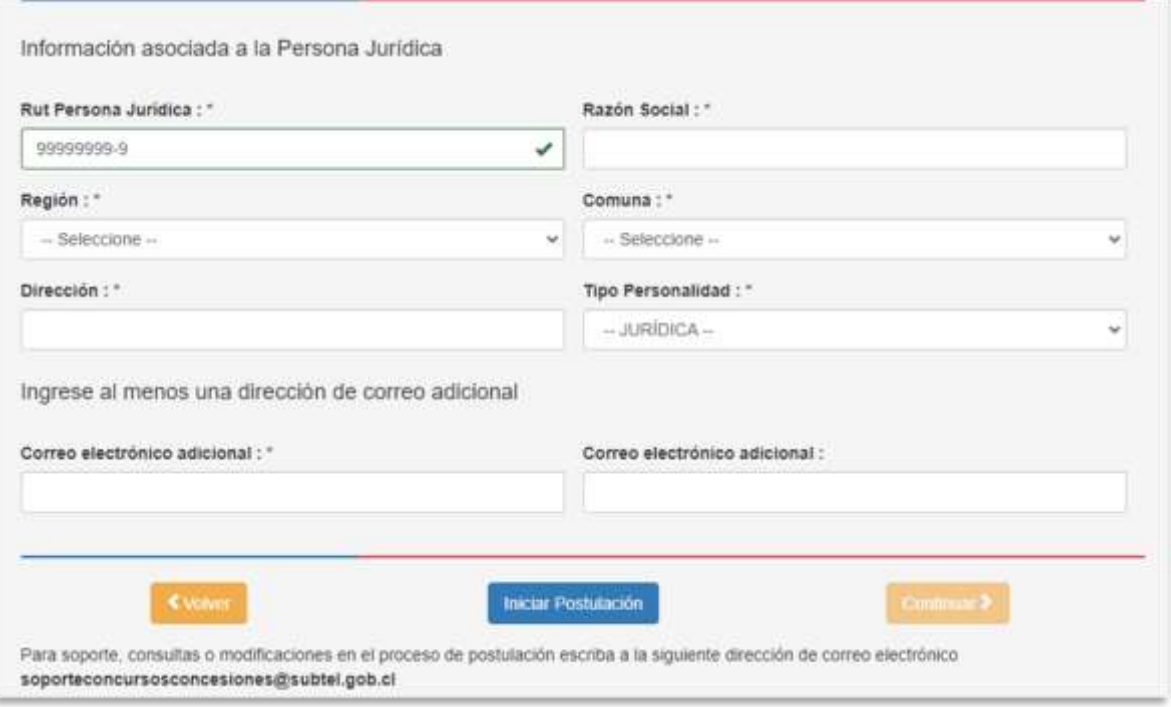

La información asociada a la persona jurídica aparecerá bloqueada cuando se ingrese la misma combinación de RUT usuario solicitante y empresa postulante y aparecerá disponible para su edición cuando se ingrese el RUT de una empresa o persona jurídica distinta.

## **Paso 2: Concesiones o Zonas de Interés para Ingreso o Edición de Antecedentes.**

En la página siguiente, se deben seleccionar las concesiones o zonas de interés (localidades o comunas) para las que se desea ingresar antecedentes digitales o modificar los antecedentes ya ingresados para cada una de las solicitudes de postulación realizadas en representación de la empresa postulante. Es necesario advertir que tanto para editar postulaciones como para finalizar la postulación es necesario seleccionar todas las zonas de interés en las que se desea participar.

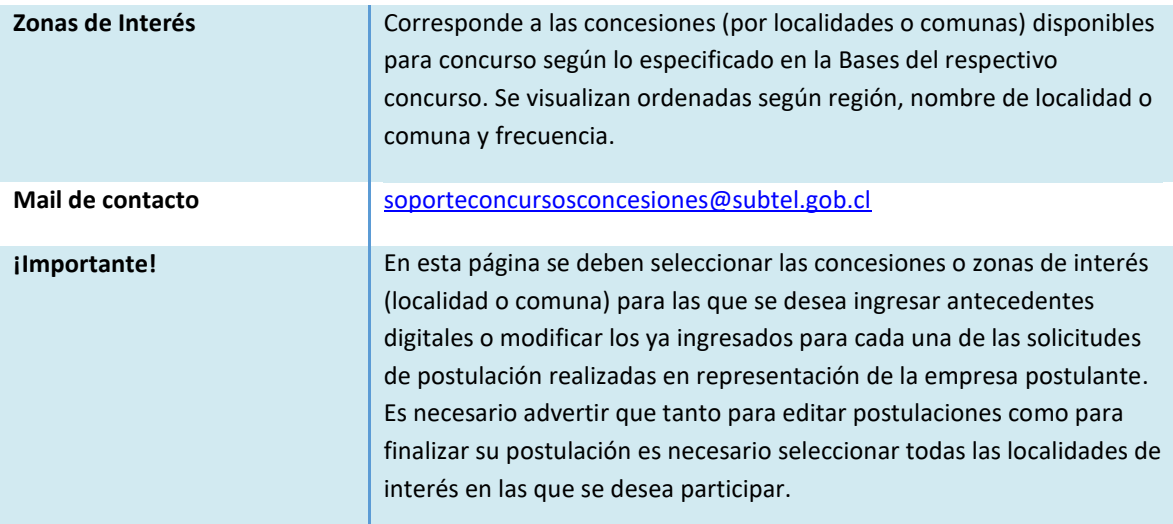

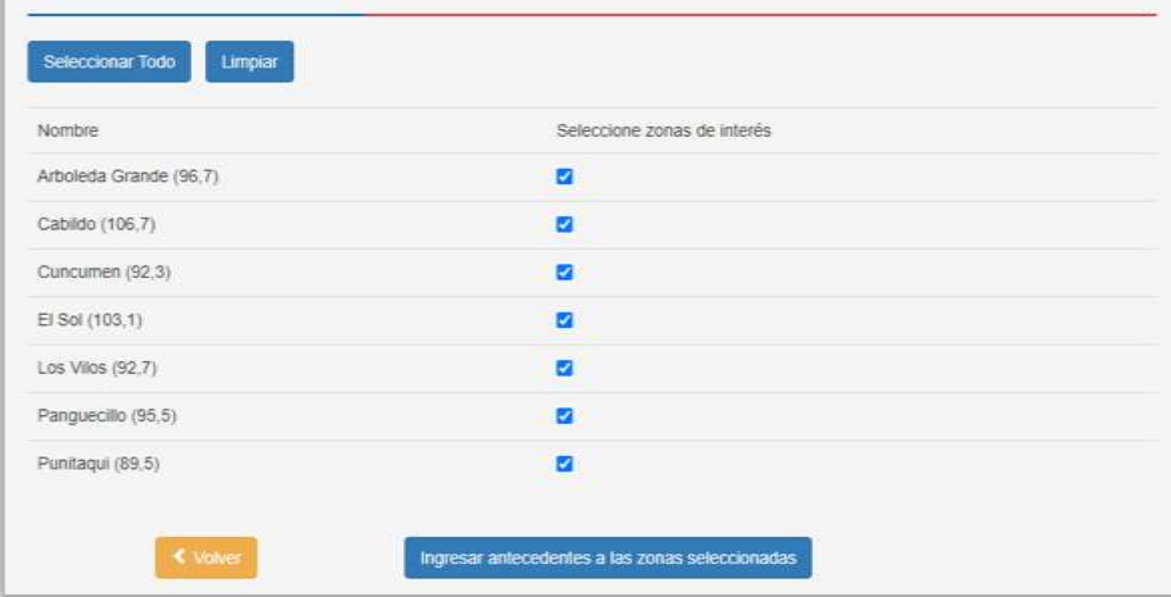

#### **Figura 6. Ejemplo de selección de concesiones o zonas de interés para ingreso o edición de antecedentes.**

## **Paso 3: Ingreso de Antecedentes Digitales Técnicos y Legales.**

A continuación, la plataforma se muestra dos pestañas para el ingreso de los antecedentes digitales técnicos y legales requeridos para la solicitud postulación, individualizados y ordenados según las carpetas digitales especificadas en las Bases del Concurso.

En las viñetas del encabezado se identifican cada uno de las carpetas digitales que deben ser incluidas en su solicitud de postulación. La carpeta digital  $S_2$  de "Antecedentes Técnicos" es la única que requiere previamente seleccionar la zona de interés para el ingreso de archivos en cada ítem de antecedentes digitales. Solo serán visibles las concesiones o zonas de interés seleccionadas en la página anterior. La carpeta digital S<sub>3</sub> de "Antecedentes Legales" es única y común a todas las postulaciones del usuario solicitante.

#### **Figura 7. Lista desplegable de Concesión o Zonas de Interés.**

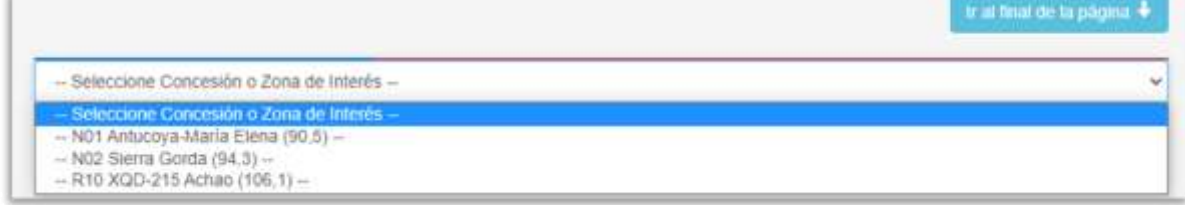

El tipo de formato de los antecedentes digitales depende de cada documento solicitado en el ítem correspondiente, sin embargo, en la mayoría de ellos se requiere ingresar archivos individuales y en formato PDF, XLS, KML o KMZ, entre otros.

Por ejemplo, para el caso del cálculo predictivo de zona de servicio es necesario descargar el archivo Excel desde la sección de concursos de radiodifusión respectiva, señalada en el Paso 1, y realizar la modelación de su zona de propagación con los datos técnicos propuestos para su sistema radiante. La información de las alturas del terreno en torno a la ubicación de la planta transmisora debe ser solicitada según procedimiento indicado en el Artículo 3 de las Bases Técnicas. Ambos archivos se requieren en formato XLS o XLSX.

Si bien el portal de postulaciones permite agregar más de un archivo por cada ítem de antecedentes digitales, este ingreso debe hacerse en grupos de máximo 8 archivos. Para ello debe hacer clic en el botón Examinar para buscar el o los archivo y luego en el botón Guardar para agregarlos a su solicitud de postulación. Cada vez que se selecciona uno de los antecedentes digitales desde el botón "Examinar" es necesario verificar que la zona de interés corresponde a la que se quiere agregar información y luego no olvidar presionar siempre el botón "Guardar". Si se cambia de zona o cambia de carpeta digital sin realizar esta acción el documento no quedará guardado en la solicitud de postulación correspondiente. El peso máximo total por archivo ingresado no debiese superar los 100 Mb, no obstante, el número de archivos por ítem sólo está limitado por la capacidad de la red del usuario. Se sugiere no superar los 20 archivos por ítem.

Antes de "Guardar" los antecedentes digitales, se muestra una vista en miniatura la que se puede eliminar o cambiar temporalmente. Luego, cada vez que se guarda el ingreso de antecedentes, éstos quedan automáticamente grabados evitando una posible pérdida de información, quedando listos para ingresarse al momento de postular, al apretar el botón "FINALIZAR POSTULACIÓN", siempre que esté seleccionada la concesión o zona de interés a que correspondan dichos antecedentes, tratándose de los Antecedentes Técnicos.

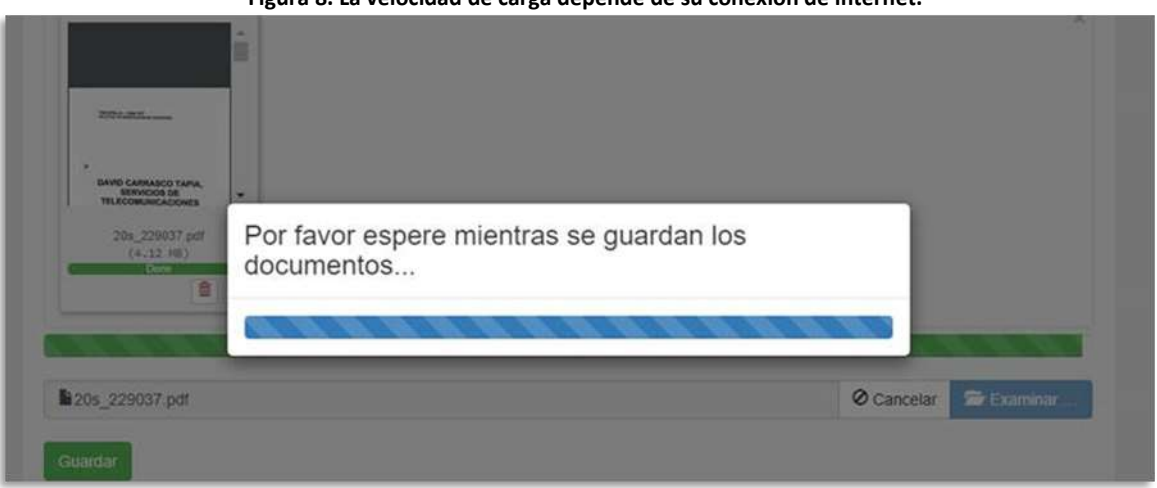

#### **Figura 8. La velocidad de carga depende de su conexión de internet.**

 $E$ n la pestaña de la carpeta S<sub>3</sub> de Antecedentes Legales, junto con los Anexos que señala el artículo 8° de las Bases Generales y que se individualizan en la plataforma, deberá ingresar los antecedentes legales de la postulante requeridos por el citado artículo, en el apartado que corresponda de la

plataforma que contiene pestañas independientes según tipo de persona jurídica; es decir, cada usuario solicitante debe ingresar los antecedentes solicitados en el ítem correspondiente al tipo de persona jurídica de la empresa postulante. Estos antecedentes pueden venir en archivos PDF separados (ingresados en el mismo ítem en grupos de 8 archivos por cada vez que presiona "Guardar") o todos juntos en un solo documento PDF.

#### **Figura 9. Listado de antecedentes legales separados según tipo de persona jurídica.**

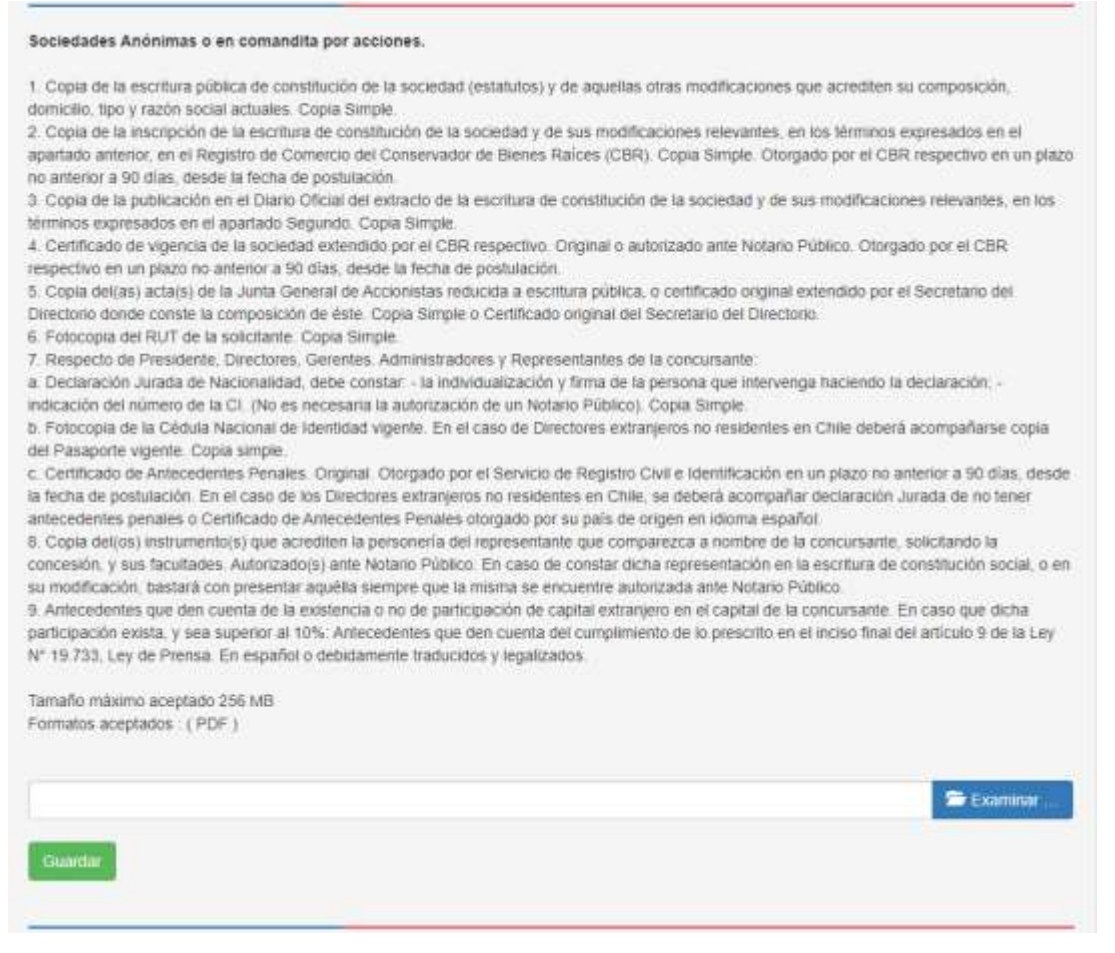

Los antecedentes que acreditan el cumplimiento de los requisitos para ser concesionaria del servicio, la lista contenida en el portal web de concursos es meramente orientativa y se deberá ingresar los antecedentes o documentos específicos que en cada caso se indican en el numeral 2 de las Bases Generales del concurso de acuerdo al tipo de persona jurídica de la empresa postulante. Se incluye un ítem de "Otros Tipos de Personas Jurídicas" para los documentos que no coincidan con la descripción predefinida.

E<sup>s</sup> responsabilidad exclusiva del usuario solicitante y de la empresa postulante adjuntar todos los antecedentes requeridos, llenar todos los ítems indicados en la plataforma a efectos de postular y seleccionar todas las concesiones o zonas de interés para las cuales hubiera previamente cargado antecedentes al momento de proceder a postular, apretando el botón "FINALIZAR POSTULACIÓN". En tal sentido, la plataforma del portal web no efectúa un control previo de antecedentes y, por ende, no se le impedirá finalizar la postulación en caso de que falte algún antecedente de los requeridos por las Bases. La verificación de haberse adjuntado toda la documentación requerida y de la conformidad legal de la misma será objeto de análisis de parte de la Subsecretaría en la

oportunidad que corresponda conforme a las Bases Generales y según el documento de que se trate.

N<sup>o</sup> obstante lo anterior, y solo a fines informativos y de control por parte del usuario, antes de proceder a dar curso a la acción de "FINALIZAR POSTULACIÓN" y formalizar la postulación, el sistema abrirá una ventana emergente que indicará, respecto de los Antecedentes Legales y los Antecedentes Técnicos, estos últimos por cada una de las concesiones o zonas de interés seleccionadas a efectos de postular a su otorgamiento, un listado de ítems o campos del formulario de postulación a los que no se han adjuntado antecedentes digitales para su verificación y confirmación en las casillas correspondientes.

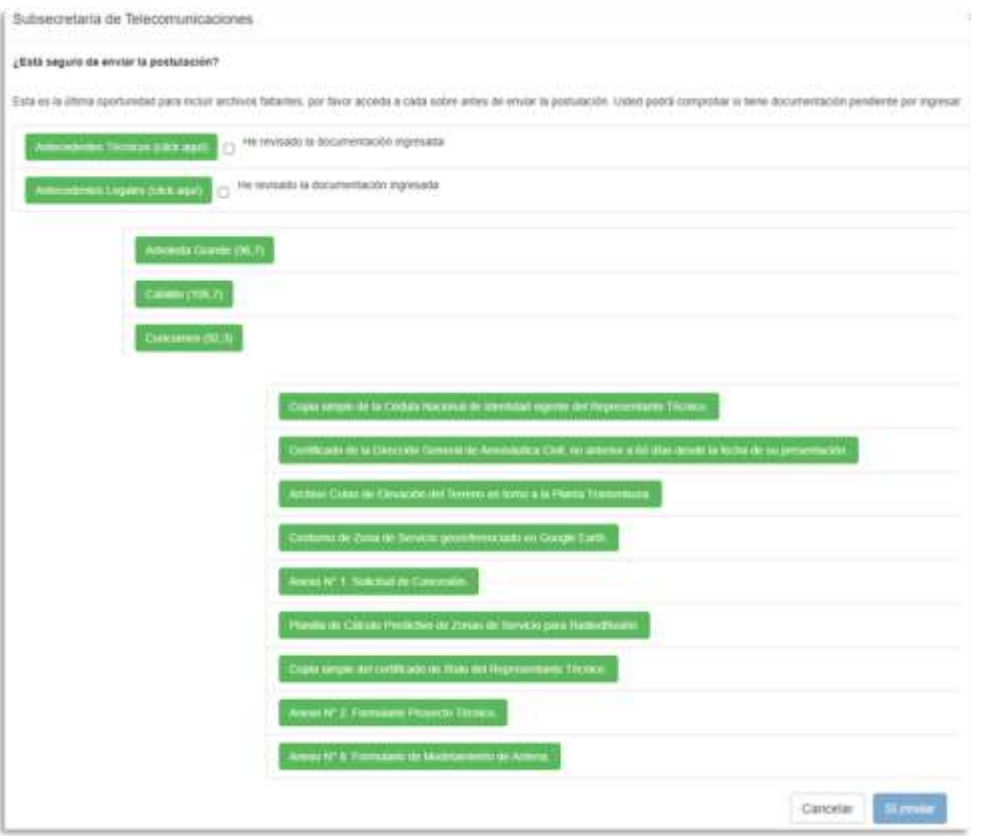

**Figura 10. Cuadro desplegable de revisión de antecedentes legales.**

Lo anterior permitirá al usuario, antes de finalizar su postulación, decidir si efectivamente da curso a la misma (si los faltantes corresponden efectivamente que en su caso no es necesario acompañar como, por ejemplo, en el caso de una sociedad anónima, que acompañó sus antecedentes legales en el ítem o campo asociado a ese tipo de personalidad jurídica y que no debe acompañarlos en los apartados correspondientes a los demás tipos de personas jurídicas que le señalará el listado) o si debe volver atrás y cargar antecedentes faltantes necesarios.

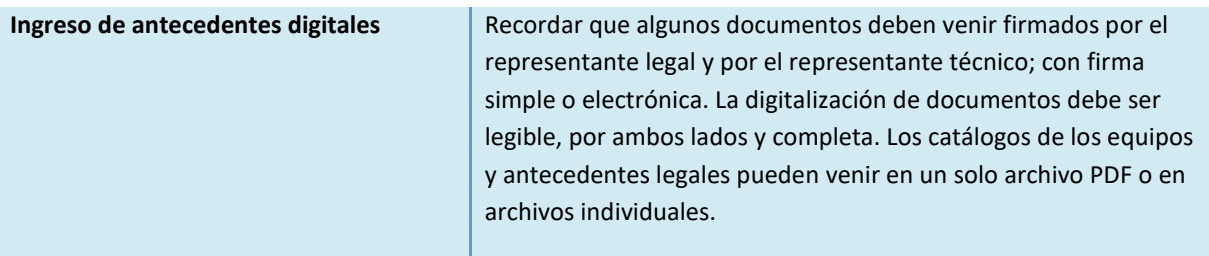

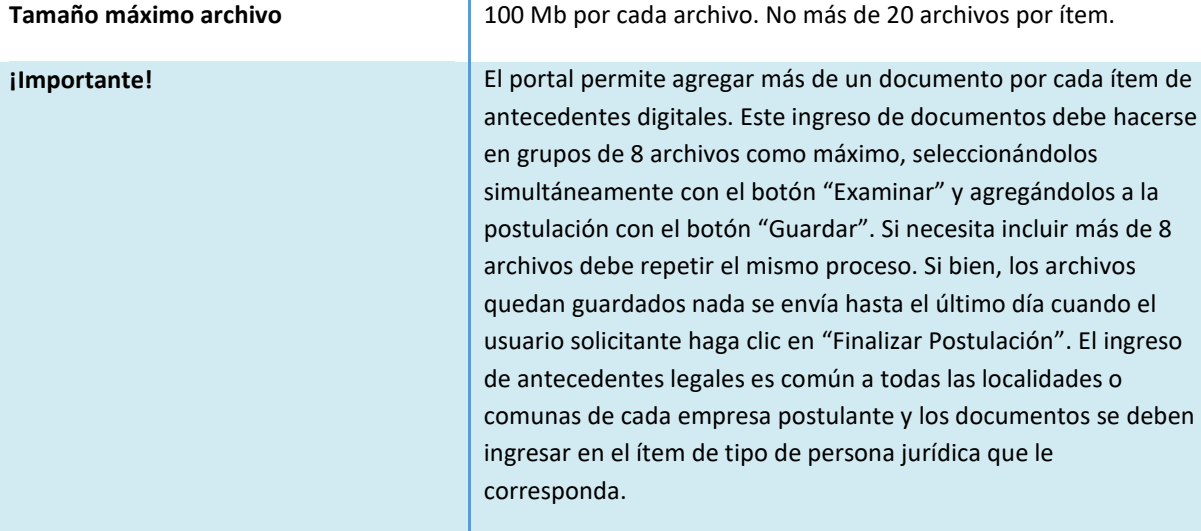

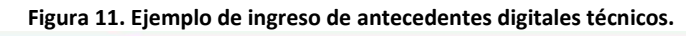

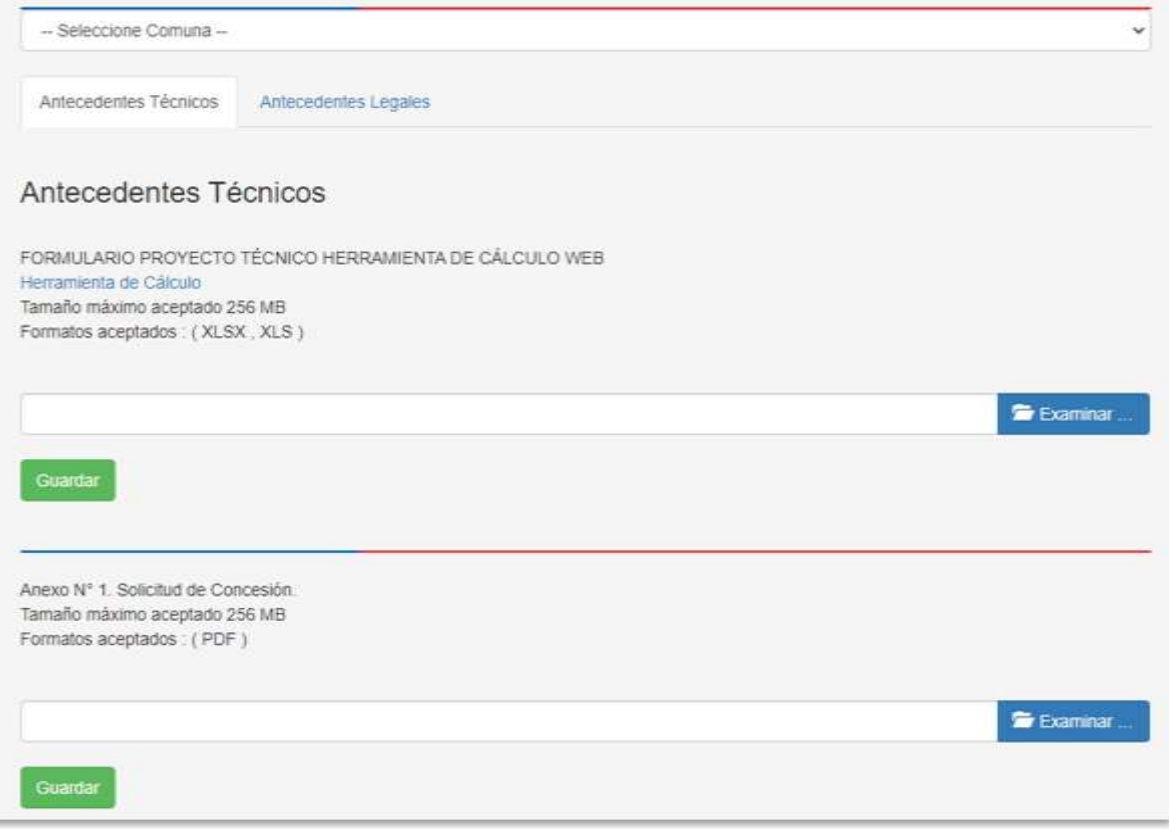

#### **Figura 12. Ejemplo de ingreso de antecedentes digitales legales.**

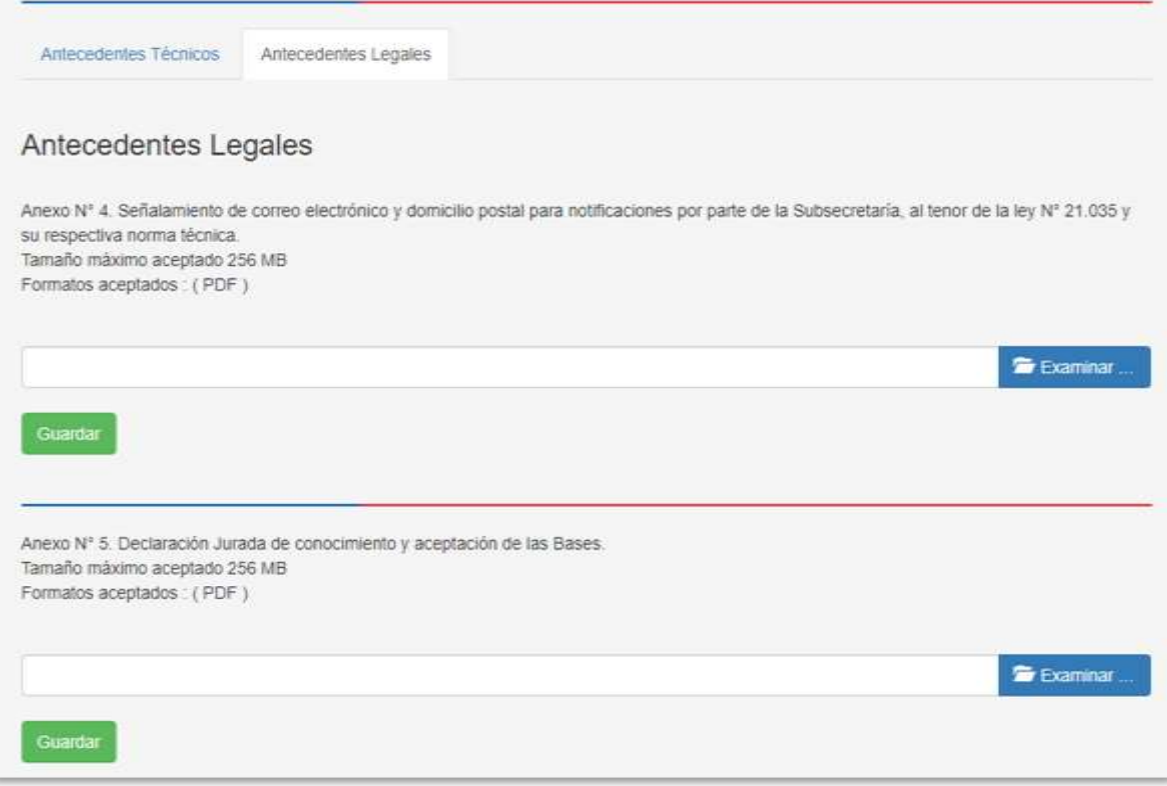

## **Importante: Botón Finalizar Postulación.**

E**l b**otón "Finalizar Postulación" estará activo sólo el último día de cierre según el plazo de la etapa de postulaciones. Si bien se pueden guardar antecedentes digitales durante todo el tiempo disponible para estos efectos se debe recordar ingresar en la fecha correspondiente para realizar dicha operación final. Como se mencionó anteriormente se visualizará una ventana de diálogo donde el participante debe revisar que haya ingresado todos los documentos que le corresponden según las Bases.

La **empresa** postulante que se presente a la renovación de la concesión de que es titular actual no necesita presentar todos los antecedentes especificados en el formulario, por lo que la falta de algún documento no será impedimento para finalizar la postulación.

**A**l finalizar su postulación se muestra un mensaje de postulación satisfactoria y recibirá un mail con los números de oficina de partes asignados a las zonas seleccionadas y al conjunto de antecedentes legales enviado en su solicitud de postulación.

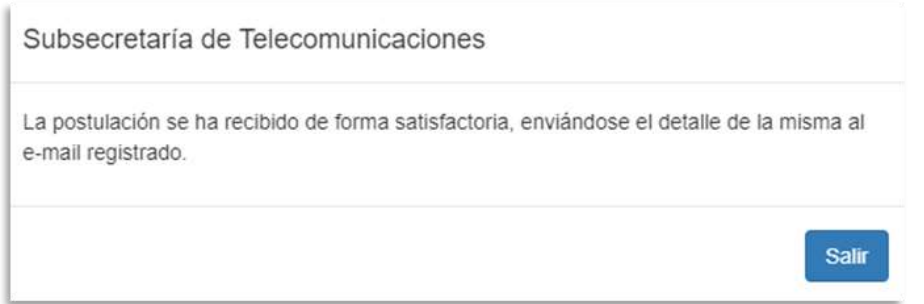

S**i in**tenta entrar nuevamente a la postulación ya finalizada (del concurso específico y con la

misma combinación de RUT de usuario solicitante y de RUT de persona jurídica) no se le permitirá el ingreso a la edición de antecedentes digitales aunque aún no se haya cumplido el plazo de cierre de postulaciones. Sólo se podrá visualizar el listado de las concesiones o zonas de interés a las que se postuló. Por eso el botón "Finalizar Postulación" estará disponible solo el último día de la etapa de postulaciones.

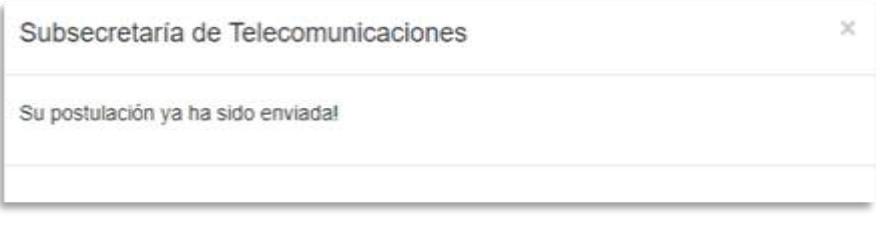

**Figura 13. Botón Finalizar Postulación estará disponible durante el último día al final de Antecedentes Legales.**

T

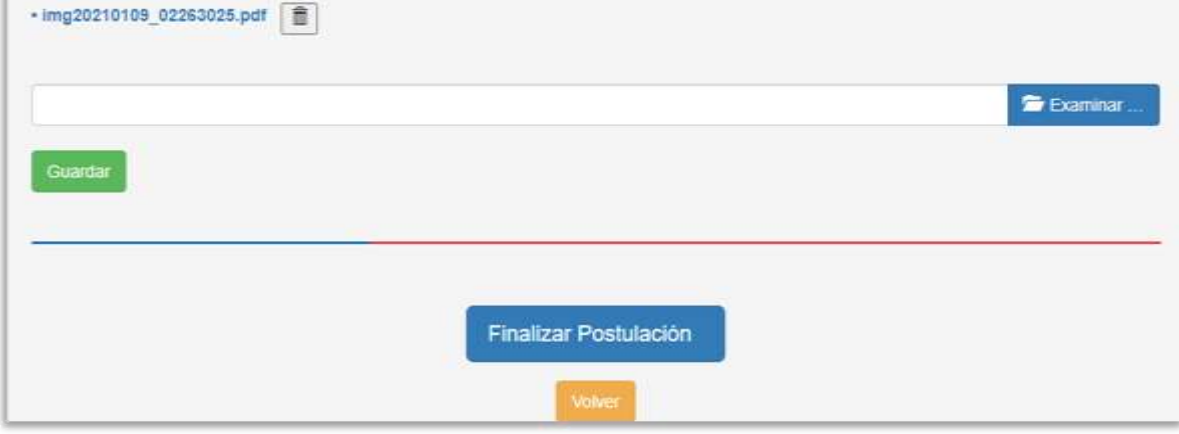

# **Figura 14. Mail de respaldo de postulación y numeración de Oficina de Partes.**

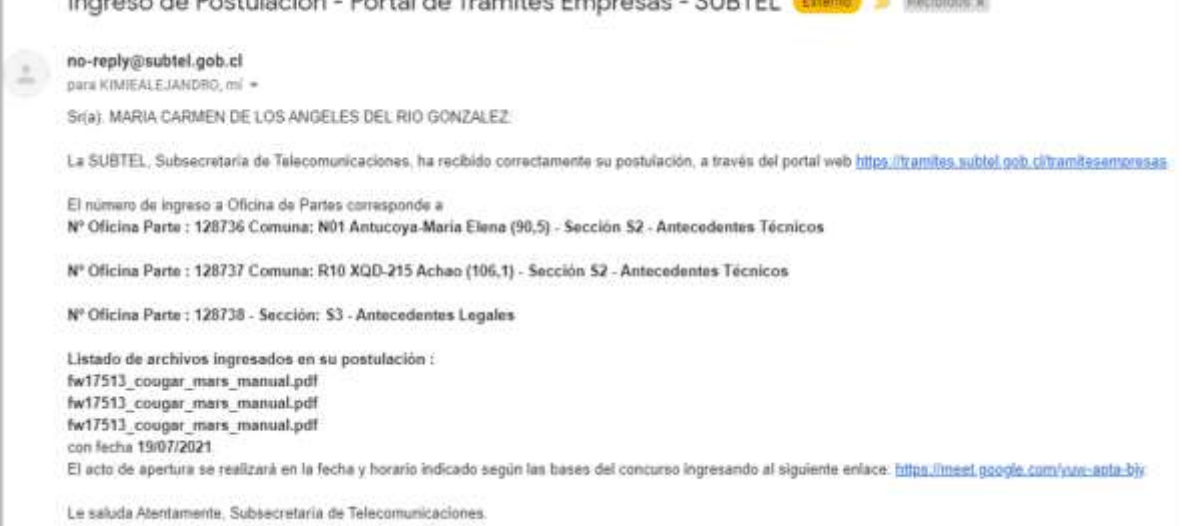